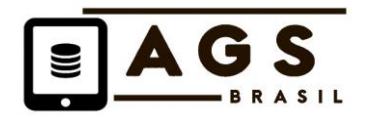

# **Transferência Eletrônica de Dados Geotécnicos e Geoambientais**

# **AGS4 BR**

**Edição 1.0 – Setembro 2019**

Versão em revisão, para comentários e contribuições

Publicado pelo Grupo de Trabalho da AGS Brasil

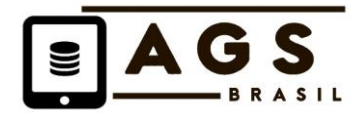

# (www.padraoags.com.br)

## AGRADECIMENTOS

Este documento foi preparado pelo Grupo de Trabalho AGS Brasil com objetivo de difundir no mercado brasileiro o conceito de Padrão Digital Geotécnico Único (PDGU), a partir do Padrão AGS, desenvolvido pela sociedade inglesa - Associação dos Especialistas em Geotecnia e Meio Ambiente (*[Association of](https://www.ags.org.uk/)  Geotechnical [& Geoambiental](https://www.ags.org.uk/) Specialists*). O Grupo de Trabalho AGS-BR agradece o tempo e recursos destinados ao projeto pelos membros individualmente e seus superiores e todas as contribuições das empresas envolvidas.

Comentários e contribuições das empresas usuárias do Padrão, atuantes nas áreas de geotecnia e meio ambiente, são muito bem-vindos para os necessários aprimoramentos da metodologia às práticas da geotecnia brasileira.

**Grupo de Trabalho AGS Brasil**

Este documento foi elaborado a partir da tradução e adaptações do documento da AGS inglesa, referenciado abaixo.

© The Association of Geotechnical & Geoenvironmental Specialists, 2017

ISBN 978-0-9957482-0-0 All rights reserved.

Edition 4.0.4 – February 2017

Association of Geotechnical & Geoenvironmental Specialists Forum Court, Office 205, Devonshire House Business Centre 29-31 Elmfield Road Bromley, Kent BR1 1LT UNITED KINGDOM tel.: 020 8658 8212 email: [ags@ags.org.uk](mailto:ags@ags.org.uk) website: www.ags.org.uk

Apesar do grande empenho na verificação da acurácia das informações e validade da orientação fornecida neste documento, os membros do Grupo de Trabalho eximem-se de qualquer responsabilidade por distorções aqui contidas ou mal-entendidos que possam surgir.

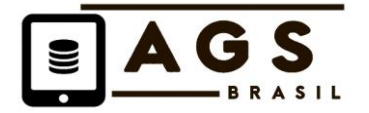

# **PREFÁCIO**

O Grupo de Trabalho AGS Brasil atua para a difusão e engajamento de profissionais e empresas, na utilização do conceito de um Padrão Digital Geotécnico Único (PDGU), para aumentar a eficiência da cadeia produtiva das investigações e projetos geotécnicos no ambiente digital. Este padrão único brasileiro é definido seguindo as iniciativas da AGS inglesa (*[Association of Geotechnical & Geoambiental Specialists\)](https://www.ags.org.uk/)* e hoje utilizado em diversos países, como Austrália, Nova Zelândia, Singapura, entre outros

Este documento inicial estabelece as bases de utilização do Padrão, apresenta um conjunto de tabelas com os principais ensaios geotécnicos utilizados no Brasil com adequações e compatibilidade com o AGS Inglês, nominado Padrão AGS4-BR. Tabelas adicionais e adequações serão inseridas nas próximas versões do documento.

A criação de novos GRUPOS de dados, alterações e suporte aos usuários serão inicialmente através da AGS Inglesa, a qual recomendamos filiação para poder constar oficialmente como usuário do padrão AGS. O site da AGS Brasil (www.padraoags.com.br), contém informações complementares e sugestões de padronizações de nomenclaturas, abreviações e classificações, que estarão sendo continuamente atualizados.

É compromisso do Grupo de Trabalho AGS\_BR manter a compatibilidade na estrutura do padrão AGS\_BR com o padrão AGS utilizado internacionalmente, isto não limita as iniciativas locais, mas obriga-as a seguir as regras básicas de um arquivo AGS válido.

> **Secretário Executivo do Grupo de Trabalho** Setembro, 2019

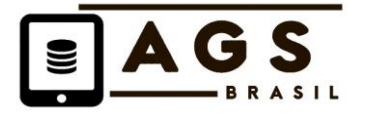

# **Histórico de Publicação**

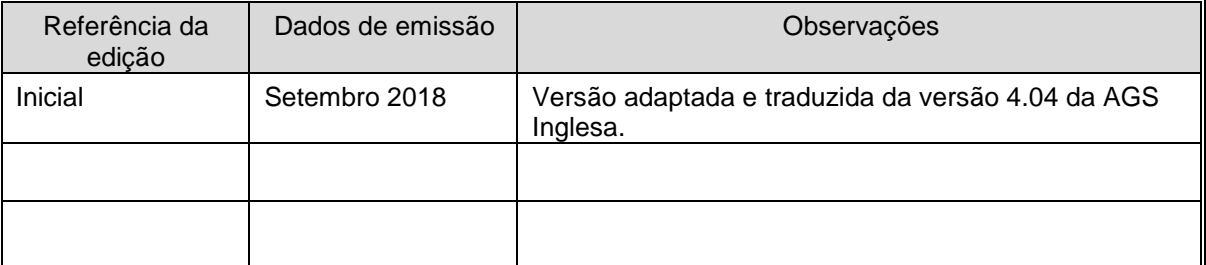

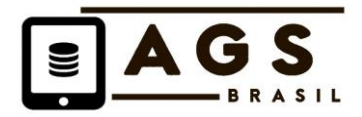

# **ÍNDICE**

**AGRADECIMENTOS**

**PREFÁCIO**

**ÍNDICE**

- **1 INTRODUÇÃO**
- **2 ESCOPO**
- **3 SUPORTE AO USUÁRIO**
- **4 DADOS INTERNOS, PRELIMINARES E FINAIS**
- **5 GERENCIAMENTO**
- **6 ATUALIZAÇÃO**
- **7 REGRAS**
	- **7.1 As Regras**
	- **7.2 Notas sobre as Regras**
	- **7.3 Hierarquia do Grupo**
- **8 DICIONÁRIO DOS DADOS**
	- **8.1 Status do Título**
	- **8.2 Tipos de Dados**
	- **8.3 Unidades de Medida**
	- **8.4 Grupos de Dados (apresentados em ordem alfabética)**
- **9 ÍNDICE DO DICIONÁRIO DE DADOS**

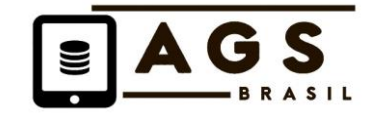

#### **10**

## **1 INTRODUÇÃO**

O Padrão AGS tem sido internacionalmente aceito na engenharia civil para a transferência e armazenamento eletrônico de dados de maneira apropriada. Anteriormente, havia uma proliferação de sistemas, software e Padrãos de dados que se diferenciavam tanto na forma como em proposta, mesmo que muito de seu conteúdo fosse comum. Esta questão foi reconhecida pela Associação de Especialistas em Geotecnia e Meio Ambiente (AGS) em 1991, o que levou à criação de um Grupo de Trabalho com o objetivo de estabelecer um Padrão de intercâmbio que permitisse a transferência de dados entre sistemas com o mínimo de alterações nos próprios sistemas. O resultado desse trabalho foi incorporado à Primeira Edição do AGS, publicada em 1992. A Segunda e Terceira Edições, publicadas respectivamente em 1994 e 1999, continham uma série de atualizações e melhorias que refletiam as demandas em curso nas empresas. O presente documento, com as bases para a utilização do padrão AGS no Brasil foi elaborado a partir da Edição 4.0.4, de Fevereiro de 2017.

Os fornecedores de dados geotécnicos e geoambientais adotaram sistemas para tornar eficiente o preparo e apresentação de relatórios em Padrão impresso e os receptores, por sua vez, para sua análise. A transferência de dados por meio eletrônico para os sistemas receptores, sem a necessidade de interface impressa, certamente ajudaria na minimização dos custos, do tempo e do potencial de erro, o que também incentivaria o maior e melhor uso dos dados. Entretanto, ainda resta muito a ser feito no sentido de estimular o uso de dados em Padrão eletrônico e o desenvolvimento em curso do Padrão AGS busca incentivar seu uso não apenas durante as campanhas exploratórias, mas também nas fases de preparação, licitação e execução do projeto.

A capacidade de um sistema de dados geotécnicos e geoambientais de receber ou fornecer dados no Padrão AGS permite que o operador do sistema de dados continue a usar seus procedimentos e métodos de trabalho próprios e personalizados, tais como captura de dados ou formas de processamento que lhe são familiares, sem comprometer a habilidade de troca de dados com clientes, parceiros ou fornecedores. Isto auxilia a implementação e o contínuo aperfeiçoamento dos procedimentos que levam à garantia de qualidade, tanto para fornecedores quanto receptores de dados. Armazenamento e acesso aos dados tornam-se muito mais eficientes e o Padrão também facilita o estabelecimento de arquivos de dados pelos fornecedores, receptores e órgãos nacionais.

## **2 ESCOPO**

A transmissão por meio eletrônico de dados gravados durante as campanhas exploratórias e atividades relacionadas à construção civil é um objetivo realista. O Padrão AGS permite a transferência de dados apresentados em formulários, tais como perfis de sondagens exploratórias (e.g. furos e galerias), dados de ensaios *in situ*, resultados de testes de laboratório, incluindo os de monitoramento geoambiental.

A transmissão de relatórios (texto introdutório, resumos, discussões e interpretações) não está incluida neste escopo. A transferência limita-se a dados sem informações tipográficas ou de renderização, tais como fonte, subscrito ou Padrão de parágrafo. Usualmente esses documentos seriam transmitidos em Padrão de arquivo padrão, como o *Adobe Portable Document Format* (PDF), que conserva o Padrão publicado dos documentos. Semelhantemente, para a transmissão de desenhos e fotografias seriam usados outros Padrãos apropriados. Entretanto, o AGS4 possibilita a transmissão desses documentos dentro de uma submissão AGS através do Grupo **FILE**, de modo que relatórios, desenhos e fotografias possam também ser transferidos de maneira coordenada por meio eletrônico.

## **3 SUPORTE AO USUÁRIO**

A AGS Brasil disponibiliza na sua página na internet [\(www.padraoags.com.br](http://www.padraoags.com.br/)[\)](http://www.ags.org.uk/) exemplos de abreviações, documentos de orientação e arquivos de exemplo, que serão complementados regularmente.

Estes recursos fornecem aos usuários material de suporte para a implementação e uso do Padrão AGS. O painel de discussão [\(http://www.agsdataformat.com/discussion/threads.php\)](http://www.ags.org.uk/) é um fórum, administrado pela AGS Inglesa para identificar necessidades dos usuários e para manutenção do padrão comum em novos campos e abreviações criados para atender novas necessidades.

## **4 DADOS INTERNOS, PRELIMINARES E FINAIS**

A utilização adequada dos arquivos de dados do Padrão AGS nas fases de projeto e de atividades de gerenciamento de dados não é pré-definida. Os arquivos de dados são estruturados de modo a permitir a apresentação de dados preliminares, como também sua atualização durante o curso de um projeto, antes da apresentação dos dados finais.

Os dados preliminares em Padrão eletrônico podem ser úteis para as grandes obras em que o projeto é realizado simultaneamente a campanha exploratória. Entretanto, esta necessidade deve ser considerada com muito cuidado pelos receptores antes de inclui-la em suas Especificações de Contrato, já que demandará procedimentos de gerenciamento rigorosos. Considera-se que os dados possam sofrer alterações e portanto, os dados preliminares devem ser substituídos por dados subsequentes e não apenas serem atualizados pelos últimos. Onde for necessário destacar alterações nos dados, estas deverão ser uma opção incorporada ao software do receptor. Isto não impede que parte dos dados sejam apresentados em mídias separadas, mas o fornecedor deve assegurar que os dados constantes das mídias separadas são compatíveis e que as atualizações irão ocorrer em todos os sub-grupos de dados.

A cada parte deve ser dada uma única referência da sequência de partes. A AGS inclui um grupo de transmissão TRAN, que gerencia este processo e inclui informação sobre a transferência de dados dentro do arquivo transferido.

Para a implementação de um sistema prático, é vital rotular de maneira clara os arquivos e mídias e convenções para sua segurança e gerenciamento.

#### **5 GERENCIAMENTO**

Para fornecer uma estrutura dentro da qual os dados podem ser utilizados, é necessário que haja especificações que se enquadrem nas seguintes categorias:

- Especificação Nacional Normas ABNT ou internacionais
- Especificação Geral Normas de órgãos contratantes e Agências (ARTESP, DNIT)
- Especificação Particular Especificações em contratos e licitações
- Diretrizes Técnicas de Associações e entidades técnicas reconhecidas

Deve existir coerência entre as especificações nacionais, os requisitos das agências regulatórias e os documentos contratuais. Nas fases iniciais de implantação do processo de digitalização dos dados, os documentos contratuais devem ser abrangentes e detalhar o sistema de gerenciamento de dados geotécnicos e a utilização do padrão comum AGS.

Entretanto, os dados reais transferidos pelo fornecedor para o receptor são descritos na *ESPECIFICAÇÃO DE CONTRATO* particular entre ambas as partes.

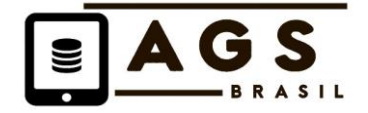

Quanto mais precisa estiver a informação apresentada na Especificação Particular, maior a probabilidade de que os dados disponibilizados pelo fornecedor atenderão às expectativas.

Para demandas de dados específicas, o AGS fornece a opção de incluir novos grupos e títulos definidos pelo usuário. É importante observar que incluir títulos adicionais pode trazer problemas para os processos internos dos fornecedores, além de custos extras consideráveis. A especificação de campos adicionais ou definidos pelo usuário deve, portanto, ser feita somente se absolutamente necessário e devidamente acordado entre as partes envolvidas.

## **6 ATUALIZAÇÃO**

O Padrão AGS é difundido internacionalmente e gerido pela associação inglesa "*Association of Geotechnical and Geoenvironmental Specialists*" [www.ags.org.uk.](http://www.ags.org.uk/) Ela administra o padrão, fornece informações e exemplos, proporciona um fórum de discussões e estabelece as atualizações do padrão. É recomendado que os profissionais que se envolvam com o Padrão AGS associem-se e usufruam destes benefícios.

O Grupo AGS Brasil tem objetivo de difundir e apoiar empresas nas iniciativas de uso nos projetos civis de engenharia do Brasil. Informações sobre o grupo, exemplos, material de referência e uma cópia deste documento estarão acessíveis em – [www.padraoags.com.br.](http://www.padraoags.com.br/)

Atualizações do presente documento e incorporação das atualizações nos padrões internacionais serão realizadas oportunamente.

Quaisquer problemas no uso deste documento devem ser comunicados à AGS Brasil. Aspectos relacionados a operação de software devem ser dirigidos aos fornecedores.

#### **7 REGRAS**

#### **7.1 As Regras**

As seguintes regras devem ser usadas ao criar um arquivo de dados AGS4:

#### **Regra 1**

O arquivo de dados deve ser totalmente composto de caracteres ASCII.

#### **Regra 2**

Cada arquivo de dados deve conter um ou mais grupos de dados. Cada grupo de dados *GROUP* deve conter um número de linhas do tipo *GROUP HEADER* e deve ter uma ou mais linhas de dados *DATA*.

#### **Regra 2a**

Cada *DATA ROWS* é posicionada em uma linha separada, delimitada por uma nova linha, consistindo de um retorno (caractere ASCII 13) e de uma alimentação de linha (caractere ASCII 10).

#### **Regra 2b**

As linhas *GROUP HEADER* definem plenamente os dados apresentados nas linhas *DATA* para aquele grupo (Regra 8). No mínimo, as linhas *GROUP HEADER* compreendem *GROUP, HEADING, UNIT e TYPE* com linhas apresentadas nessa ordem.

#### **Regra 3**

Cada linha em um arquivo de dados deve começar com um descritor de dados que define o conteúdo daquela linha. Os descritores de dados seguintes são usados como indicado abaixo:

• Cada linha do tipo GROUP deve ser precedida pelo descritor de dados "GROUP".

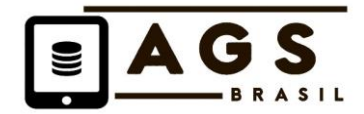

- Cada linha do tipo HEADING deve ser precedida pelo descritor de dados "HEADING".
- Cada linha do tipo UNIT deve ser precedida pelo descritor de dados "UNIT".
- Cada linha do tipo TYPE deve ser precedida pelo descritor de dados "TYPE".
- Cada linha do tipo DATA deve ser precedida pelo descritor de dados "DATA".

## **Regra 4**

Dentro de cada *GROUP*, os itens de dados *DATA ITEMS* ficam contidos nos campos de dados *DATA FIELDS*. Cada campo de dados contém uma única variável de dados *DATA VARIABLE* em cada linha. Cada linha de dados *DATA LINE* de um arquivo de dados irá conter um ou mais campos de dados *DATA FIELDS*.

A linha de grupo *GROUP LINE* contém apenas um item de dados *DATA ITEM*, o nome do GROUP, e o descritor de dados (Regra 3). Todas as outras linhas no *GROUP* possuem um número de itens de dados *DATA ITEMS* definido pela linha *HEADING*.

## **Regra 5**

Os descritores de dados *DATA DESCRIPTORS*, nomes de grupos *GROUP NAMES*) títulos dos campos de dados *DATA FIELD HEADINGS*, unidades de campos de dados *DATA FIELD UNITS*, tipos de campos de dados *DATA FIELD TYPES*, e variáveis de dados *DATA VARIABLES* devem estar entre aspas duplas ("..."). Quaisquer citações dentro de um item de dados devem ser definidas com novo conjunto de aspas, e.g. "ele disse""olá""".

## **Regra 6**

Os nomes de grupos *GROUP NAMES*, títulos dos campos de dados *DATA FIELD HEADINGS*, unidades de campos de dados *DATA FIELD UNITS*, tipos de campos de dados *DATA FIELD TYPES*, e variáveis de dados *DATA VARIABLES* presentes em cada linha do arquivo de dados devem estar separados por vírgula (,). Não são permitidos retornos (Caractere ASCII 13) ou alimentações de linhas (Caractere ASCII 10) dentro ou entre variáveis de dados *DATA VARIABLES* dentro de uma linha de dados *DATA LINE*.

## **Regra 7**

A ordem dos campos de dados *DATA FIELD* em cada linha dentro de um GROUP é definida no início de cada grupo na linha de título *HEADING LINE*. Os títulos *HEADINGS* devem estar na ordem descrita no DICIONÁRIO DE DADOS do PADRÃO AGS (Seção 8 deste documento).

#### **Regra 8**

As variáveis de dados *DATA VARIABLES* devem ser apresentadas nas unidades de medida e tipo descritos pelo campo de dados *UNIT* e campo de dados *TYPE* apropriados, definidos no início do *GROUP* dentro das linhas *GROUP HEADER*.

## **Regra 9**

*HEADING* de dados e nomes de *GROUPs* devem ser obtidos a partir do DICIONÁRIO DE DADOS do PADRÃO AGS. Em casos em que não exista uma entrada adequada, um *GROUP* e/ou *HEADING* definido pelo usuário pode ser usado de acordo com a Regra 18. Quaisquer *HEADINGs* definidos pelo usuário devem ser inclusos no final da linha de *HEADING* após os *HEADINGs* padronizados, na ordem definida no grupo *DICT* (ver Regra 18a).

#### **Regra 10**

Os *HEADINGs* são definidos como *KEY*, *REQUIRED* ou *OTHER*.

- Os campos KEY são necessários para definir os dados de maneira única.
- Os campos REQUIRED são necessários para permitir a interpretação do arquivo de dados.
- Os campos OTHER serão inclusos dependendo do escopo do arquivo de dados e da disponibilidade dos dados a serem inclusos.

#### **Regra 10a**

Em cada *GROUP,* certos *HEADINGs* são definidos como KEY. Não deve haver mais de uma linha de dados em cada *GROUP* com a mesma combinação de entradas do campo KEY. Os campos KEY devem aparecer em cada *GROUP*, mas podem não conter dados (ver Regra 12).

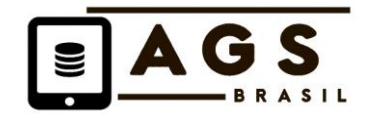

## **Regra 10b**

Alguns *HEADINGs* são marcados como REQUIRED. Os campos REQUIRED devem aparecer nos grupos de dados indicados no DICIONÁRIO DE DADOS do PADRÃO AGS. Esses campos exigem a entrada de dados e não podem ser nulos (i.e. permanecer em branco ou vazios).

## **Regra 10c**

Os links entre linhas de dados nos grupos são feitos pelos campos KEY. Cada entrada feita nos campos KEY em qualquer GROUP deve possuir uma entrada equivalente em seu grupo pai *PARENT GROUP*. O *PARENT GROUP* deve ser incluído dentro do arquivo de dados. O parentesco de grupos é definido na Seção 7.3.

#### **Regra 11**

Os *HEADINGs* definidos como tipo de dados *'Record Link*' (RL) podem ser usados para conectar linhas de dados a entradas em grupos fora da hierarquia definida (Regra 10c) ou grupo DICT, no caso de grupos definidos pelo usuário.

O título *HEADING* do *DATA TYPE* 'Record Link' deve compreender:

O nome do GROUP seguido pelos KEY FIELDs que definem a linha de dados de referência cruzada, na ordem apresentada no DICIONÁRIO DE DADOS do AGS4 (Seção 8).

## **Regra 11a**

Cada *GROUP/KEY FIELD* deve ser separado por um caractere delimitador. Esse caractere delimitador deve ser definido em TRAN\_DLIM, sendo o default "|" (Caractere ASCII 124).

#### **Regra 11b**

O título *HEADING* do *DATA TYPE* 'Record Link' pode referir-se a mais de uma combinação de GROUP e KEY FIELDs.

A combinação deve ser separada por um caractere de concatenação. Este caractere de concatenação deve ser definido em TRAN\_RCON, sendo o default "+" (Caractere ASCII 43).

#### **Regra 11c**

Qualquer título *HEADING* do *DATA TYPE* 'Record Link' incluso em um arquivo de dados deve possuir referência cruzada com os *KEY FIELDs* das linhas de dados no *GROUP* referenciado pelo conteúdo do título.

#### **Regra 12**

Não precisam ser incluídos dados em cada HEADING a não ser se for REQUIRED (Regra 10b). O campo de dados pode ser nulo; uma entrada nula é definida como "" (duas aspas duplas juntas).

#### **Regra 13**

Cada arquivo de dados deve conter um *PROJ GROUP* que deverá conter apenas uma linha de dados e, no mínimo, dados nos campos definidos como REQUIRED (Regra 10b).

#### **Regra 14**

Cada arquivo de dados deve conter o *TRAN GROUP*, que deverá conter apenas uma linha de dados e, no mínimo, dados sob os títulos definidos como REQUIRED (Regra 10b).

#### **Regra 15**

Cada arquivo de dados deve conter o *UNIT GROUP* para listar *todas* as unidades usadas dentro do arquivo de dados.

Cada unidade de medida inserida na linha *UNIT* de um *GROUP* ou dados inseridos em um *FIELD* onde o *TYPE* do campo é definido como "PU" deve ser listado e definido no *UNIT GROUP*.

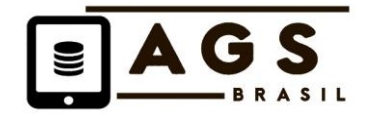

## **Regra 16**

Cada arquivo de dados deve conter o *ABBR GROUP*, quando tiverem sido incluídas abreviações no arquivo de dados.

As abreviações listadas no *ABBR GROUP* devem incluir definições para todas as abreviações inseridas em um *FIELD* onde o *TYPE* de dados é definido como "PA" ou qualquer abreviação necessitando de definição usada dentro de qualquer outro tipo de título de dados.

## **Regra 16a**

Quando forem necessárias múltiplas abreviações para codificar um *FIELD* completamente, estas deverão ser separadas por um caractere de concatenação. Este caractere de concatenação deve ser definido em TRAN\_RCON, sendo o default "+" (Caractere ASCII 43).

Cada abreviação usada em tais combinações deve ser listada separadamente no *ABBR GROUP*, e.g. "CP+RC" deve ter entradas para "CP" e "RC" no ABBR GROUP, juntamente com sua definição completa.

#### **Regra 17**

Cada arquivo de dados deve conter o *TYPE GROUP* para definir os tipos de campo *FIELD TYPES* usados dentro do arquivo de dados.

Cada tipo de dados inserido na linha *TYPE* de um *GROUP* deve ser listado e definido no *TYPE GROUP*.

#### **Regra 18**

Cada arquivo de dados deve conter o *DICT GROUP* onde nomes de *GROUPs* e *HEADINGs* não padronizados foram inclusos no arquivo de dados.

## **Regra 18a**

A ordem em que os *HEADINGs* definidos pelo usuário são listados no *DICT GROUP* deve definir a ordem em que esses *HEADINGs* são anexados a um *GROUP* existente ou aparecer em um *GROUP* definido pelo usuário.

Esta ordem também define a sequência em que tais *HEADINGs* são usados em um título do *DATA TYPE* 'Record Link' (Regra 11).

#### **Regra 19**

O nome do *GROUP* não deve possuir mais de 4 caracteres e deve consistir apenas de letras maiúsculas e números.

## **Regra 19a**

O nome do *HEADING* não deve possuir mais de 9 caracteres e deve consistir apenas de letras maiúsculas, números ou subtraços.

#### **Regra 19b**

Os nomes de *HEADINGs* devem iniciar como nome do GROUP seguido de um subtraço, e.g. "NGRP\_HED1".

Quando um *HEADING* se referir a um *HEADING* existente em outro *GROUP*, o nome do *HEADING* adicionado ao grupo deve ser o mesmo, e.g. "CMPG\_TESN" no "CMPT" GROUP.

#### **Regra 20**

Arquivos adicionais (e.g. imagens digitais) podem ser incluídos dentro de uma submissão de dados. Cada um desses arquivos deve ser definido em um *FILE GROUP*.

Os arquivos adicionais devem ser transferidos para uma sub-pasta de nome *FILE*. Este *FILE* deve conter subpastas adicionais, cada qual denominada pela referência *FILE\_FSET*. Cada pasta denominada em *FILE\_FSET* irá conter os arquivos listados no *FILE GROUP*.

## **7.2 Notas sobre as Regras**

Uma consideração fundamental no desenvolvimento das Regras foi que os usuários potenciais do Padrão AGS deveriam poder utilizar ferramentas de software para produzir os arquivos de dados.

A planilha é a ferramenta mais básica para essa tarefa e as Regras revistas e apresentadas no AGS4 simplificam o processo de gerar dados a partir de um software de planilhas. Da mesma forma, arquivos de dados produzidos de acordo com as Regras podem ser lidos diretamente pelo software de planilhas.

Apesar de as Regras possibilitarem aos usuários a manipulação de arquivos de dados utilizando somente planilhas, espera-se que um software mais específico seja utilizado para automatizar a leitura e a confecção de arquivos de dados AGS. Estes sistemas de software podem abranger desde a simples entrada de dados e edição de programas até sistemas completos de base de dados com capacidade de importação e exportação de dados no Padrão AGS.

Outro ponto fundamental é que o arquivo de dados resultante foi projetado para ser fácil de ser lido com um mínimo de software. Os arquivos de dados não substituem os relatórios impressos aos quais se relacionam, mas o *layout* permite que os itens de dados sejam prontamente identificados, caso seja necessário.

As notas seguintes esclarecem com detalhe alguns pontos das Regras.

#### **Nota i – Arquivos ASCII 'CSV'**

As Regras definem arquivos de dados ASCII do tipo referido como Valor Separado por Vírgulas ou *Comma Separated Value* (CSV). Os itens de dados são separados por vírgulas e limitados por aspas (").

Destaca-se que nem todo software lê e gera arquivos CSV aceitos pelo Padrão AGS.

#### **Nota ii – Campos HEADINGs, KEY e REQUIRED**

Os *HEADINGs* devem ser entendidos como o equivalente a um nome de campo dentro de uma base de dados. Entretanto, o termo *HEADING* é usado dentro das Regras para destacar que este documento define um Padrão de transferência de dados e não um esquema de banco de dados.

Os *KEY FIELDs* são importantes para manter a integridade dos dados, sem o que o software receptor não poderia ser capaz de criar as inter-relações entre dados de maneira compreensível. Para a finalidade de geração de arquivos de dados, isto significa que os dados inseridos na combinação de *KEY FIELDs* devem ser únicos em cada *GROUP* e que as entradas correspondentes sejam feitas no *PARENT GROUP* onde for necessário pela Regra 10c.

Os campos REQUIRED (Regra 10b) são críticos para a interpretação de arquivo de dados. Se não houverem dados nesses campos, o usuário ou o software receptor poderá não ter acesso aos dados ou ser capaz de processar as informações.

Observar que não é necessário incluir todos os *HEADINGs* em um *GROUP*. A orientação geral seria apenas incluir os *HEADINGs* para os quais são requeridos ou providos dados (Regra 10). Isto está sujeito ao cumprimento do requisito de incluir todos os campos KEY e REQUIRED (Regras 10a e 10b).

#### **Nota iii – Unidades e tipos de dados**

Unidades de medida e tipos de dados sugeridos para cada *HEADING* são fornecidos no DICIONÁRIO DE DADOS (Seção 8). Elas são as unidades SI definidas pelo Eurocode e relativas aos dados de medida sob aquele *HEADING* específico. Adequações para padrões locais podem ser necessárias e deverão ser sempre indicadas nos *HEADING* e Dicionário

Reconhece-se que podem ocorrer situações em que nem a unidade SI ou a unidade de medida sugerida seriam apropriadas. Nestes casos, a unidade de medida e/ou tipo de dados para os resultados apresentados podem ser mudados em relação àquele mostrado neste documento e os resultados apresentados de acordo com a unidade de dados/tipo de dados revisados.

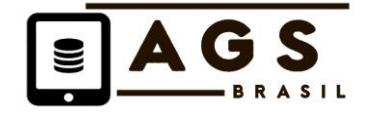

Todas as entradas na linha *UNIT* devem ser definidas no *UNIT GROUP* (Regra 15). Todas as entradas na linha *TYPE* devem ser totalmente definidas no *TYPE GROUP* (Regra 17).

## **Nota iv – Referência à amostras**

O grupo *SAMP* possui 5 *KEY FIELDs* que compreendem 4 *FIELDs* descritivos (LOCA\_ID, SAMP\_TOP, SAMP\_TYPE, SAMP\_REF) e um campo simples ID não descritivo (SAMP\_ID).

Se a informação descritiva relativa à amostra não puder ser divulgada ao receptor dos dados (por exemplo, um laboratório), então será usado o campo simples SAMP\_ID e os 4 *KEY FIELDs* remanescentes serão transmitidos com valores nulos. Se tal restrição não existir, então os 4 campos descritivos podem ser usados e o campo SAMP\_ID pode ser transmitido ou conter um valor nulo.

Este enfoque estende-se a todos os grupos que descendem de SAMP na Hierarquia de Grupo (Seção 7.3). Resultados de testes de laboratório podem, portanto, ser relatados usando-se as opções de Key Field simples ou descritivas para referência à amostra pai *PARENT SAMPLE* dependendo de qual sistema de referência foi dado ao laboratório.

Para o cumprimento da Regra 10c, as amostras que possuam um LOCA\_ID nulo no grupo SAMP deverão ter uma entrada pai nula no grupo LOCA.

Nota: Ao implementar-se essas opções para troca de dados de amostra, poderão ser exigidos protocolos de aceitação de dados adicionais para receptores e fornecedores de dados para garantir que os dados que contenham apenas informações parciais de *KEY FIELD* possam ser re-combinados com sucesso, caso os dados tiverem que ser exportados e importados novamente sem que haja perdas de informação.

## **Nota v – Tipo de Dados 'Record Link' (RL) (Regra 11)**

O tipo de dados 'Record Link' aparece no grupo SAMP (título SAMP\_LINK) e fornece um método de conectar dados de amostra a outros registros de dados, particularmente a fonte da amostra; por exemplo, um instrumento de monitoramento ou teste que deu origem à amostra. Isto faz com que o receptor dos dados receba informações adicionais que podem ser usadas para interpretar dados de testes relacionados à amostra.

A referência dentro do item de dados 'Record Link' forma-se usando a sintaxe definida na Regra 11 de:

- *GROUP*
- Os dados sob os *KEY HEADINGs* na ordem definida no DICIONÁRIO DE DADOS (Seção 8) (ou *DICT GROUP* para grupos definidos pelo usuário)
- Cada componente do link separado por um delimitador de "|" (barra vertical, Caractere ASCII 124).

Por exemplo: "SAMP|BH1|4.50|1|D|UX123"

onde: SAMP = grupo de dados de amostra BH1 = LOCA\_ID  $4.50 =$ SAMP\_TOP  $1 =$ SAMP\_REF D = SAMP\_TYPE  $UX123 = SAMP<sub>l</sub>ID$ 

*Nota: Cada valor deve ser apresentado como definido neste documento; e.g. a profundidade de topo da amostra é expressa com 2DP.*

Esta opção permite a existência de um link entre a amostra e um ponto de monitoramento ou outro processo/teste, como o SPT.

Links múltiplos podem ser criados pela concatenação usando o separador definido em TRAN\_RCON (sendo o default "+", Caractere ASCII 43).

Exemplos:

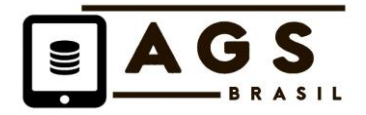

"MONG|BH1|Pipe1" liga uma amostra ao ponto de monitoramento específico de sua origem.

"ISPT|BH1|4.50+CDIA|BH1|2.00|200" liga a amostra ao teste SPT do qual a amostra derivou e também referência a profundidade do revestimento no momento da amostragem.

A simplicidade ou complexidade do link depende das exigências do usuário ou da especificação.

## **Nota vi – Arquivos associados**

Se outros arquivos digitais ou conjuntos de arquivos estão associados com os dados, a associação de arquivos deve ser feita com o tipo de dados e registro relevante.

Por exemplo:

- As plantas de locação da obra serão associadas com o grupo PROJ.
- As fotos dos testemunhos devem ser registradas junto aos registros de execução do furo dentro do grupo CORE.
- As planilhas de descrição de testemunhos, se inclusas com o arquivo de dados, devem estar associadas com o grupo SAMP e com a amostra relevante.
- Arquivos de descrição de testes *in situ* devem ser associados com o grupo de teste apropriado.

## **Nota vii – Exemplo de um arquivo de dados do Padrão AGS**

Um exemplo não completo do arquivo Padrão AGS é mostrado no site.

## **7.3 Hierarquia de Grupo (GROUP)**

Os grupos AGS4 são organizados em uma hierarquia com estrutura em árvore invertida. No topo da árvore está o grupo **PROJ**, com a maioria dos outros grupos abaixo dele.

Um dos grupos imediatamente abaixo de **PROJ** é o de detalhes do local **LOCA.** Todos os dados de testes em campo ficam diretamente abaixo de **LOCA**; por exemplo, resultados de SPT no grupo **ISPT**. **LOCA** é denominado grupo 'pai' de **ISPT** e **ISPT** é denominado grupo 'filho' de **LOCA**. O grupo pai de todos os testes de laboratório são os dados de amostras **SAMP**.

Cada grupo possui apenas um pai definido na Hierarquia, mas pode haver vários grupos abaixo de cada pai. Cada Grupo liga-se a seu pai (o grupo acima dele na hierarquia) por Campos Chave (*KEY FIELDS)*. Da mesma forma, cada Grupo liga-se ao(s) Grupos abaixo dele por Campos Chave. Para que esta estrutura funcione e que a conexão seja feita corretamente entre grupos relacionados, os dados nos Campos Chave devem ser consistentes e únicos. Se um Grupo de dados é incluso em uma submissão AGS, seu Grupo pai também deve ser incluído (Regra 10c), isto se aplicando por todo o caminho até o topo da árvore. Assim, por exemplo, o Grupo **SAMP** deve sempre estar presente na submissão, se estiverem incluídos ensaios triaxiais no Grupo **TRIG**.

A tabela 1 mostra a hierarquia dos Grupos, indicando o pai de cada grupo. Os Campos Chave que criam o link entre esses Grupos estão indicados no DICIONÁRIO DE DADOS na Seção 8.

Deve-se observar que há dez Grupos que não fazem parte desta hierarquia e relacionam-se à submissão e descrição do arquivo de dados. Cada um dos grupos **PROJ, TRAN, ABBR, TYPE, DICT, FILE, UNIT, LBSG, PREM e STND** possui um propósito geral para descrever o conteúdo do arquivo de dados como se segue:

- Os grupos **PROJ, TRAN, ABBR, TYPE e UNIT** devem ser sempre inclusos em um arquivo AGS, uma vez que definem o projeto, os detalhes da submissão, as abreviações, os tipos de dados e as unidades usadas no arquivo de dados.
- O Grupo **DICT** deve ser incluso se houver grupos ou títulos definidos pelo usuário.
- O Grupo **FILE** deve ser incluso se arquivos associados (arquivos que não estejam no Padrão AGS) forem inclusos na submissão (Regra 20).

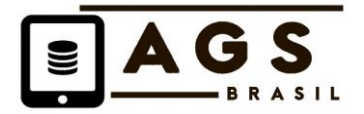

- O Grupo **STND** pode ser usado para listar as várias normas e especificações que definem os métodos pelos quais os dados foram coletados.
- **LBSG** pode ser usado para listar referências de programação de testes usadas em um projeto.
- O Grupo **PREM** pode ser usado para fornecer observações relacionadas ao tempo que se referem ao projeto como um todo e não a um local ou teste específico.

Tabela 1 – Relação de Grupos do Padrão AGS inglês em ordem alfabética, com indicação dos Grupos AGS-BR, traduzidos e incluídos neste documento.

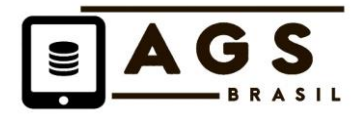

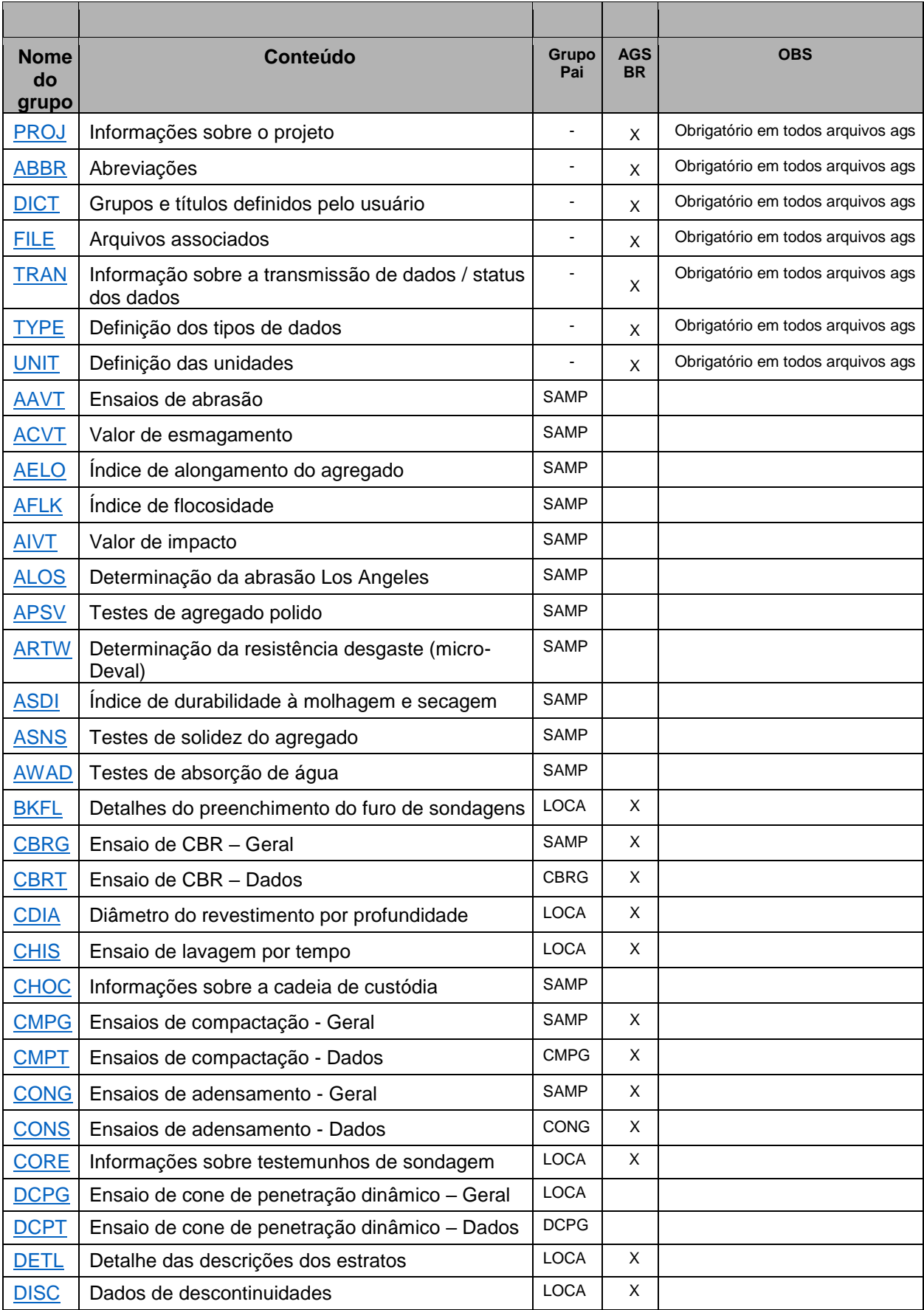

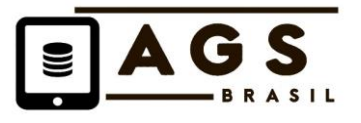

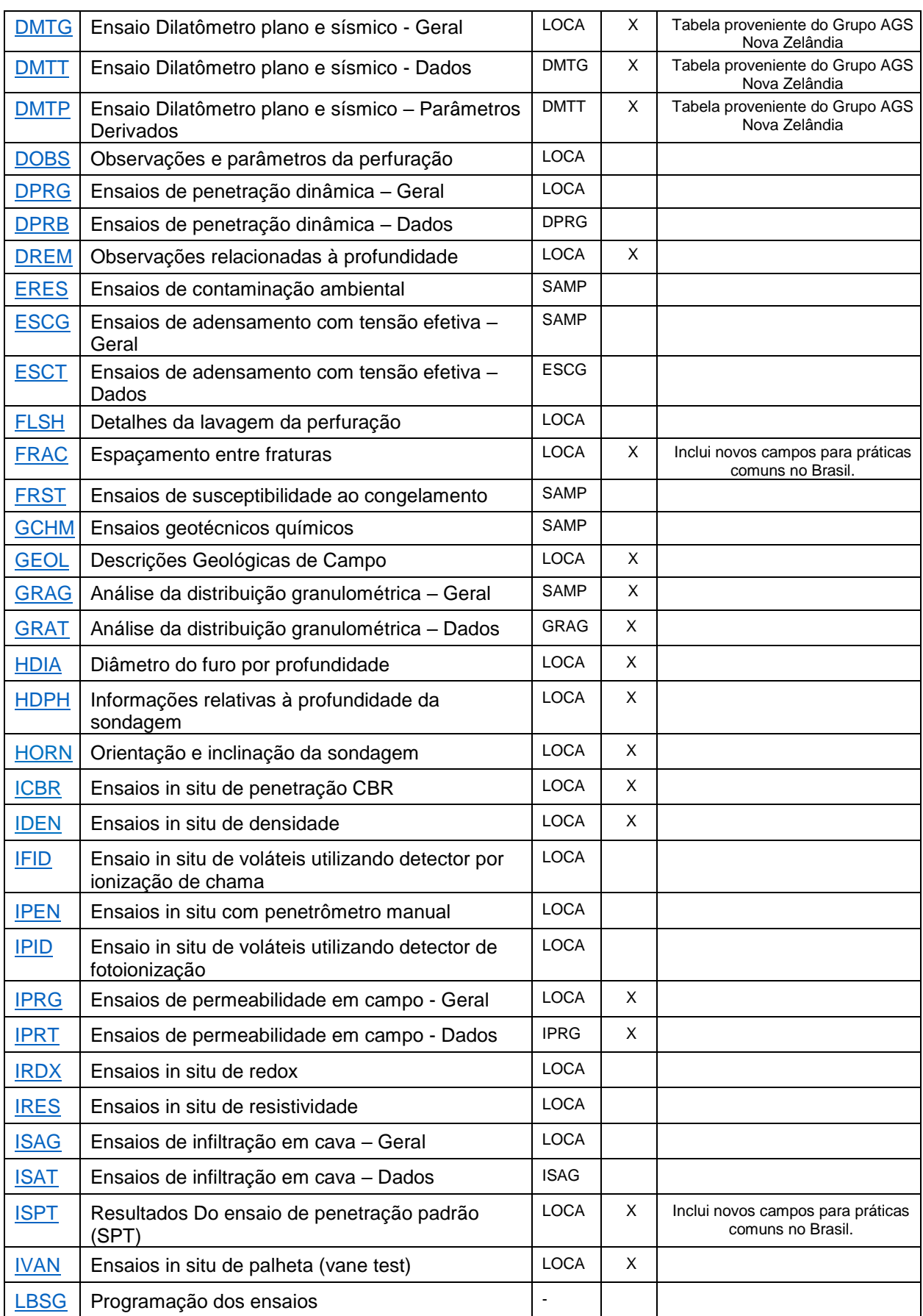

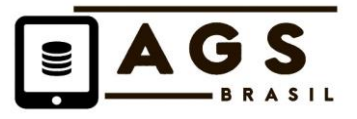

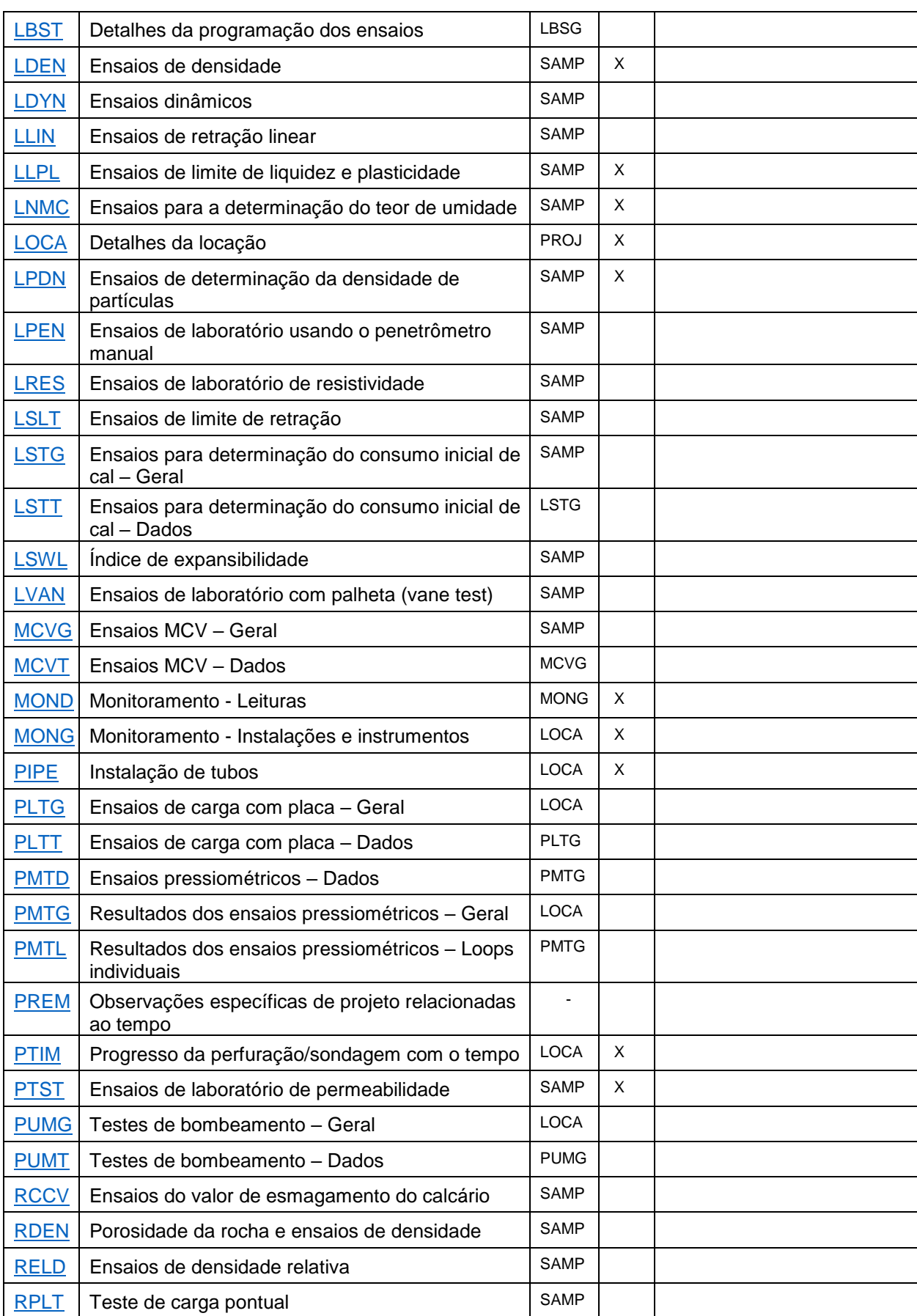

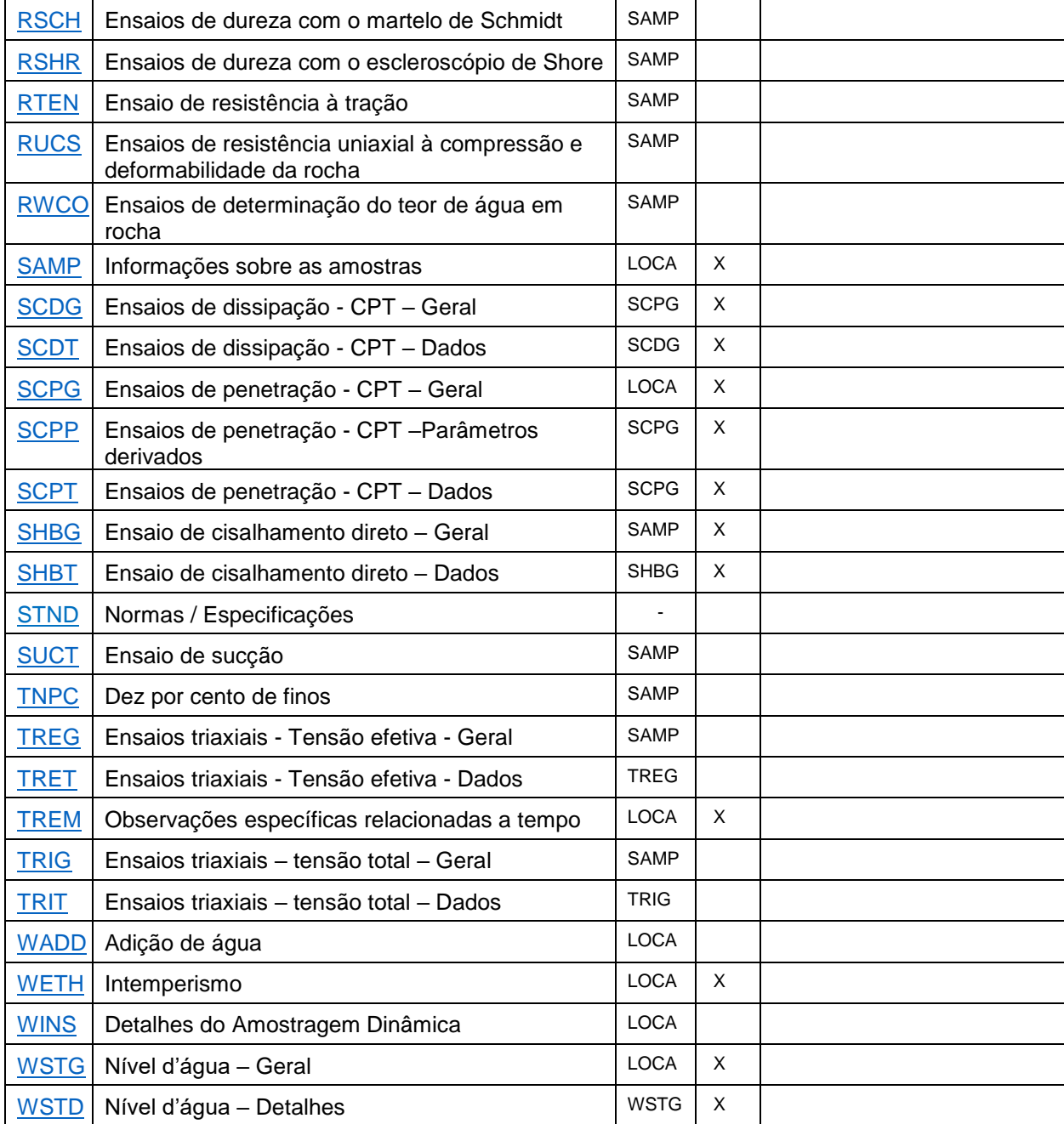

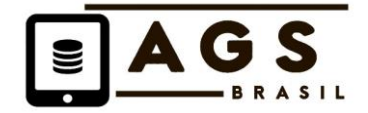

## **8 DICIONÁRIO DE DADOS**

#### **8.1 Status do Título/***HEADING*

Cada campo de título *FIELD HEADING* possui um status definido como listado abaixo:

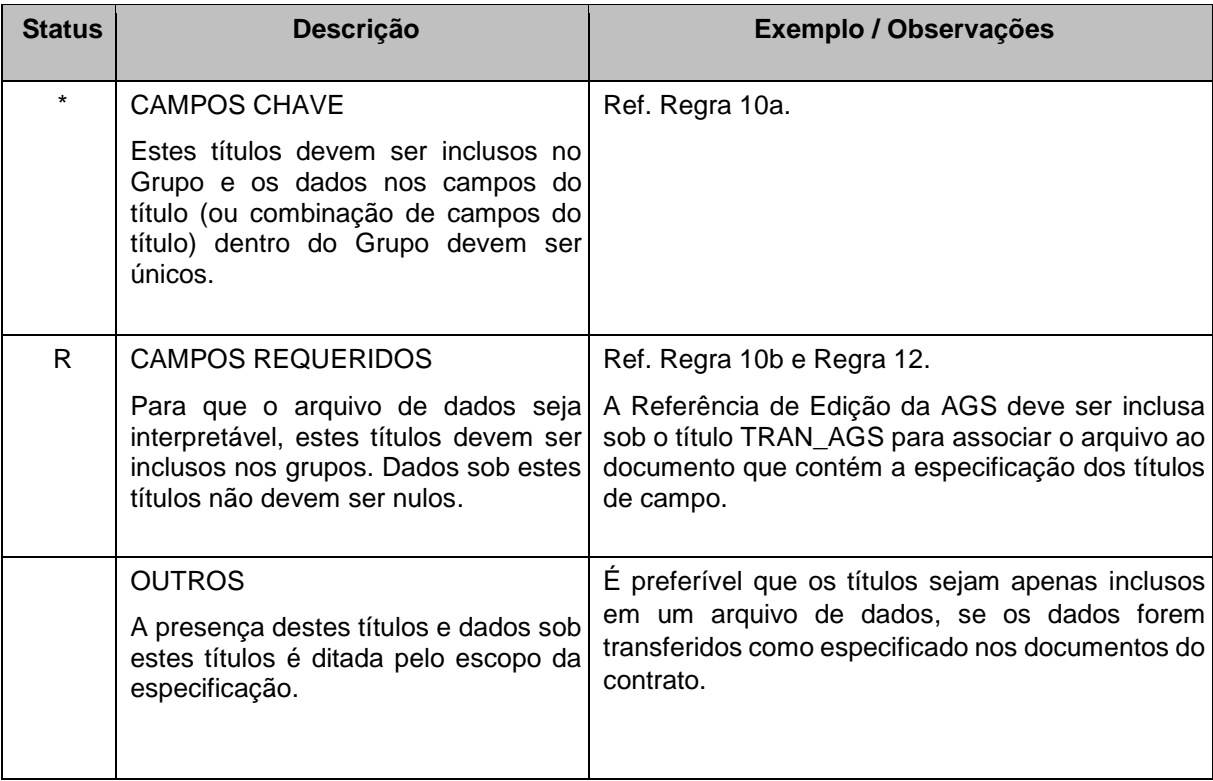

## **8.2 Tipos de dados**

Os *Tipos (TYPE)* de dados sugeridos para cada título estão definidos no DICIONÁRIO DE DADOS. As abreviações usadas na linha *TYPE* do arquivo AGS, devem ser como definidas abaixo e aquelas usadas em qualquer arquivo de dados devem ser completamente definidas no Grupo *TYPE* (Regra 17). Observa-se que Tipo (*TYPE)* e Unidade (*UNIT)* selecionados para um título são interligados.

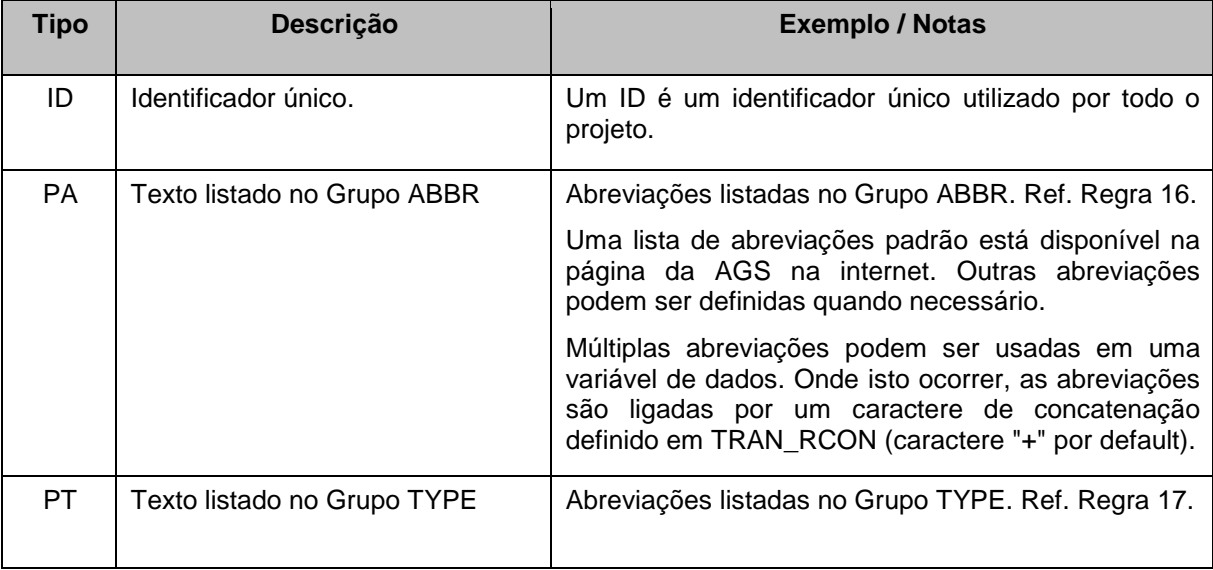

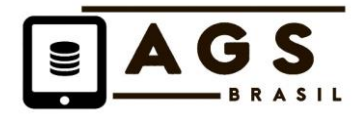

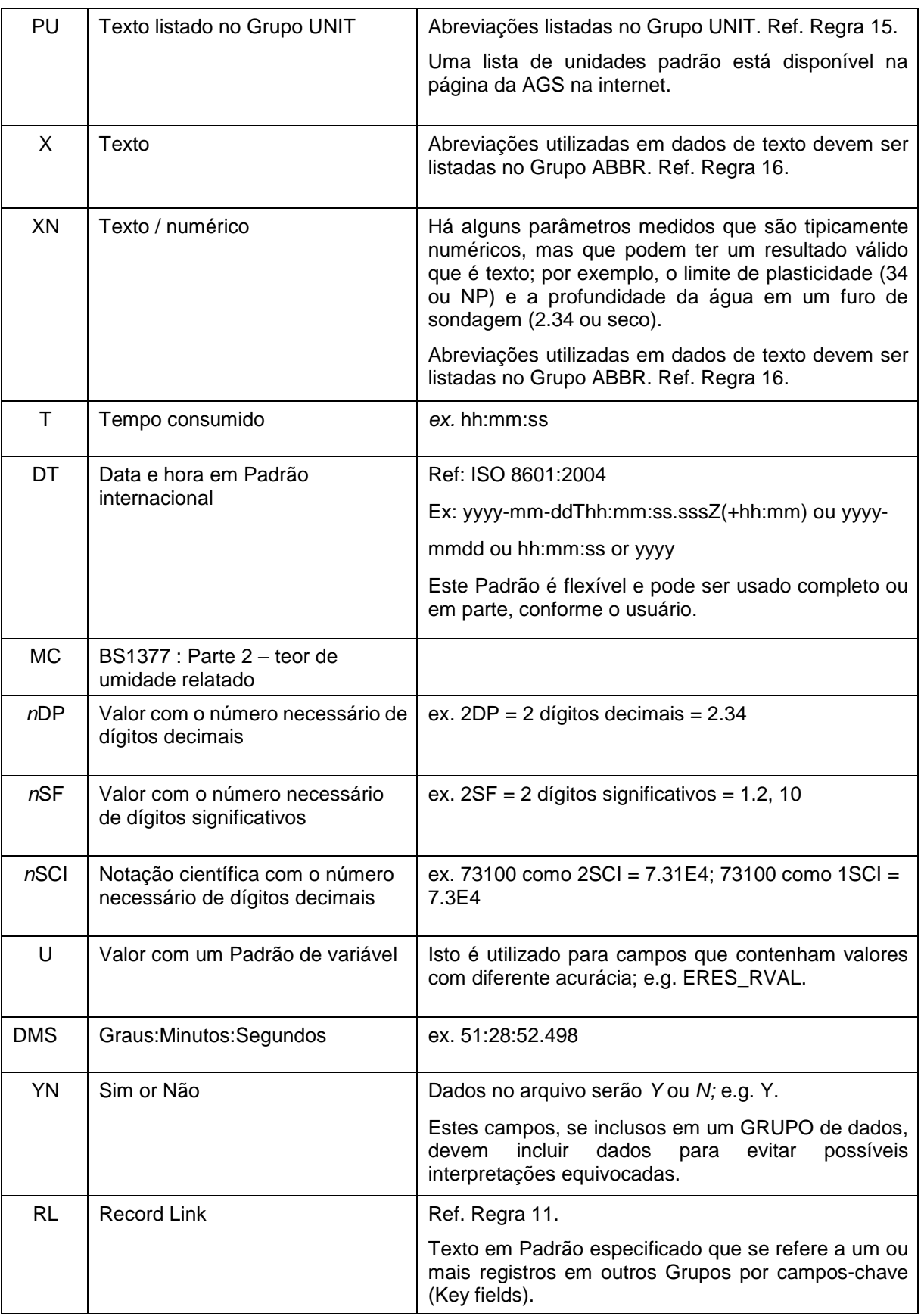

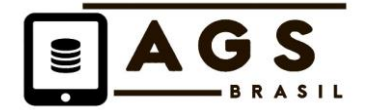

#### **8.3 Unidades de medida**

As unidades sugeridas para cada tipo de dado são fornecidas no DICIONÁRIO DE DADOS, conforme item 8.4.

## **8.4 GRUPOS DE DADOS (GROUP)**

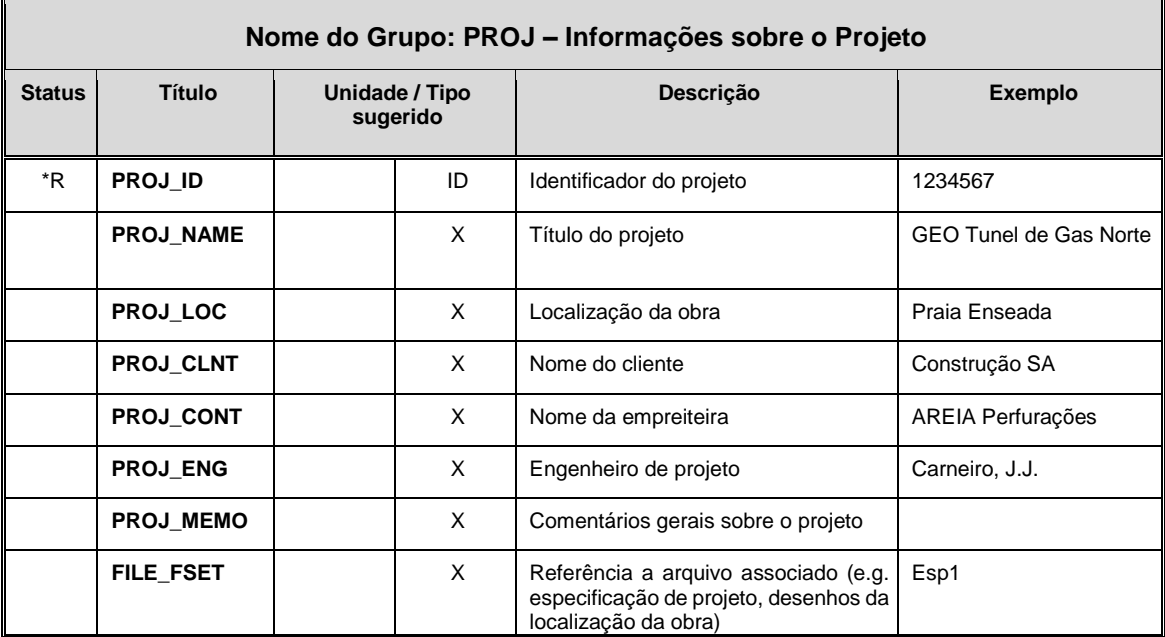

#### **Notas de Orientação**

- PROJ é obrigatório em todos os arquivos AGS4 (Regra 13).
- PROJ\_ENG deve conter os detalhes do consultor/projetista do empreendimento.

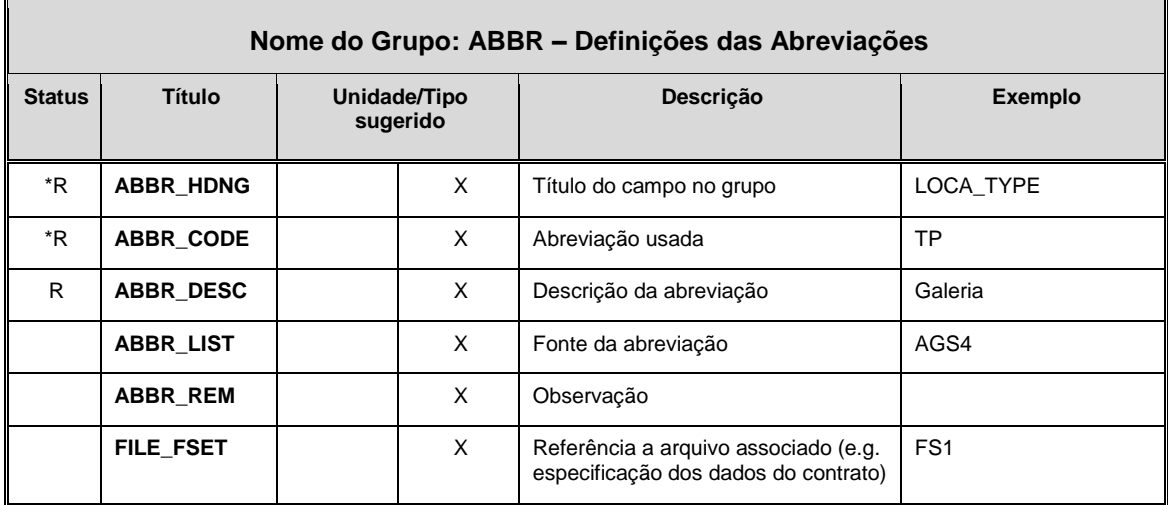

#### **Notas de Orientação**

- ABBR é obrigatório em todos os arquivos de dados AGS4 e descreve todas as abreviações usadas em Títulos/Headings definidas no tipo de dados PA (Regra 16).
- A página do Formato AGS na internet (www.ags.org.uk) lista as abreviações do padrão do AGS Inglês.
- A página da AGS Brasil apresentará a lista de abreviações comuns no Brasil
- Abreviações adicionais usadas em Título/Heading devem ser definidas neste grupo.

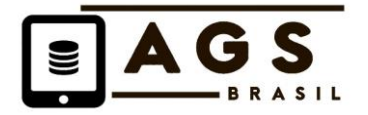

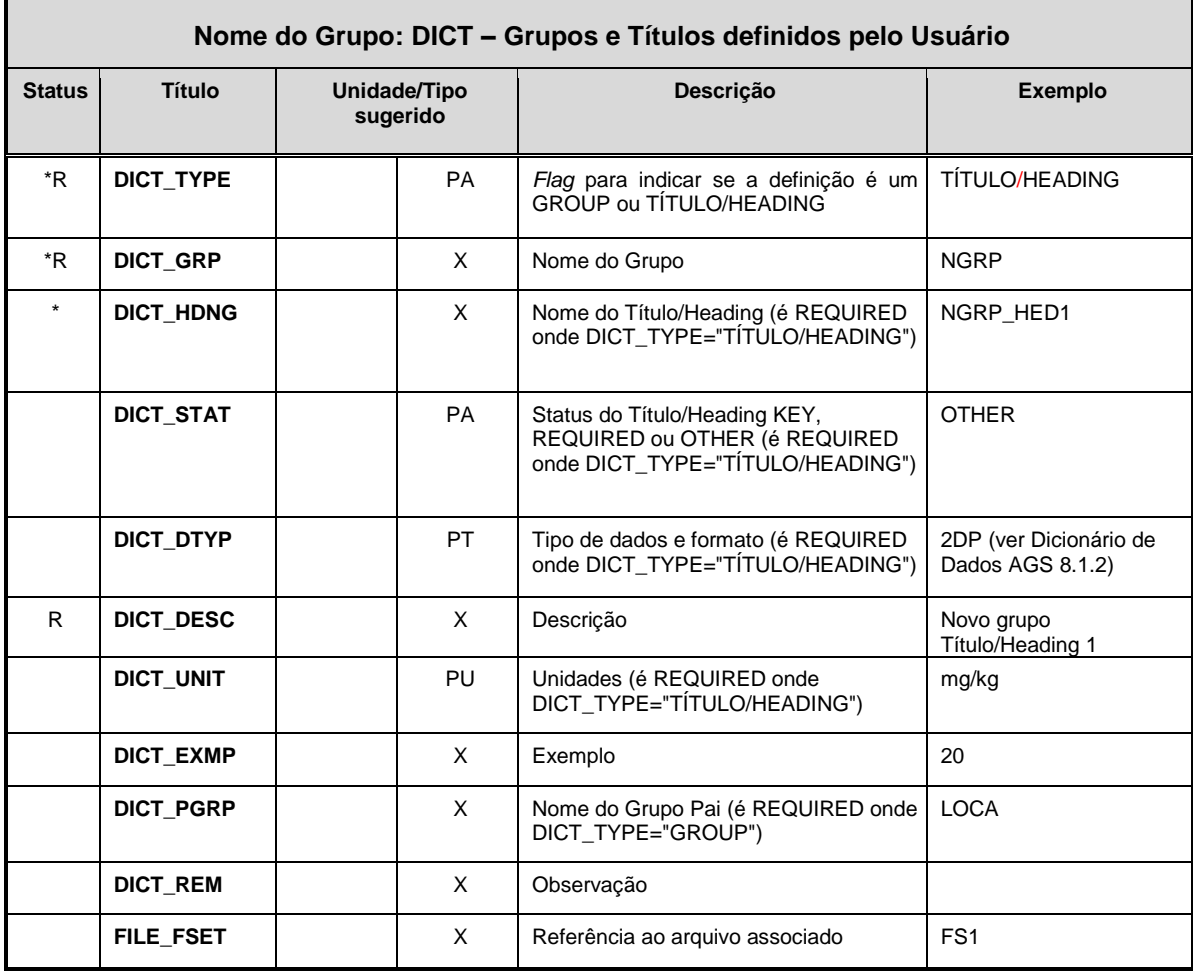

- DICT é obrigatório em todos os Arquivos AGS4 onde são especificados Grupos e/ou Títulos definidos pelo usuário (Regra 18).
- DICT\_STAT define o status do Título. Este deve conter os dados 'KEY', 'REQUIRED', 'KEY+REQUIRED' ou 'OTHER', onde OTHER (Regra 10).
- DICT\_PGRP permite a inclusão do Nome do Grupo Pai quando DICT\_TYPE for "GROUP". Isto permite conferir a integridade dos dados quando os arquivos de dados incluem grupos definidos pelo usuário.
- Se DICT\_TYPE para TÍTULO, então deverá haver dados sob os títulos DICT\_GRP, DICT\_HDNG, DICT\_STAT, DICT\_UNIT, DICT\_DTYP e DICT\_DESC. Se não houver unidade para Título, então o campo DICT\_UNIT deverá ser "-" para indicar a ausência de unidade.
- Se DICT\_TYPE for GROUP, então DICT\_GRP, DICT\_DESC devem conter dados e DICT\_HDNG, DICT\_STAT, DICT\_DTYP e DICT\_UNIT devem conter valores NULL.

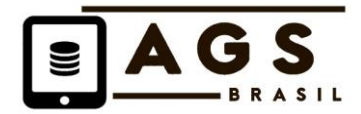

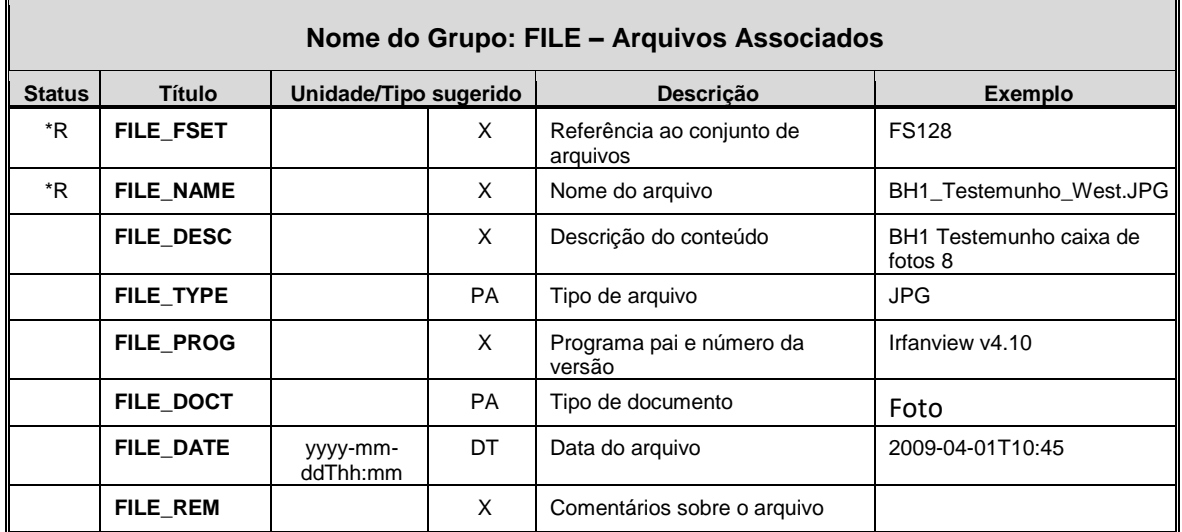

• A Regra 20 define como arquivos associados devem ser inclusos em submissões à AGS.

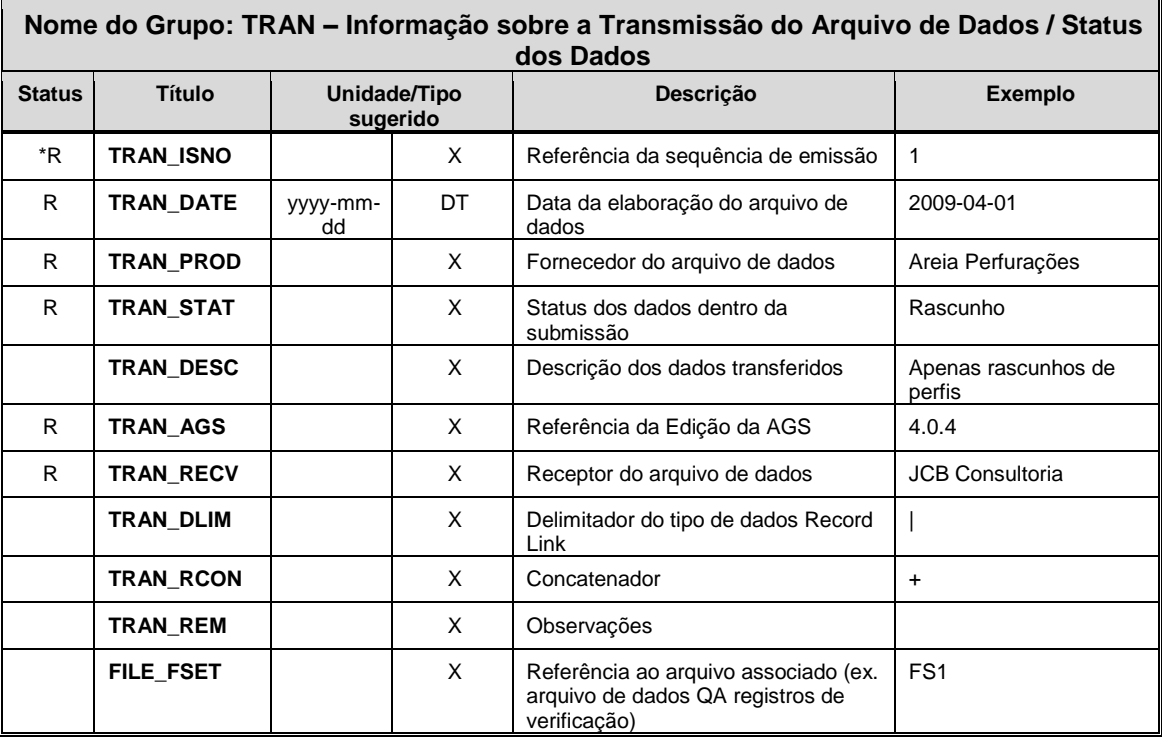

## **Notas de Orientação**

- TRAN é obrigatório em todos os arquivos AGS4 (Regra 14).
- Os caracteres Delimitador e Concatenador (TRAN\_DLIM e TRAN\_RCON) devem ser definidos se os dados Record Link ou abreviações concatenadas múltiplas são inclusas no arquivo. Estes caracteres não podem ser usados em IDs e abreviações que são referenciadas em *DATA KEY SETS.*

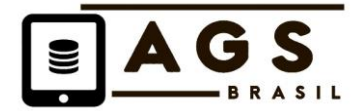

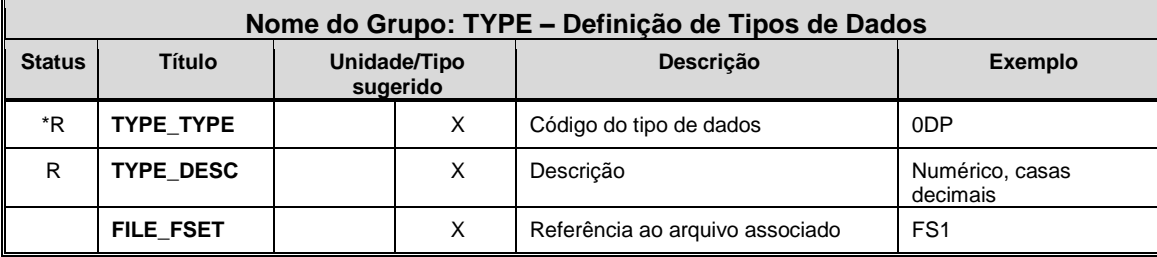

- TYPE é obrigatório em todos os arquivos AGS4 (Regra 17).
- A página Formato de Transferência de Dados da AGS da internet (www.ags.org.uk) lista as definições de tipos de dados padrão utilizados no AGS Inglês.

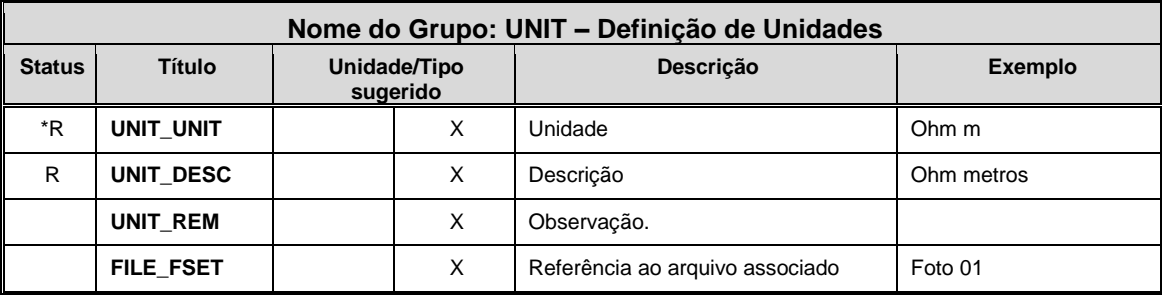

## **Notas de Orientação**

- UNIT é obrigatório em todos os arquivos AGS4 (Regra 15) e define todas as unidades usadas para títulos de dados e dentro de registros de dados (e.g. GCHM, MOND e ERES).
- A página Formato de Transferência de Dados da AGS da internet (www.ags.org.uk) lista as definições de unidades padrão utilizados no AGS Inglês.

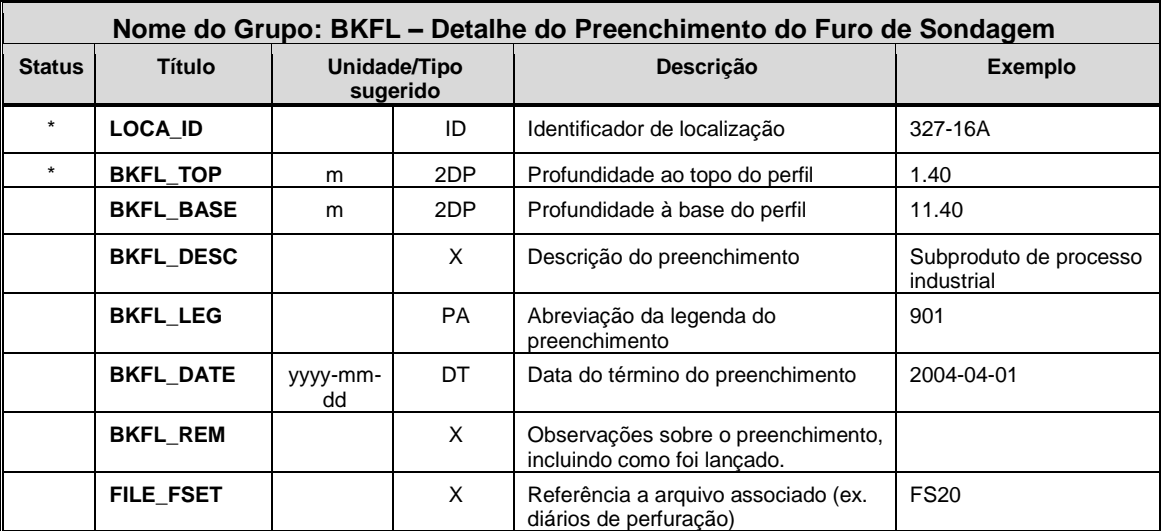

## **Notas de Orientação**

• Nenhuma

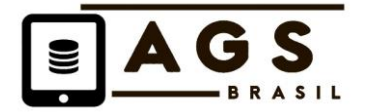

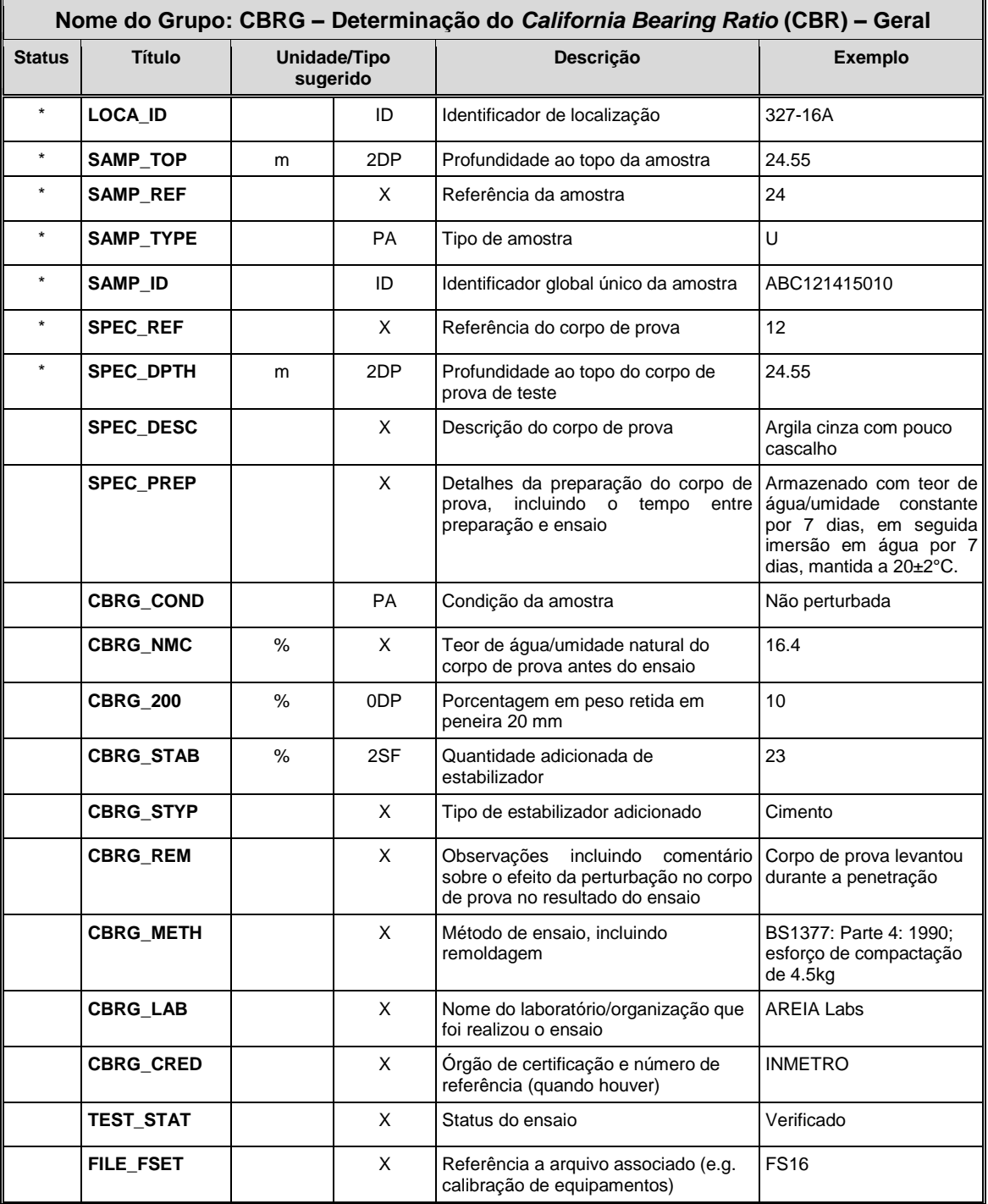

• Teor de água/umidade inicial requerido para cada estágio do ensaio, incluído no grupo CBRT.

 $\overline{a}$ 

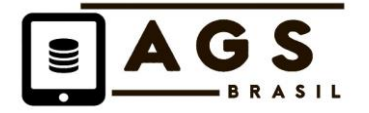

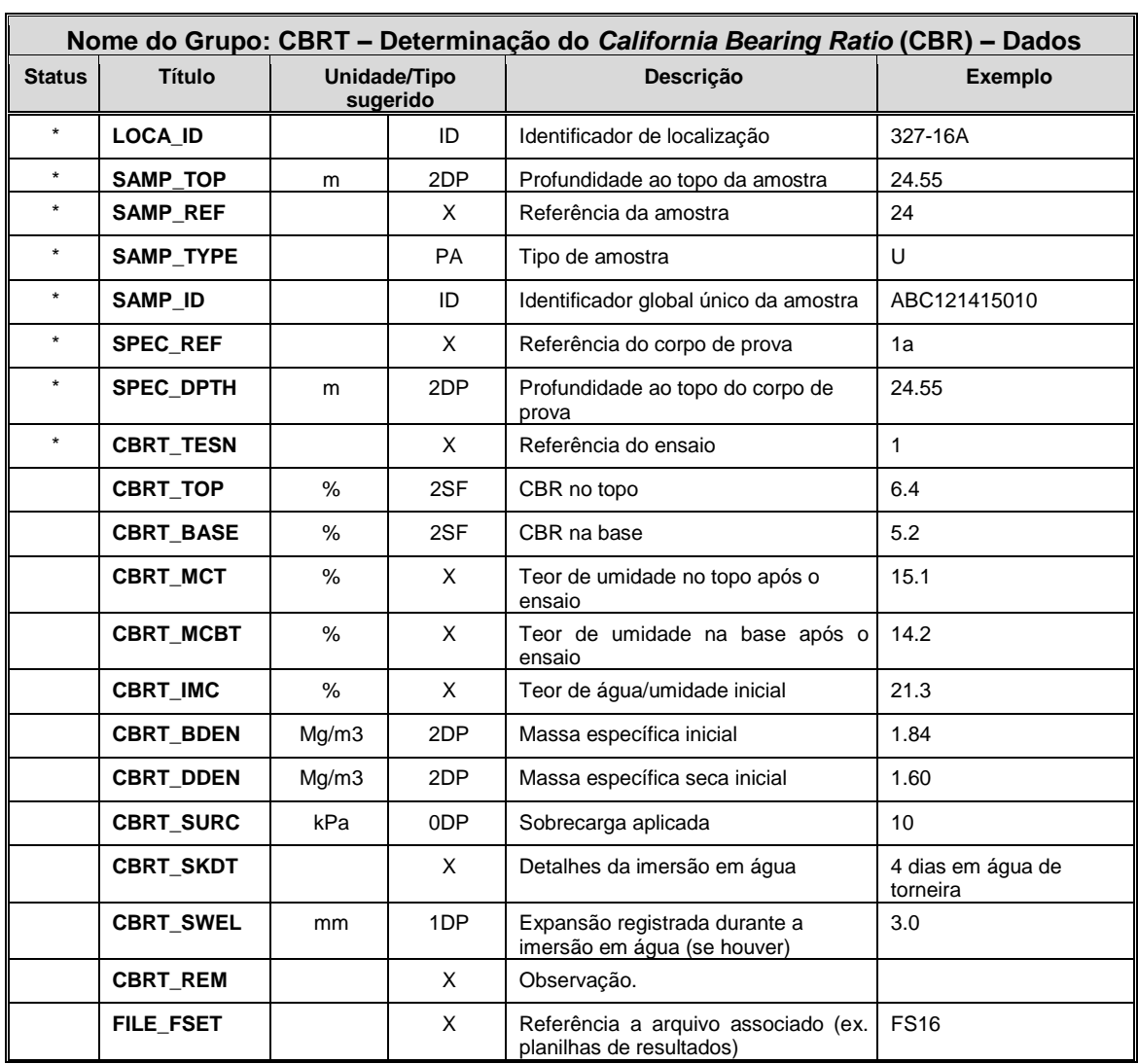

#### **Notas de Orientação**

- CBRT\_SWEL deve ser usado para relatar a expansão sofrida pelo corpo de prova em cada ensaio.
- CBRT\_IMC permite que o teor de umidade inicial da amostra de ensaio seja registrado e que pode ser diferente daquele após o ensaio, especialmente se a amostra for previamente imersa em água.
- CBRT\_REM permite comentários para a adição de observações específicas do ensaio. Por exemplo, quando CBR é obtido para o teor de água/umidade natural, teor de água natural +2% e teor de água natural -2%, ou incluir detalhes, como a aplicação de curva de correção.

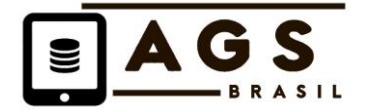

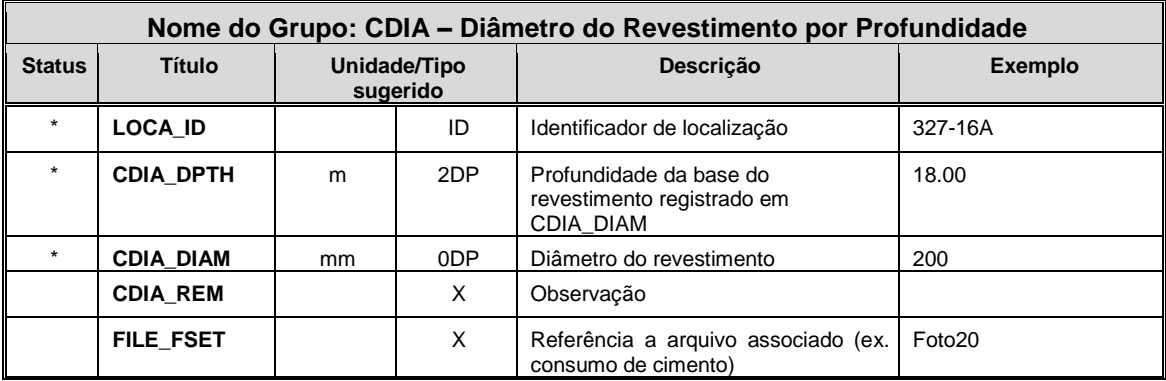

• Nenhuma

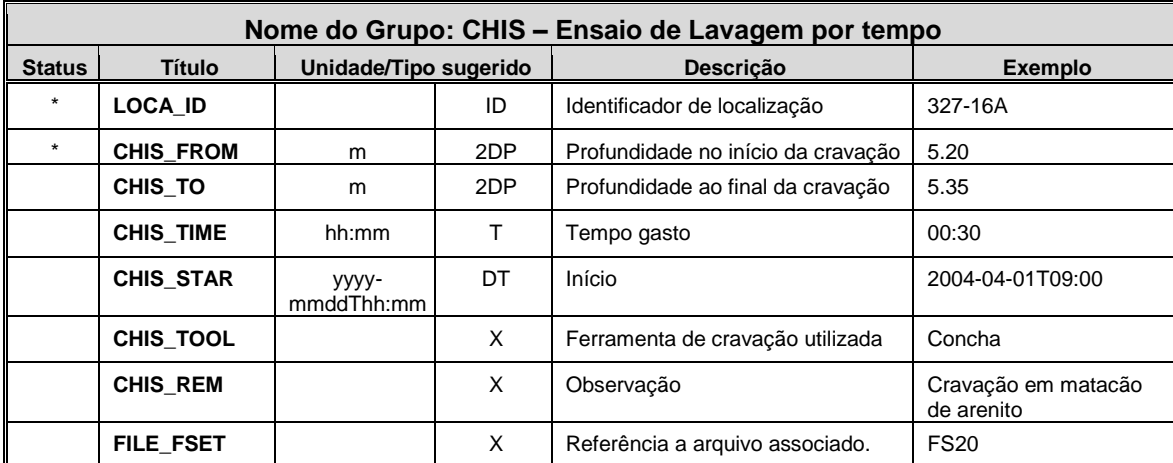

## **Notas de Orientação**

• CHIS é utilizado para transferir dados do ensaio de lavagem por tempo utilizando trépano e percussão para o avanço do furo.

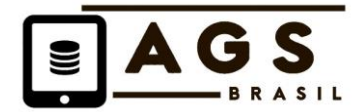

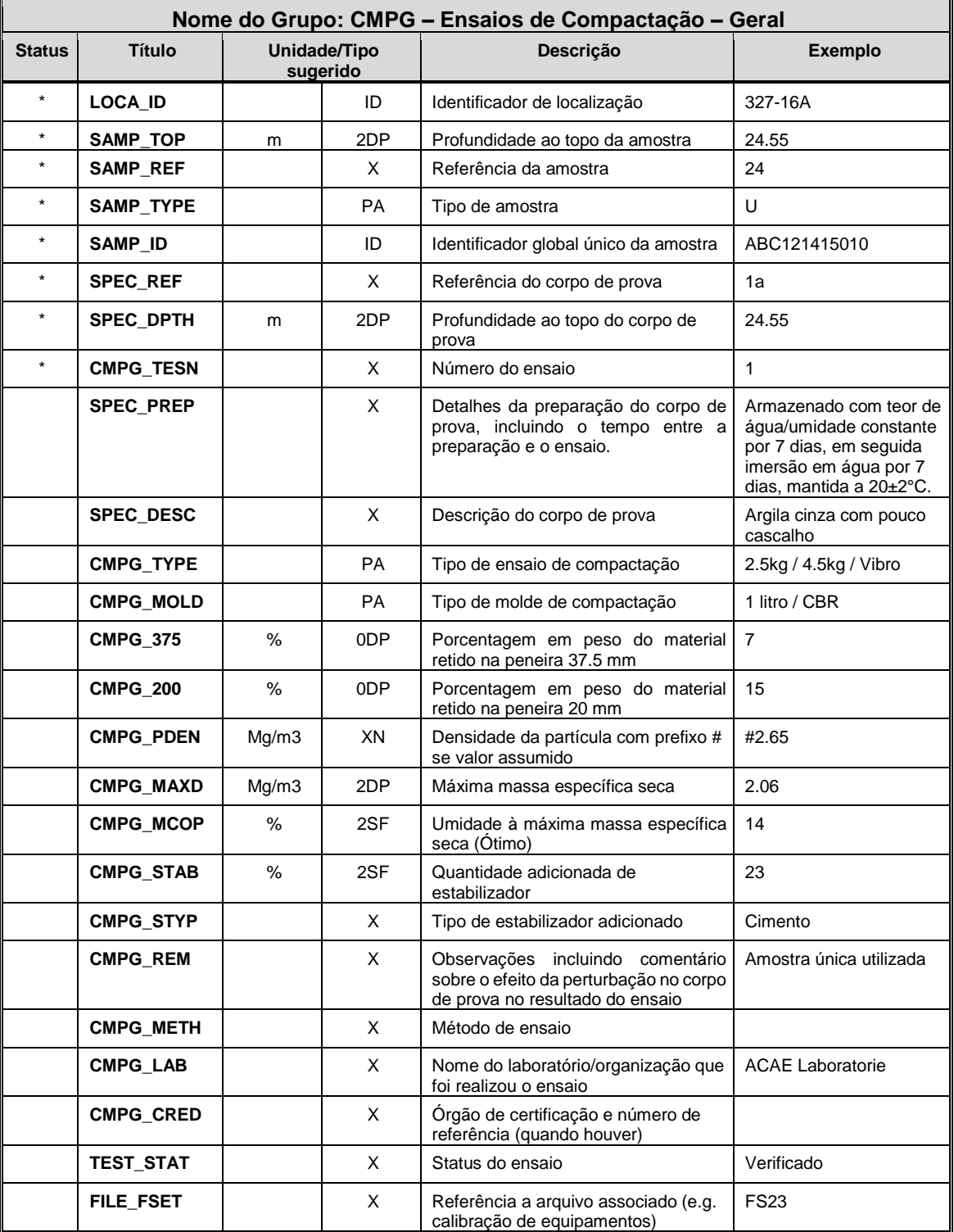

• Nenhuma.

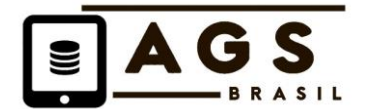

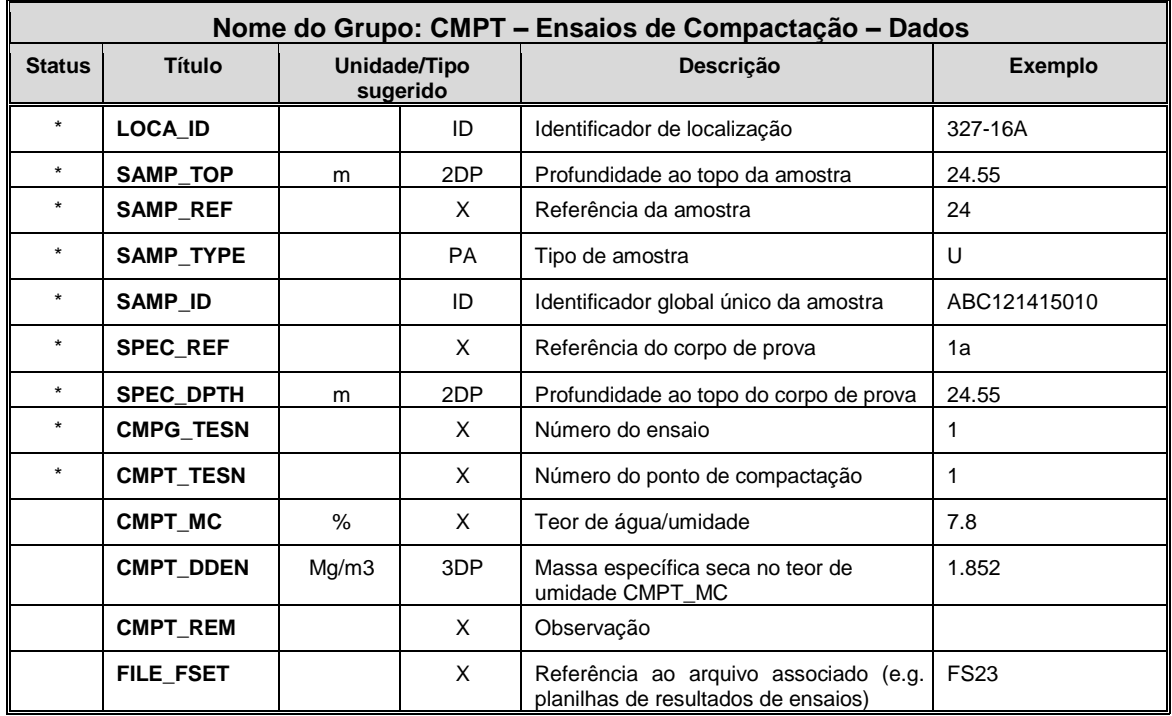

• Nenhuma

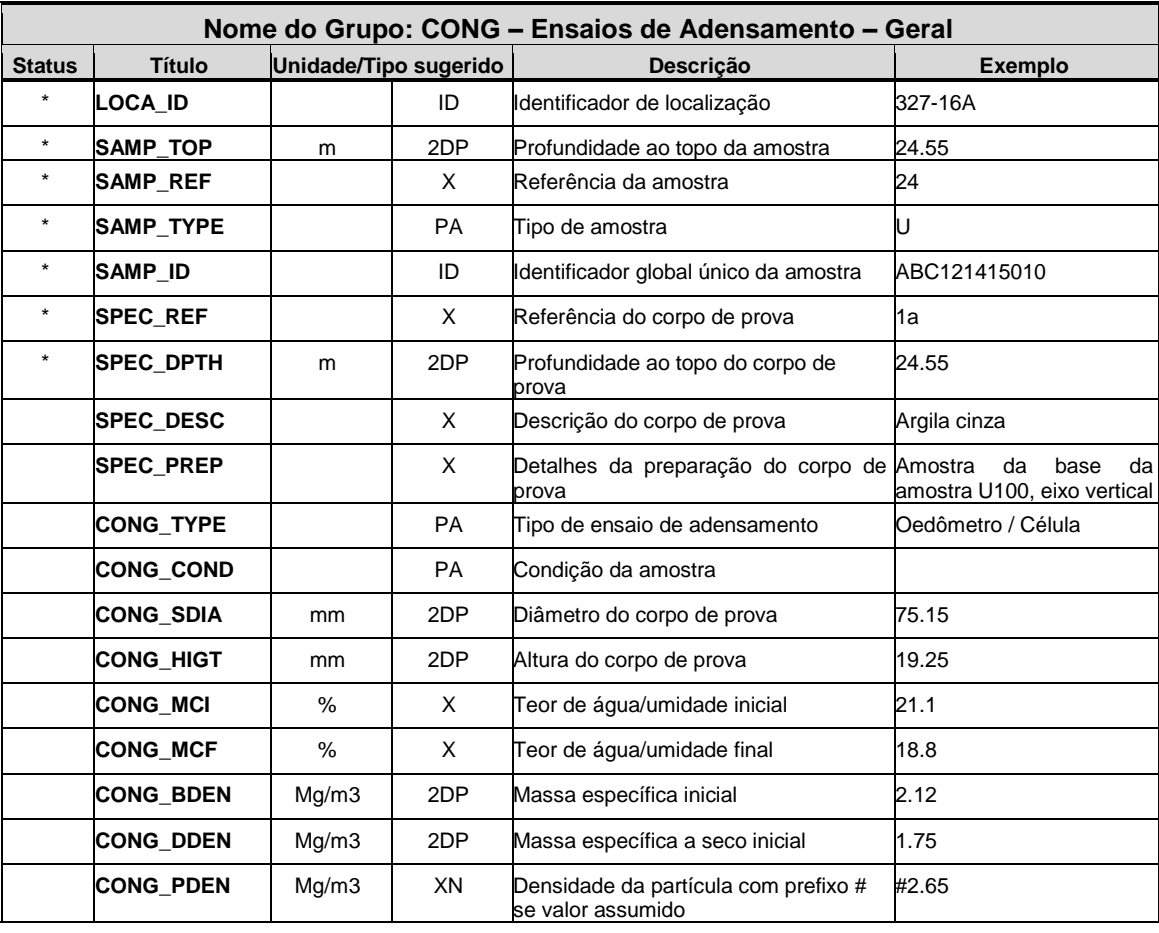

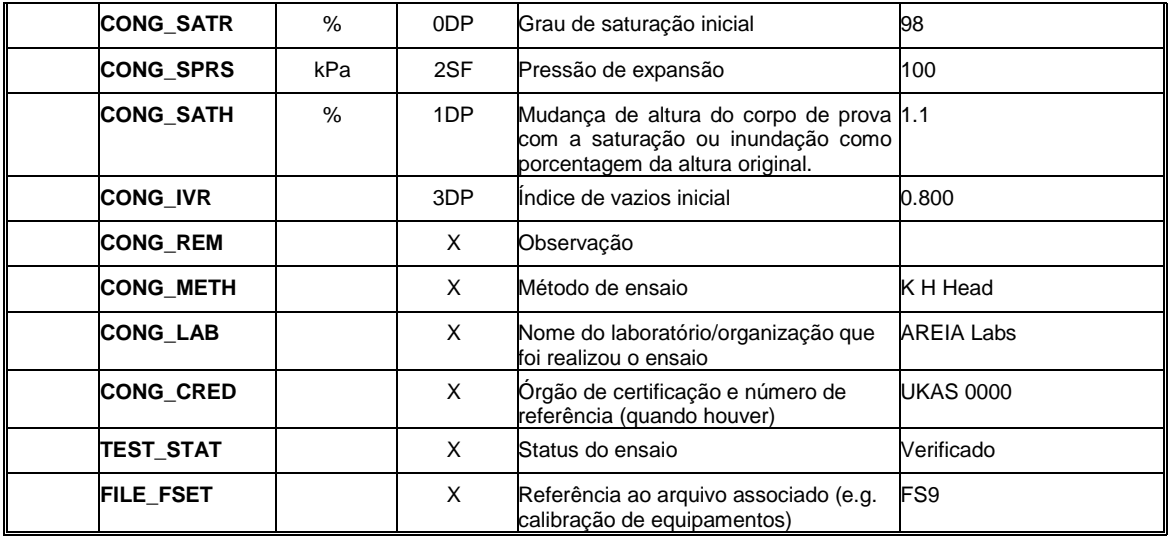

• CONG\_IVR deve ser usado para relatar o índice de vazios inicial, antes do início do ensaio.

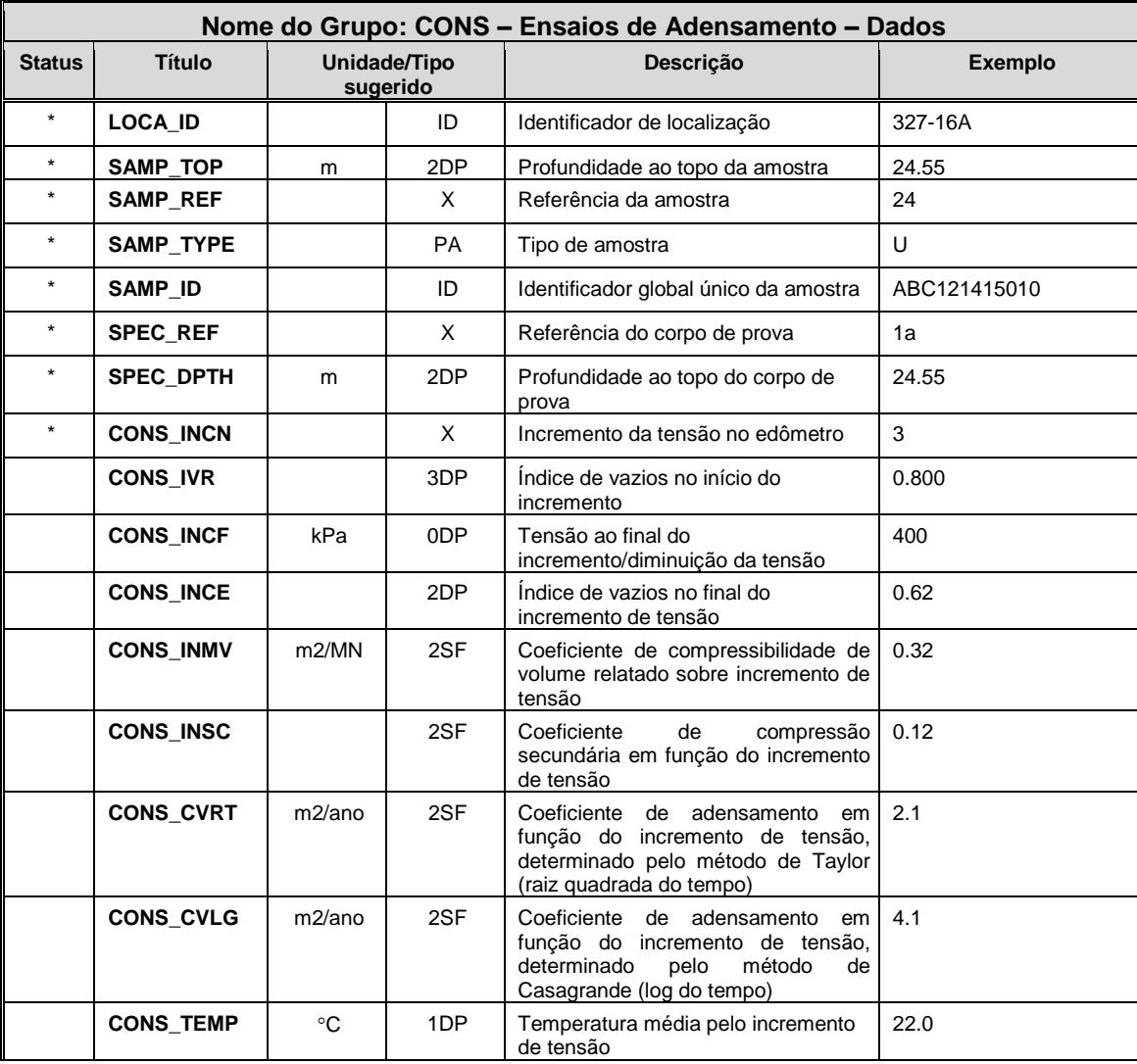

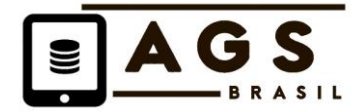

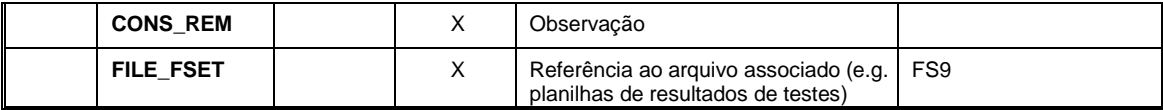

- Descrição de CONS\_IVR para o índice de vazios antes do início de cada.
- CONS\_TEMP adicionado para a temperatura de laboratório em que o ensaio ocorreu e pode ser por estágio ou pode ser a mesma ao longo do ensaio.

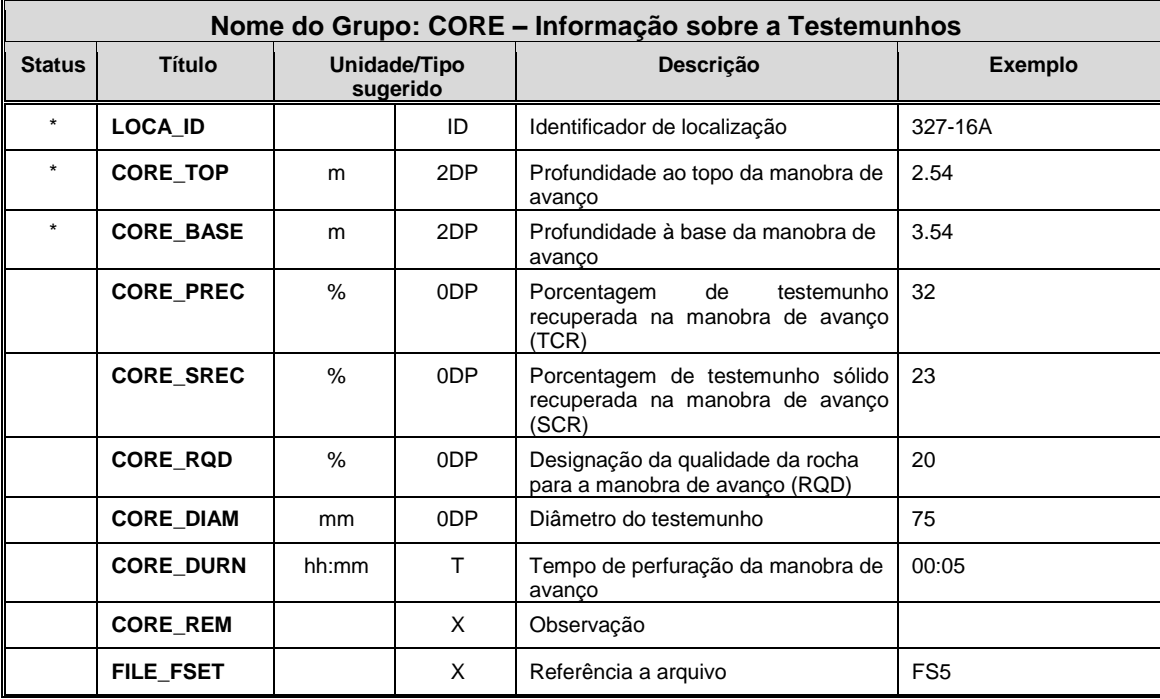

## **Notas de Orientação**

- Usa-se CORE para transferir detalhes da sondagem rotativa com recuperação em material rochoso e solo, especificamente para os dados obtidos por manobras de perfuração.
- Ao adotar a prática brasileira de medir RQD e Recuperação por intervalo de faturamento, utilizar os campos previstos na tabela FRAC, a saber FRAC\_REC e FRAC\_IQR.

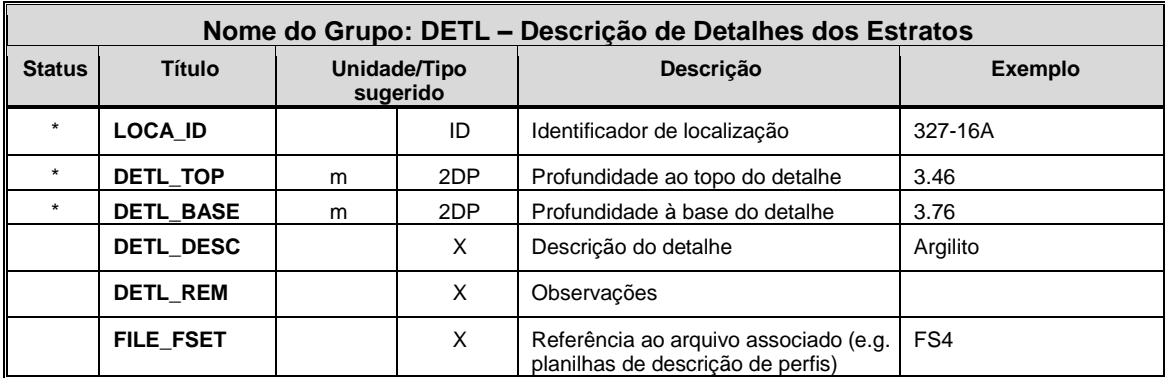

## **Notas de Orientação**

• Usa-se DETL para incluir detalhes na descrição geológica de um estrato que usualmente são incluídos nas margens do perfil de sondagem.

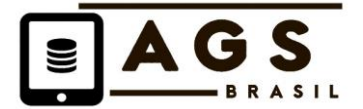

• Uma descrição geológica em DETL\_DESC deve ser considerada como um suplemento à descrição do estrato principal fornecida em GEOL\_DESC do Grupo GEOL. Uma única profundidade deve ser dada a descrições detalhadas, apenas se não houver uma espessura significativa, ou se marcar o topo de uma mudança gradacional na natureza do estrato. Se a mudança no estrato não for gradacional, é em geral preferível dar intervalos de profundidade. Por exemplo, prefere-se "6,50 a 8,70 m arenoso" a "Arenoso abaixo de 6,50 m". A profundidade ou o intervalo de profundidades de uma feição detalhada pode ser repetida na descrição. Desde que as descrições detalhadas são um suplemento da descrição principal, os intervalos de profundidade da descrição detalhada não devem ultrapassar os limites do estrato principal.

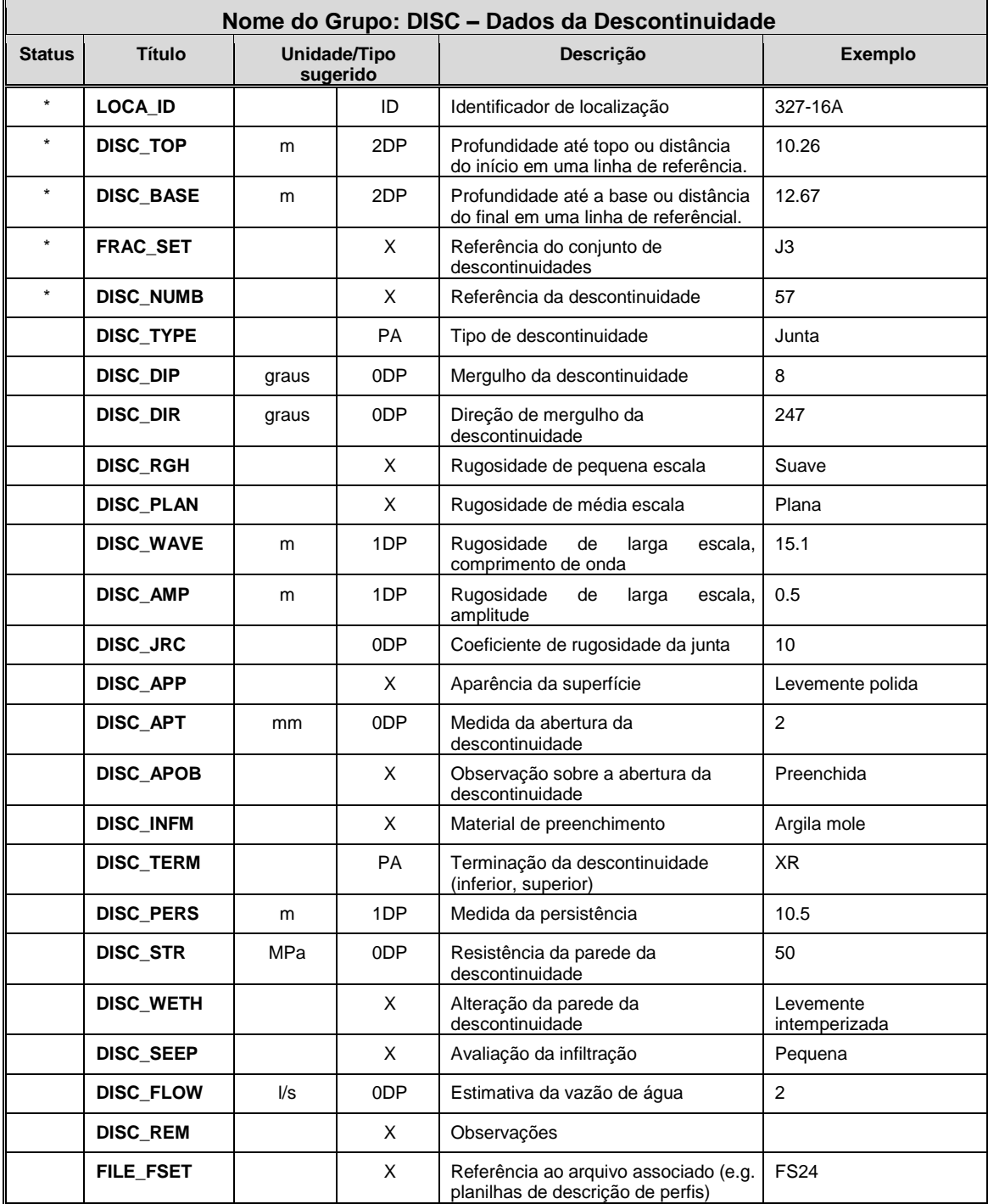

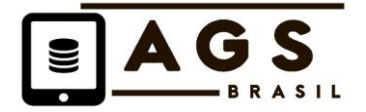

- Usa-se DISC para registrar o perfil detalhado de descontinuidades realizado em afloramento e em testemunhos de sondagem em rocha.
- Dados de espaçamento entre descontinuidades são registrados no grupo FRAC.

## **RELATANDO DADOS DE DESCONTINUIDADES**

- O registro das descontinuidades pode ser feito como parte do levantamento do tipo "Linha de referência" de uma face da rocha ou como a descrição detalhada das fraturas do testemunho de sondagem.
- a) A descrição pode tomar uma das três formas seguintes, sendo as duas primeiras as mais comuns:
- O registro da natureza das descontinuidades individuais. Todas as descrições de descontinuidades são dadas no Grupo DISC. O Grupo FRAC não é utilizado. O espaçamento entre as descontinuidades individuais pode ser avaliado pelas suas profundidades.
- O registro da natureza do conjunto de descontinuidades. A descrição usual para um conjunto de descontinuidades é dada no Grupo DISC e o espaçamento no Grupo FRAC. Descontinuidades individuais não são descritas.
- O registro da natureza das descontinuidades individuais, com cada descontinuidade atribuída a um conjunto de descontinuidades. As descrições das descontinuidades individuais são dadas no Grupo DISC e o espaçamento de um conjunto de descontinuidades no Grupo FRAC.

b) Se descontinuidades individuais foram descritas ao longo de uma *linha de referência* ou em um furo, então o procedimento será:

- A natureza das descontinuidades individuais é registrada no Grupo DISC.
- Para a descrição do tipo *scanline*, a localização de cada descontinuidade é dada em DISC\_TOP como uma distância do começo da linha. O DISC\_BASE deve ser completado para permitir a conferência com o mergulho da descontinuidade.
- Para testemunhos de furos de sondagem, a localização de cada descontinuidade é dada como uma profundidade em DISC\_TOP para descontinuidades horizontais a sub-horizontais ou em DISC\_TOP e DISC\_BASE para descontinuidades verticais a inclinadas.
- Cada descontinuidade é numerada sequencialmente em DISC\_NUMB a partir do topo do furo de sondagem ou do início da linha.
- Se cada descontinuidade foi atribuída a um conjunto de descontinuidades, então o número de referência do conjunto deve ser fornecido em FRAC\_SET (ver c) abaixo). O uso de FRAC\_SET é opcional quando se descrevem descontinuidades individuais.
- Relatam-se orientação e natureza de cada descontinuidade usando os campos remanescentes em DISC.
- Para logs de furo de sondagem, descreve-se a natureza superficial da descontinuidade usando uma combinação de DISC\_RGH, DISC\_PLAN, DISC\_JRC, DISC\_APP, DISC\_STR e DISC\_WETH. Geralmente não é confiável medir a abertura de uma descontinuidade em testemunho de furo de sondagem, pois o efeito da perturbação causada pela perfuração não é conhecido. Entretanto, a espessura do preenchimento da descontinuidade deve ser fornecida em DISC\_APT e sua natureza em DISC\_INFM. O mergulho da descontinuidade pode ser dado em DISC\_DIP para furos verticais e furos inclinados com testemunho orientado. A direção de mergulho da descontinuidade pode ser fornecida apenas em DISC\_DIR se o testemunho for orientado. No caso de um furo inclinado com testemunho não orientado, apenas o mergulho relativo da descontinuidade pode ser dado com respeito à normal ao eixo do testemunho.
- Para logs de linhas de referência (*scanlines)* podem ser fornecidos todos os detalhes acima sobre orientação e natureza da descontinuidade junto com a ondulação de grande escala, abertura da descontinuidade verdadeira, terminação da descontinuidade e observações sobre infiltração de água.
- O formato do Grupo DISC é aplicável à maioria dos esquemas descritivos, exceto ISRM (1978). Esquemas alternativos podem ser usados, havendo a concordância entre Fornecedor e Receptor.

c) Se conjuntos ou zonas de descontinuidades tiverem sido descritos ao longo de uma *scanline* ou em um furo de sondagem, então o procedimento para o seu relato é o seguinte:

• O conjunto ou zonas de descontinuidades são registrados em uma combinação dos grupos DISC e FRAC. Usa-se o Grupo DISC para registrar tanto a orientação e natureza de cada conjunto ou zona de descontinuidades ou descontinuidades individuais. Usa-se o Grupo FRAC para registrar o espaçamento das descontinuidades em cada conjunto ou zona.

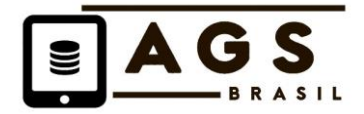

- O início ou fim de cada conjunto ou zona de descontinuidades de natureza similar é dado em DISC\_TOP e DISC\_BASE, tanto como profundidade em furo de sondagem ou como a distância do começo da linha ao longo da *scanline*. O início e o final de cada conjunto ou zona de descontinuidades com espaçamento similar é dado em FRAC\_FROM e FRAC\_TO. Normalmente as zonas de "natureza" e "espaçamento" irão coincidir e, portanto, DISC\_TOP e DISC\_BASE serão os mesmos que FRAC\_FROM e FRAC\_TO.
- Deixa-se DISC\_NUMB em branco se forem descritos conjuntos ou zonas de descontinuidades.
- Deve ser dado um único número de referência para cada conjunto ou zona de descontinuidades em FRAC\_SET. Por exemplo, conjuntos de juntas podem ser numerados J1, J2, J3 etc., descontinuidades de acamamento como B1, B2 etc. O uso de FRAC\_SET fornece o link entre os Grupos DISC e FRAC.
- Relata-se a orientação e natureza de cada conjunto ou zona de descontinuidades usando os campos remanescentes em DISC.

O espaçamento entre descontinuidades dentro de cada conjunto ou zona de descontinuidades é relatado no Grupo FRAC, fornecendo o espaçamento mínimo, médio (típico), e máximo em mm das fraturas naquele conjunto ou zona, usando os campos FRAC\_IMIN, FRAC\_IAVE e FRAC\_IMAX. Alternativamente, o número médio (típico) de fraturas por metro pode ser fornecido em FRAC\_FI.

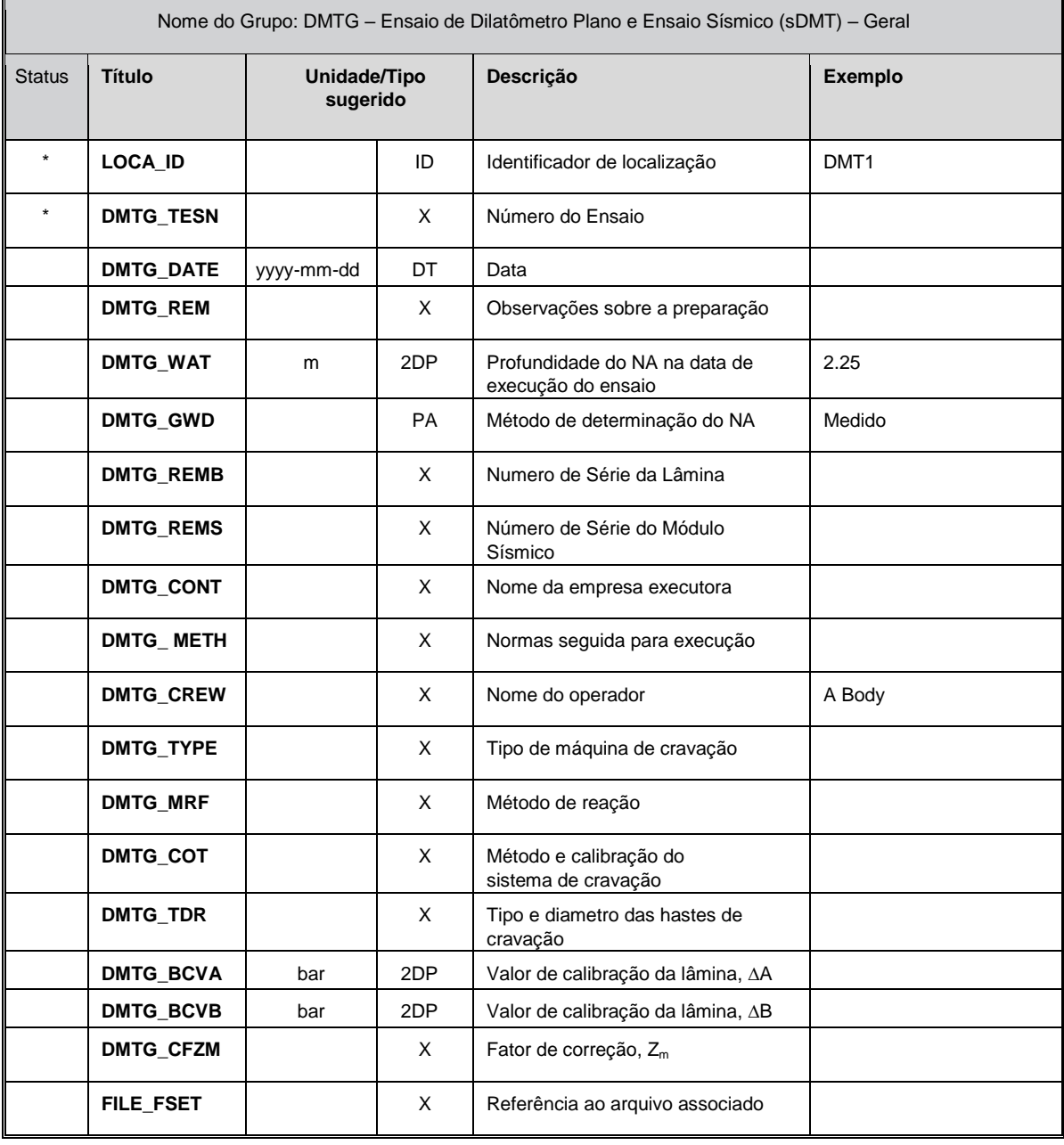

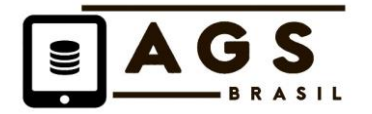

- DMTG é utilizado para registrar informações gerais sobre o ensaio de dilatometro e sísmico.<br>• DMTG GWD é requerido para identificar a origem do NA registrado em DMTG WAT
- DMTG\_GWD é requerido para identificar a origem do NA registrado em DMTG\_WAT.
- DMTG\_CONT é incluído para registrar o nome do sub-contratante especialista.

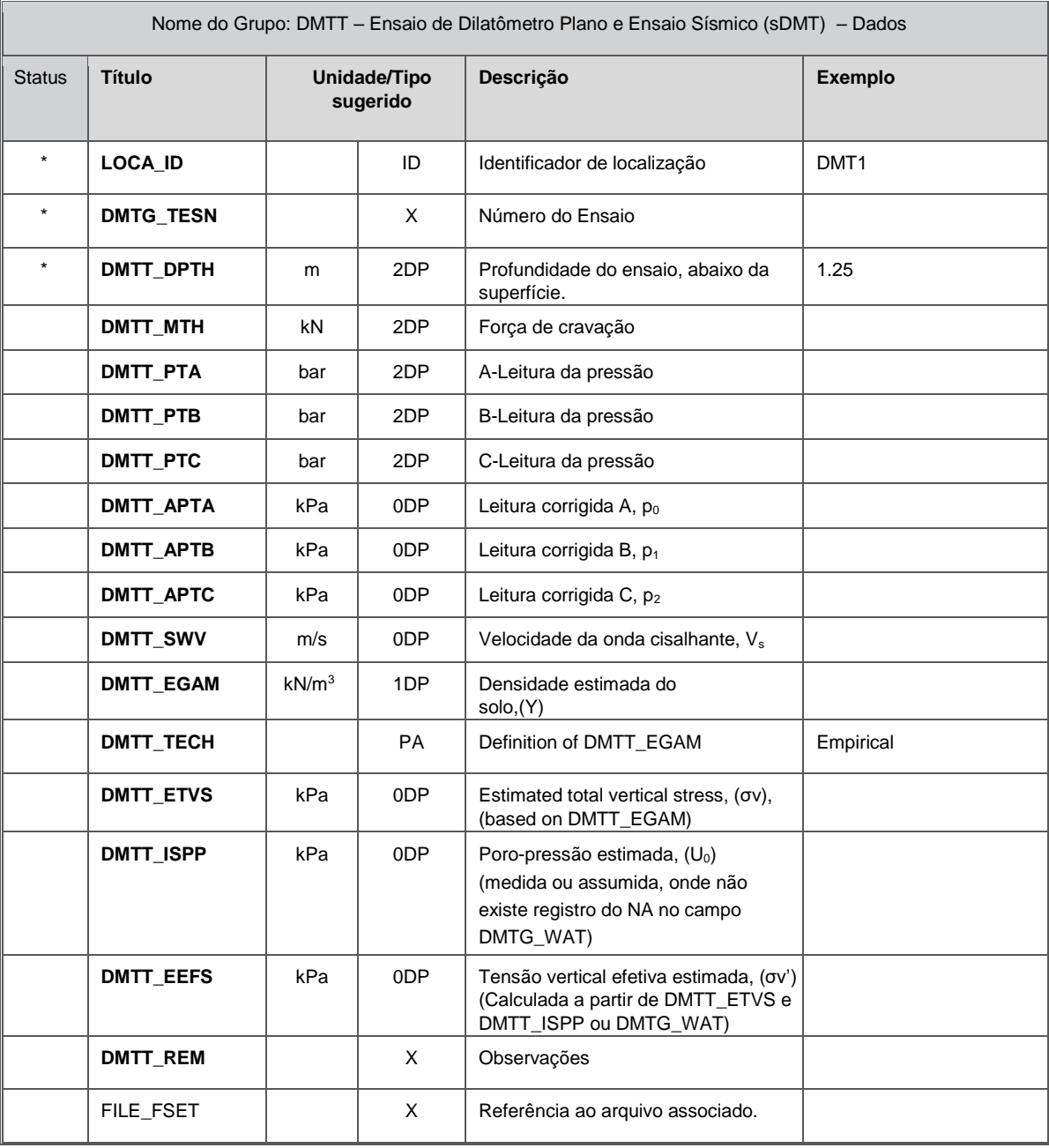

## **Notas de Orientação**

• DMTT é usado para incluir as leituras dos dados registrados.

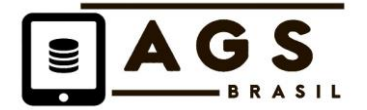

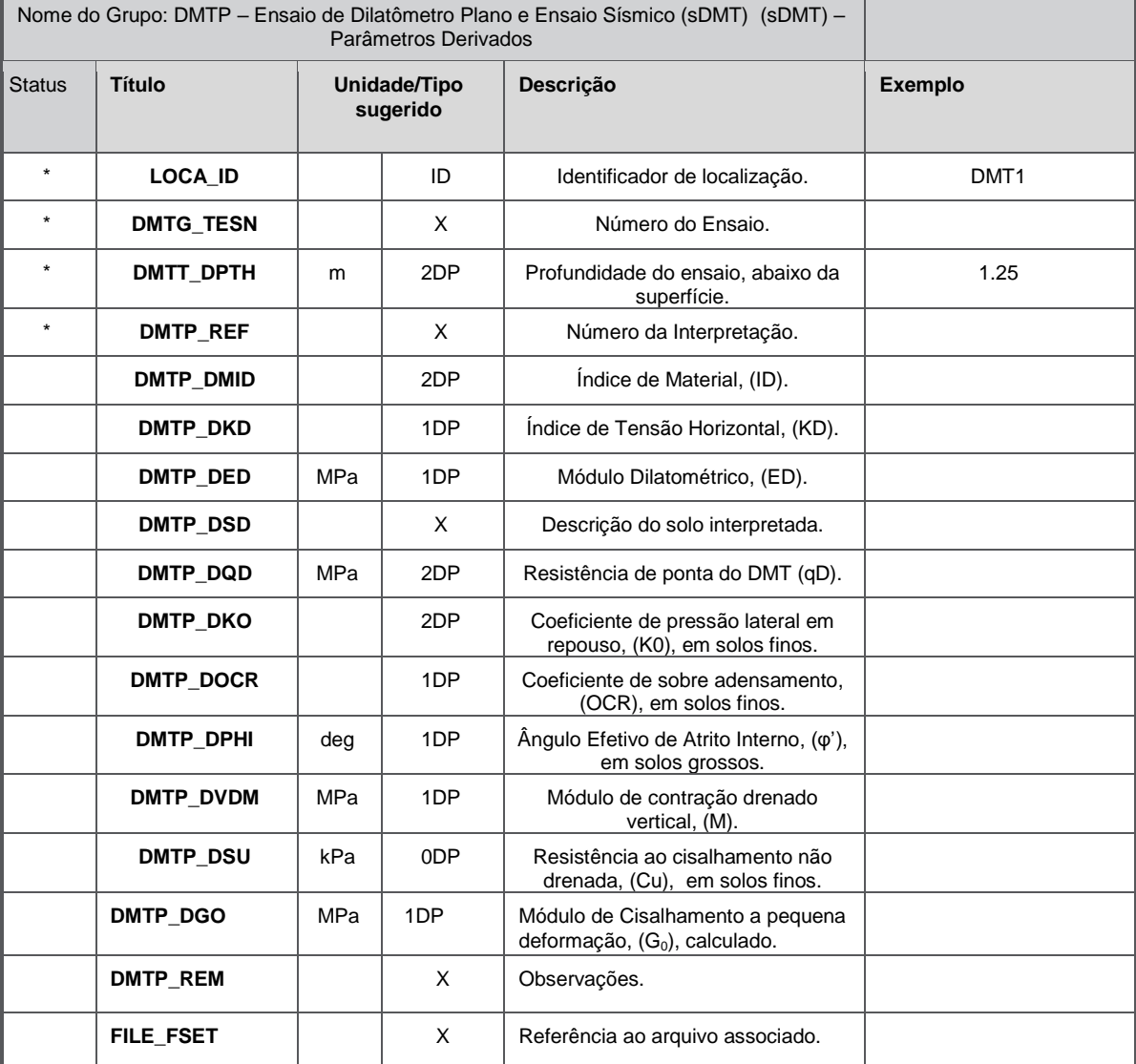

- O Grupo DMTP é usado para transferir parâmetros do solo derivado de interpretações do ensaio de DMT.
- DMTP\_REF pode ser usado quem e cmo a interpretação foi elaborada.
- DMTP\_REM deve incluir os detalhes das normas e métodos de cálculo empregados.

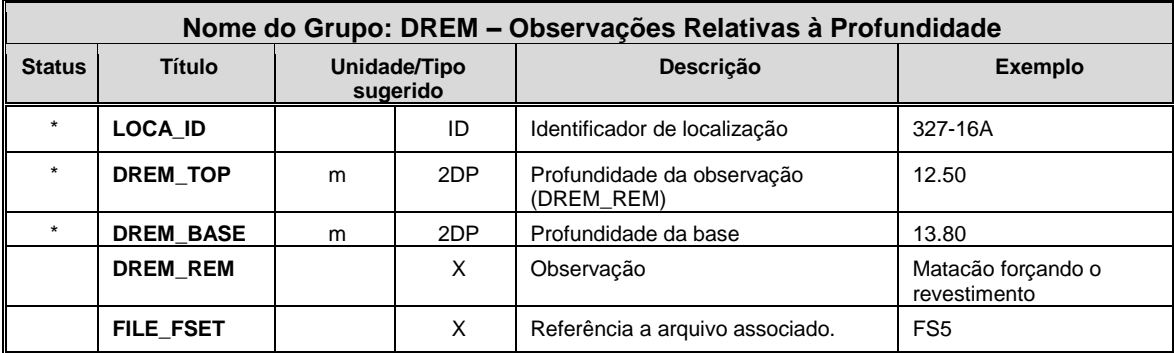

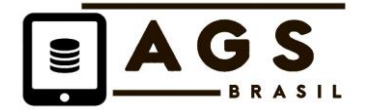

- DREM pode ser usado para todas as observações e notas relacionadas a uma profundidade específica no furo de sondagem ou cava de inspeção que não sejam geológicas. Em geral, incluem-se comentários dos perfuradores encontrados nos diários de perfuração.
- Utiliza-se DREM para relatar incidentes durante a perfuração (por exemplo, "Pesca para Shelby quebrada"), registros de perfuração que não se enquadram em outros grupos (como "Matacão forçando o revestimento"), observações que não são estritamente geológicas (como "cheiro forte de petróleo").

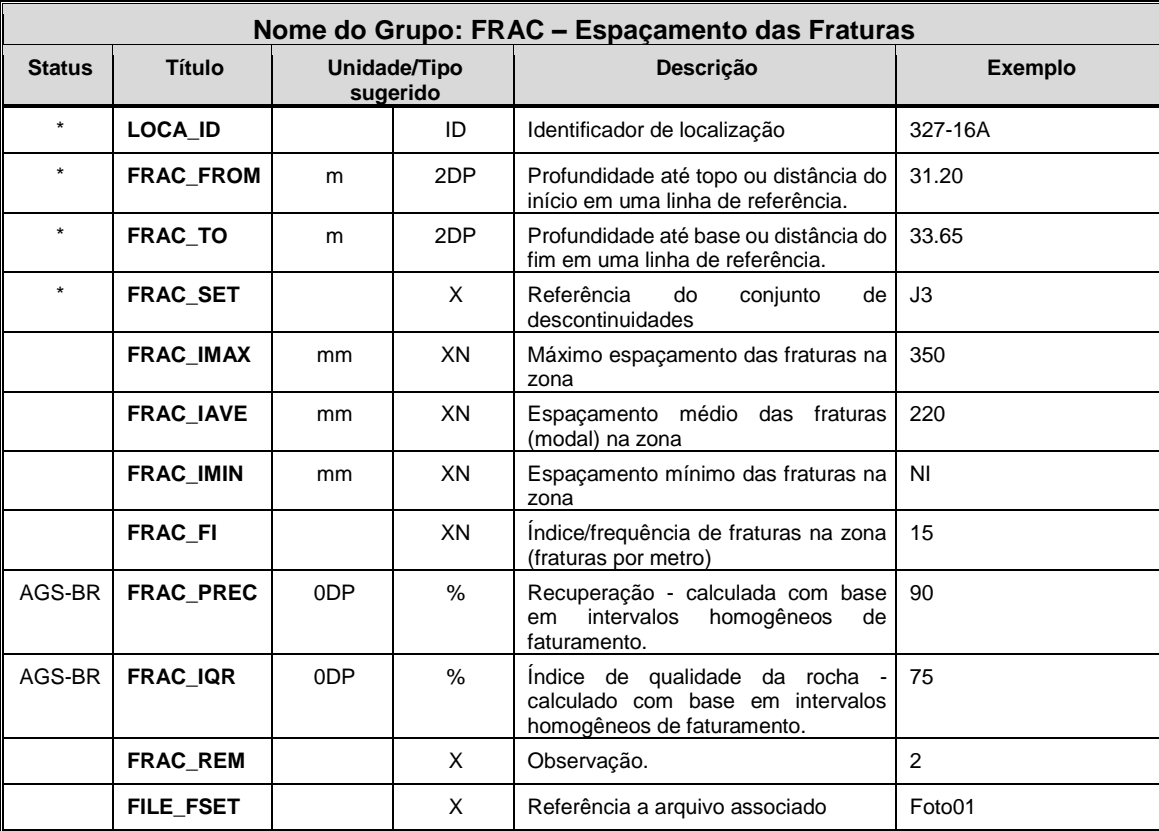

## **Notas de Orientação**

- Usa-se FRAC para incluir detalhes do conjunto de fraturas derivados do testemunho de rocha. Informações sobre fraturas coletadas em levantamentos do tipo *scanline* em exposições de rocha ou similar devem ser registrados no Grupo DISC.
- Não é comum definir espaçamentos de conjuntos de fraturas como espaçamento mínimo/médio/máximo e Índice de Fraturas. A necessidade de um ou outro deve ser especificada.
- Utilizar os campos FRAC\_IQR e FRAC\_REC para registrar o RQD e a Recuperação de testemunhos utilizando o método dos intervalos homogêneos de faturamento, prática comum no Brasil.

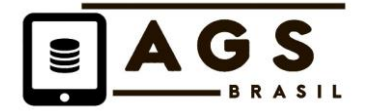

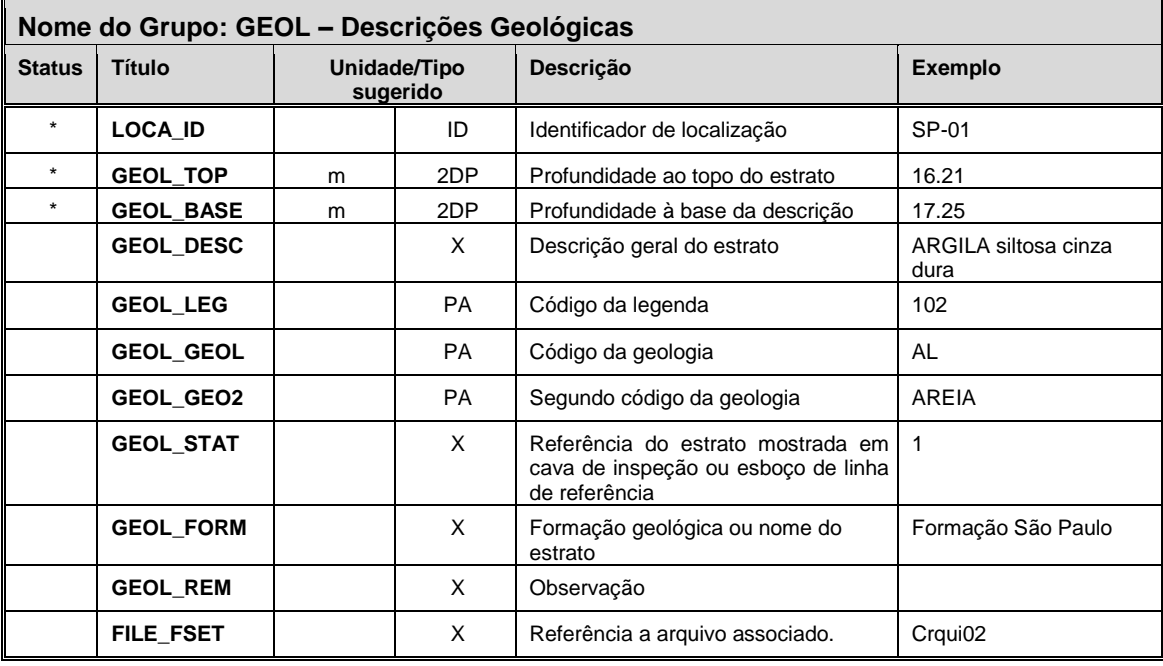

- Utiliza-se GEOL para transferir as descrições de campo dos materiais geológicos.
- GEOL\_GEOL e GEOL\_GEO2 podem conter códigos que são definidos pelo órgão que supervisiona a investigação e pode ser a classificação de estratos baseados nesse órgão ou no projeto. A codificação é comumente determinada pelo supervisor da investigação, projetista ou consultor. A inclusão da codificação pela empreiteira que investiga o terreno e a provisão nos arquivos do Formato AGS deve ser especificada por completo na especificação da investigação, pois a codificação não é tipicamente uma exigência das normas de investigação.
- Um uso sugerido dos códigos GEOL\_GEOL e GEOL\_GEO2 é como se segue:
- a) O código GEOL\_GEOL relaciona-se ao Nome Geológico de cada unidade geológica, por exemplo:

AR como uma abreviação para Aluvião Recente, FMG como abreviação para Formação Guabirotuba

b) O segundo código GEOL\_GEO2 é um campo adicional que pode receber qualquer classificação que quiser ser adotada, acordada entre fornecedor e cliente.

O sistema de classificação abaixo pode ser adequado para uso em projetos variados.

- O código GEOL\_STAT pode ser usado como letra ou número de referência de cada estrato em um log de cava de inspeção. Seu propósito é apenas conectar o estrato mostrado no esboço da face da cava de inspeção com a descrição do estrato dada em outro lugar do log. Portanto, não é usado em logs de furos de sondagem, e sim em logs de cavas de inspeção com o esboço das faces escavadas. Usualmente GEOL\_STAT são os números 1, 2, 3, ...ou as letras A, B, C,.. sequenciais a ordem dos estratos.
- GEOL\_STAT também aparece no Grupo SAMP e em vários dos grupos de ensaios *in situ* de forma que é possível indicar de qual estrato em uma face de cava de inspeção foi retirada uma amostra, ou ensaio *in situ* executado nela.
- Se forem necessárias maiores informações detalhadas sobre graus de intemperismo de materiais, então esses detalhes devem ser inclusos no grupo WETH.

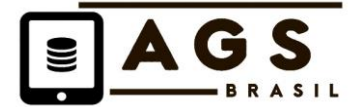

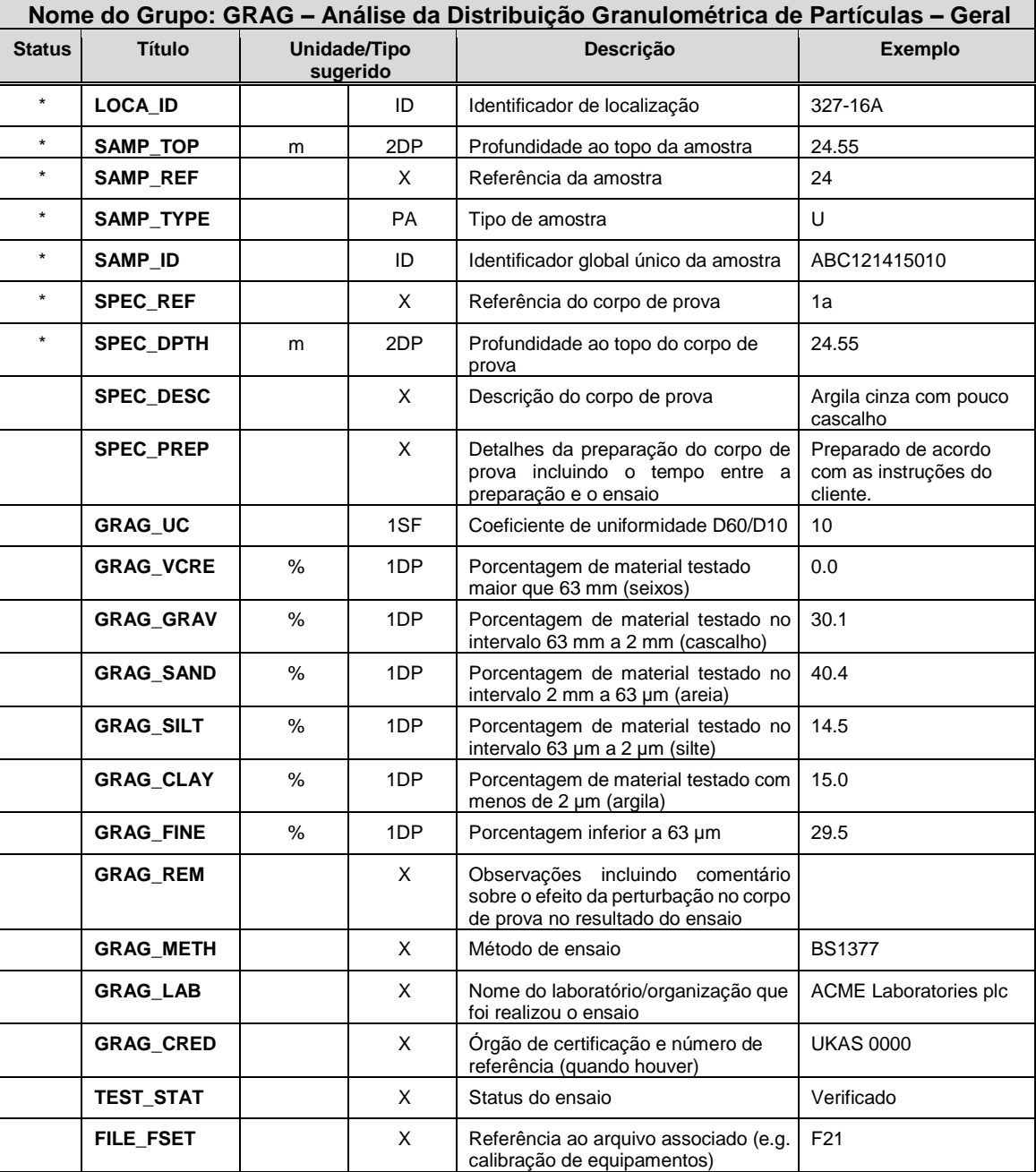

- Usa-se GRAG para transferir a informação geral sobre o ensaio de distribuição granulométrica, incluindo o nome de laboratório e detalhes da certificação do ensaio a serem transferidos para o arquivo do Formato AGS.
- Os dados em GRAG\_CRED indicam o status da certificação do ensaio como um todo. Assim, se parte do método de ensaio utilizado, por exemplo pipeta em lugar de peneira, não for acreditado, GRAG\_CRED deve ser apropriadamente qualificado ou deixado vazio.

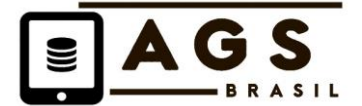

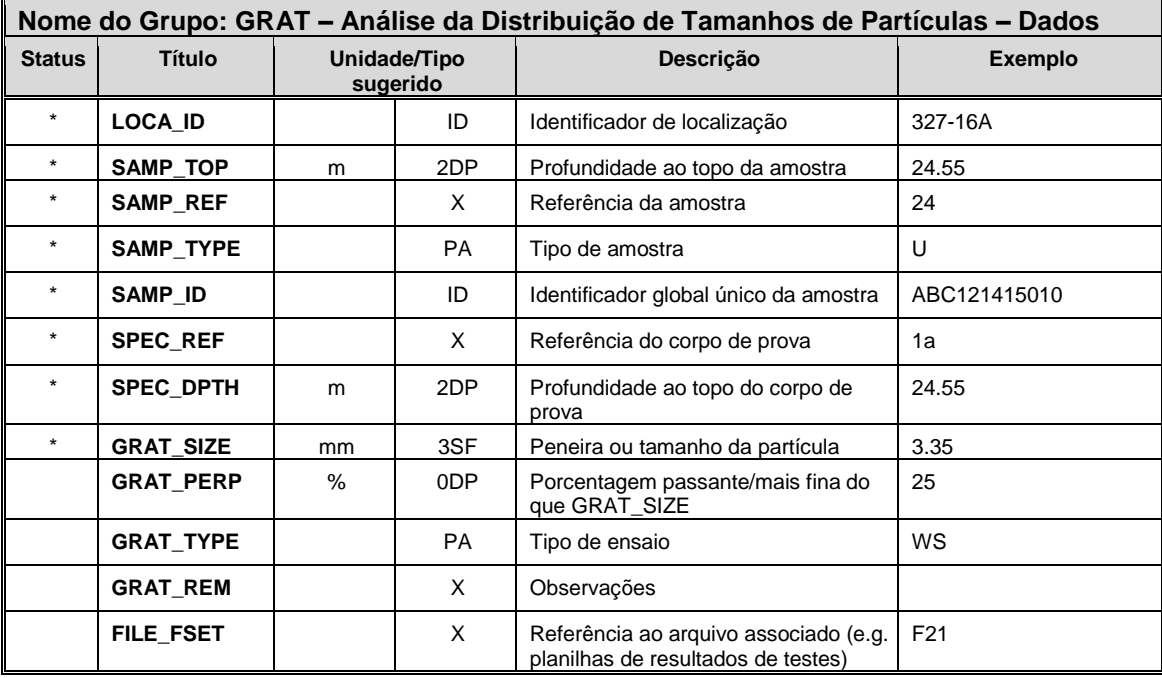

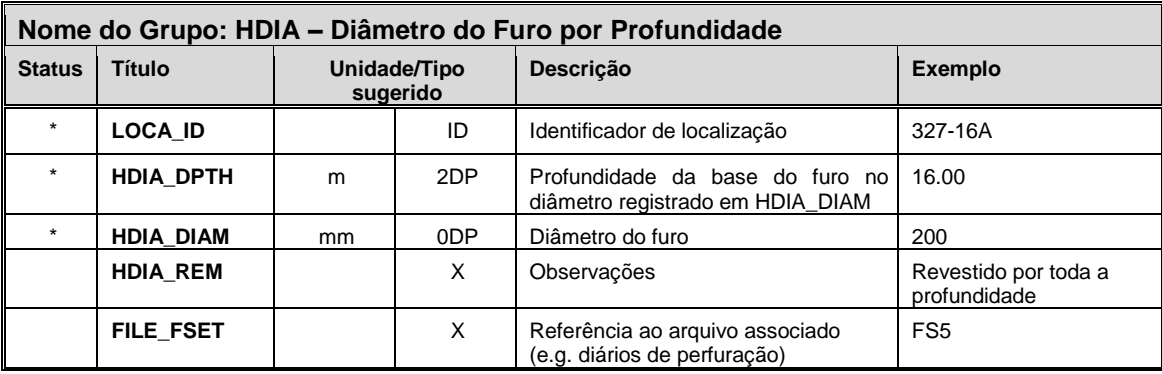

- HDIA descreve o perfil do furo exploratório final. A informação sobre o revestimento para a construção furo final deve ser registrado no grupo CDIA.
- HDIA\_REM permite que informação adicional sobre a construção do furo seja inclusa no arquivo de dados, se necessário.

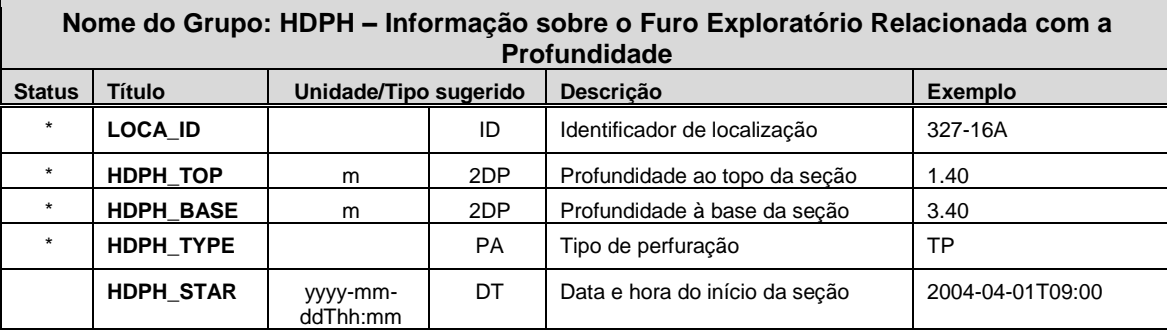

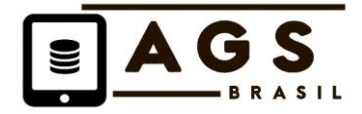

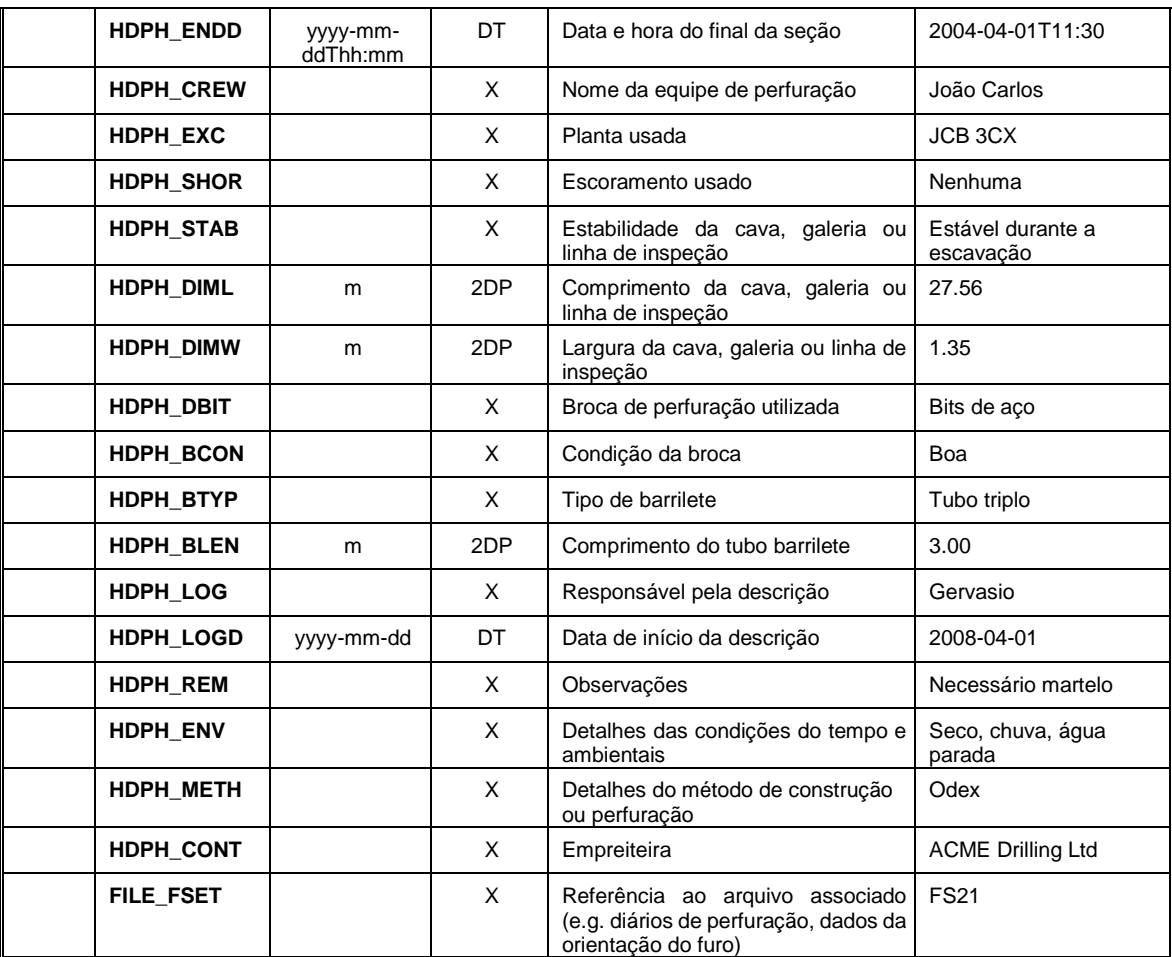

- Usa-se HDPH para registrar a informação sobre a construção/perfuração do furo exploratório. O grupo HDPH subdivide o avanço do furo por profundidade de forma que diferentes métodos usados na abertura do furo ou cava (ou furos construídos usando métodos combinados) são explicitamente descritos. No mínimo, irá existir um registro em HDPH para cada registro no grupo LOCA se o arquivo AGS estiver transferindo detalhes de construção de furos.
- Deve-se incluir registros da orientação e inclinação do furo exploratório no grupo HORN.
- Registros em HDPH devem ser contínuos e não devem se sobrepor.

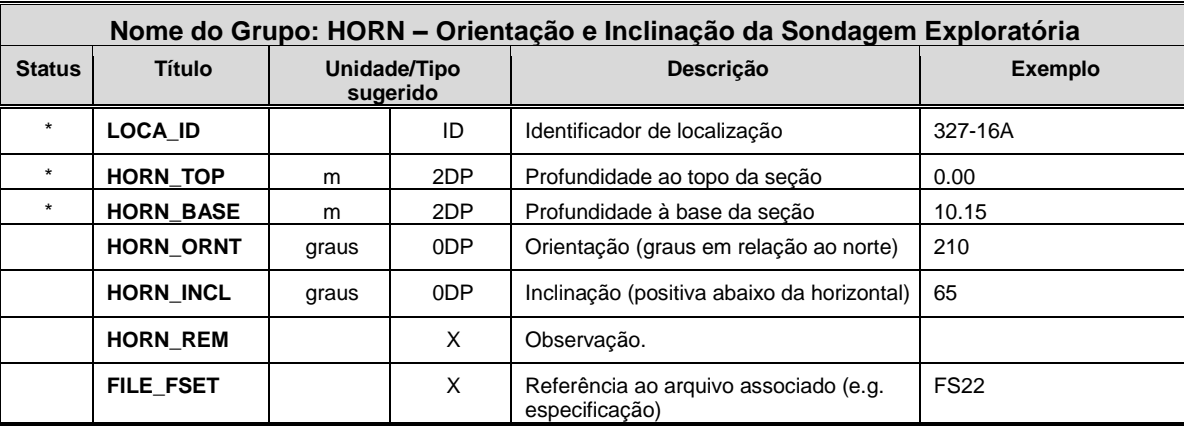

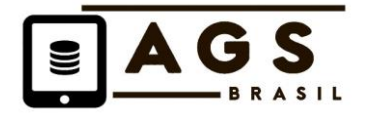

• Usa-se HORN para registrar detalhes da orientação e inclinação da sondagem.

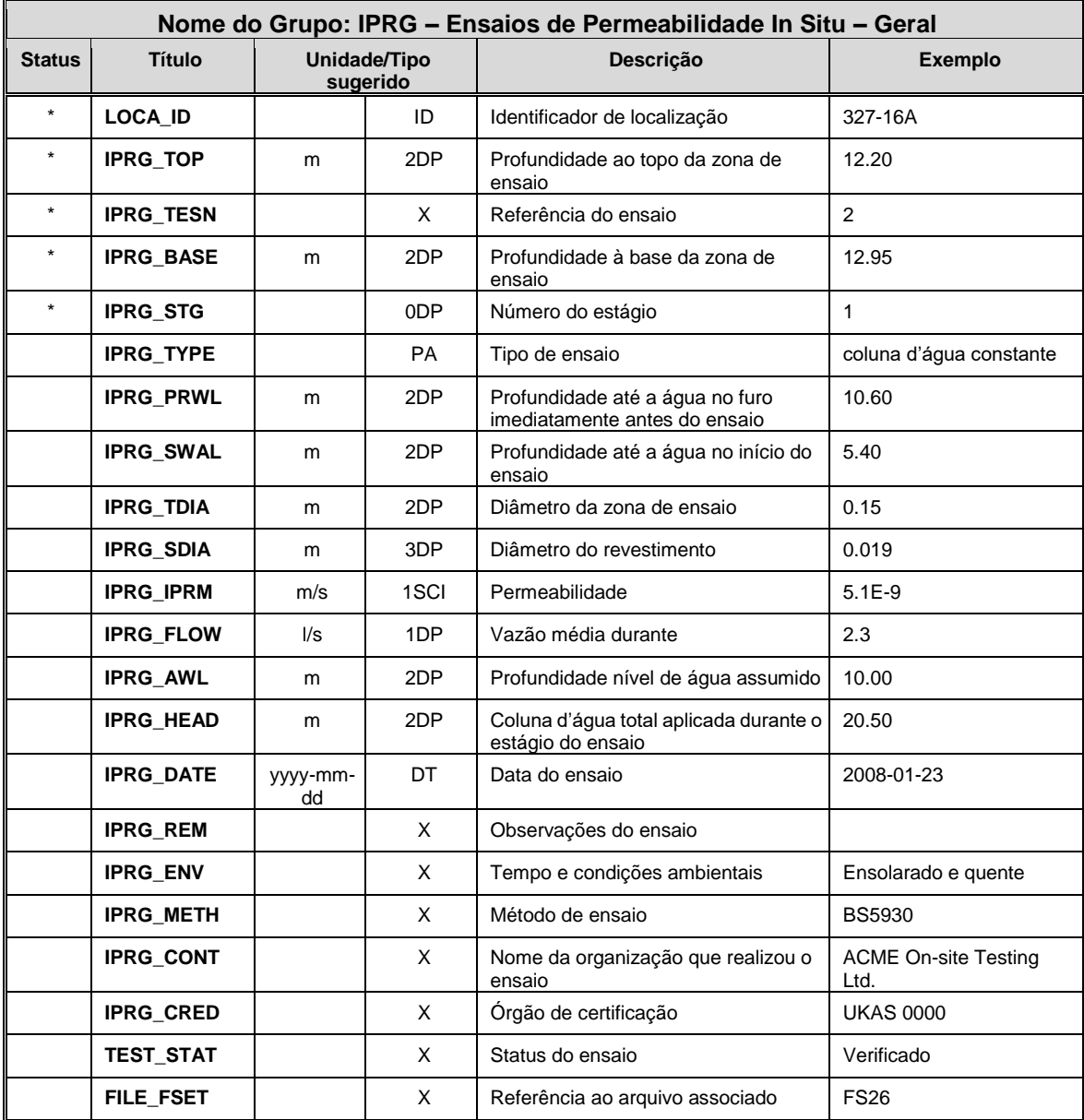

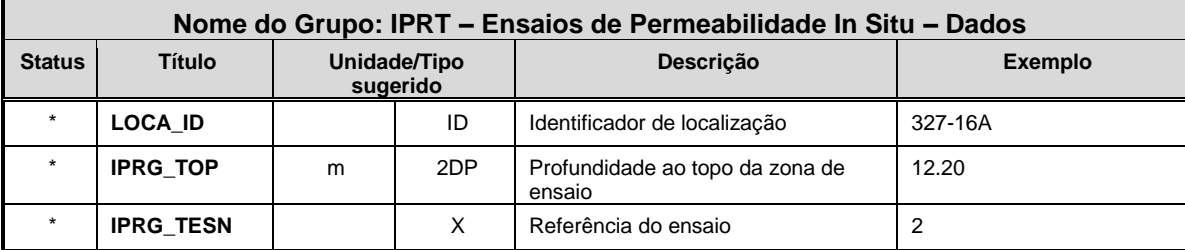

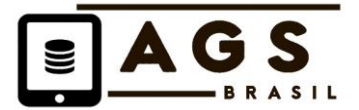

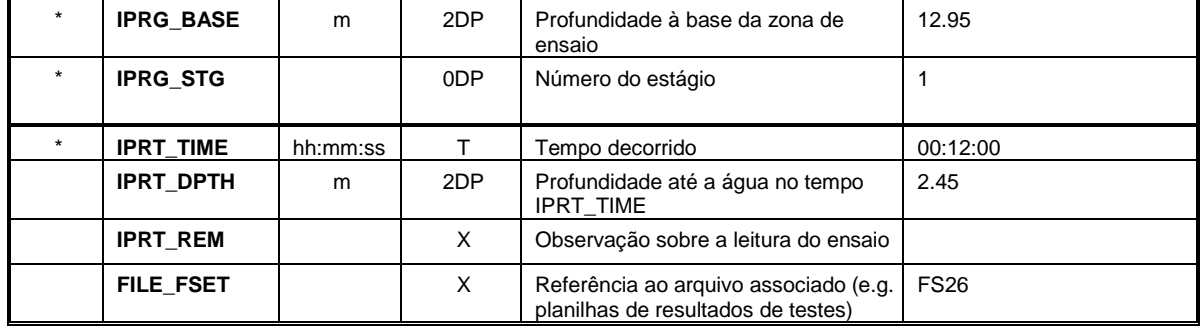

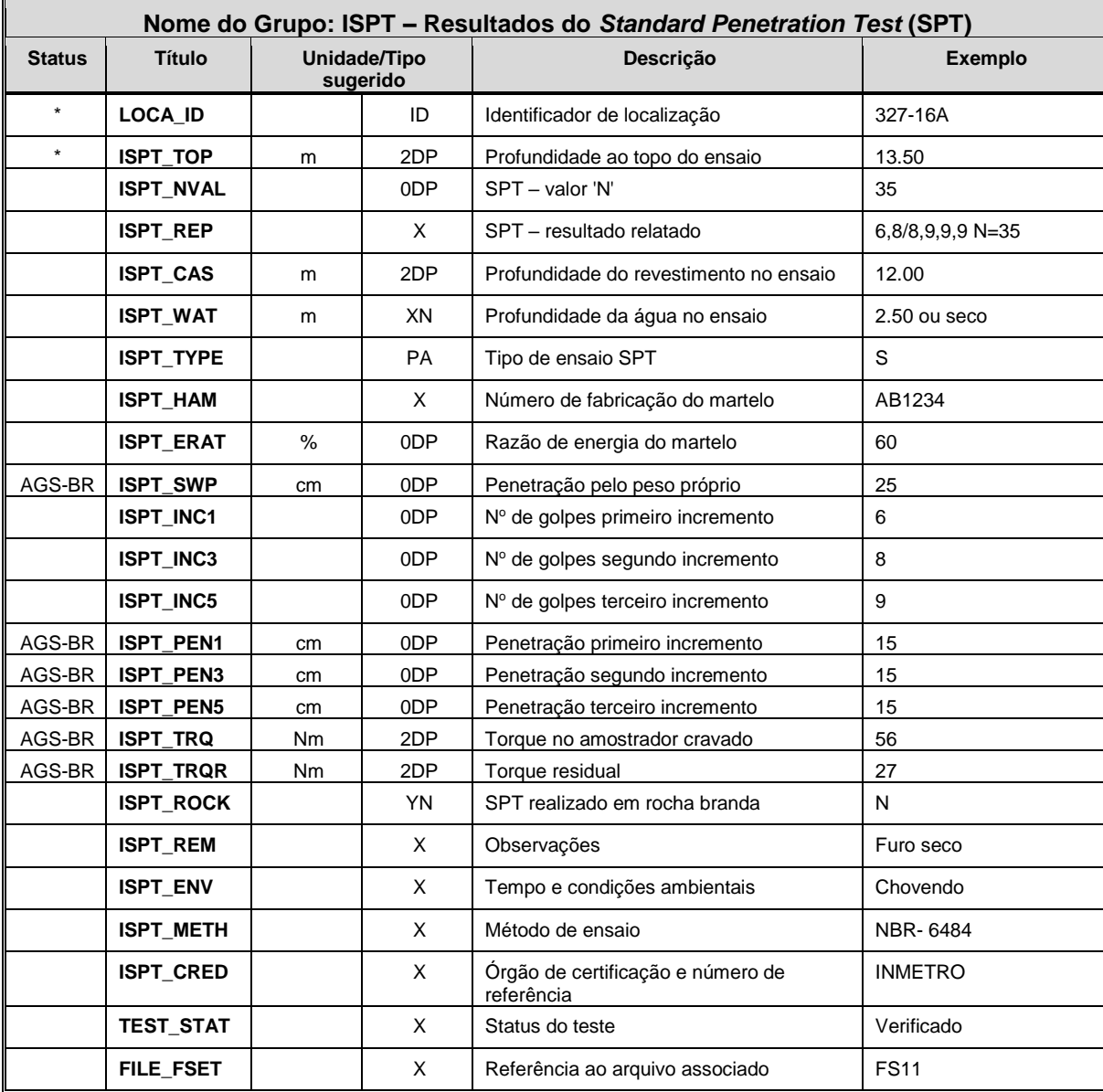

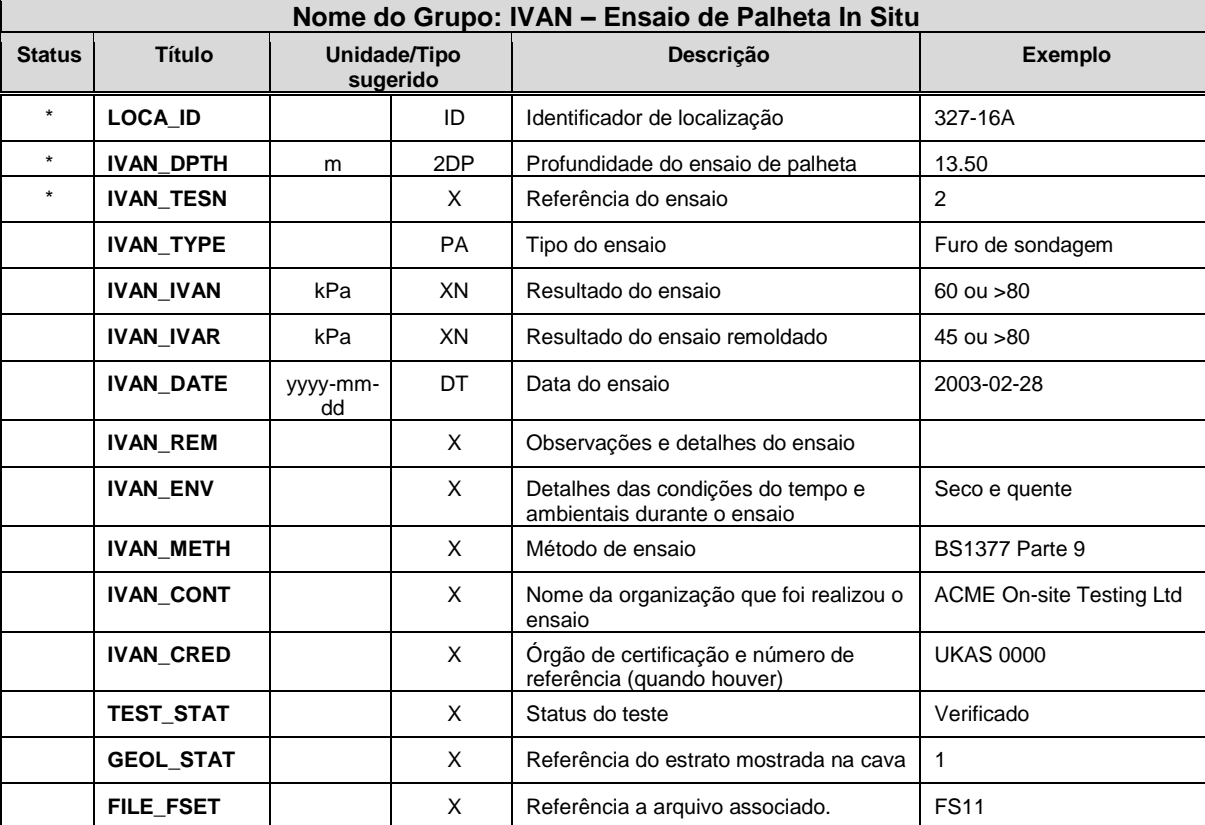

• Os dados IVAN\_IVAN e IVAN\_IVAR devem ser, em geral, numéricos. A forma texto pode ser usada somente pela adição de um operador como prefixo para denotar maior ou menor do que as condições, i.e. >200 quando os valores das leituras estiverem acima do limite do equipamento de teste.

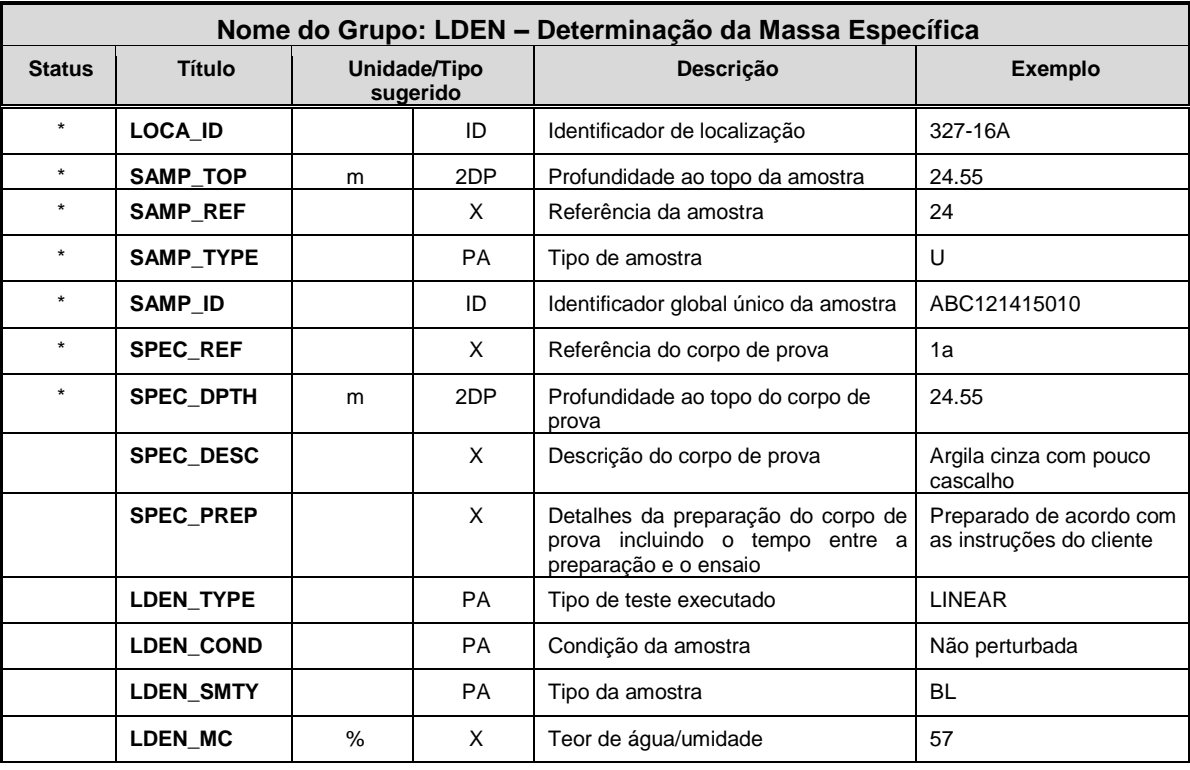

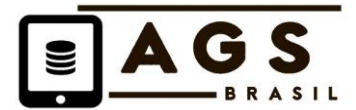

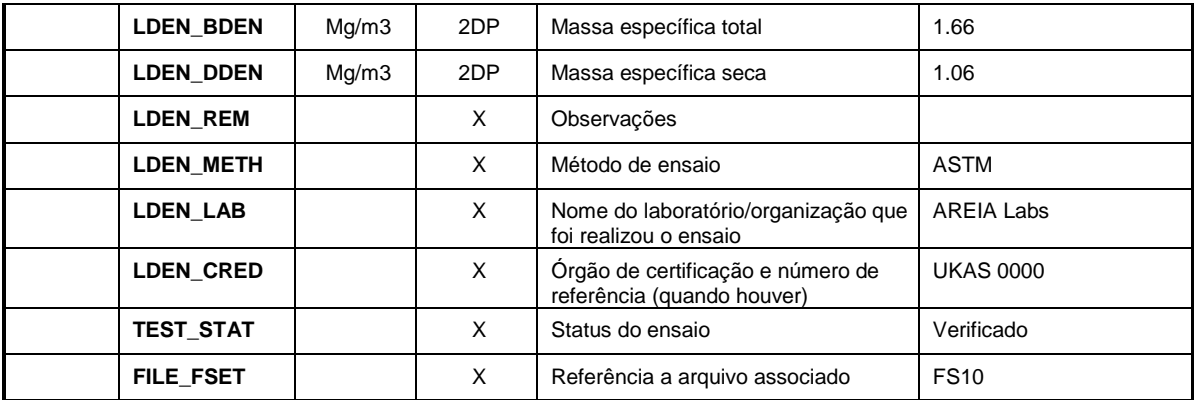

• Medidas de densidade em materiais rochosos devem ser relatadas em RDEN.

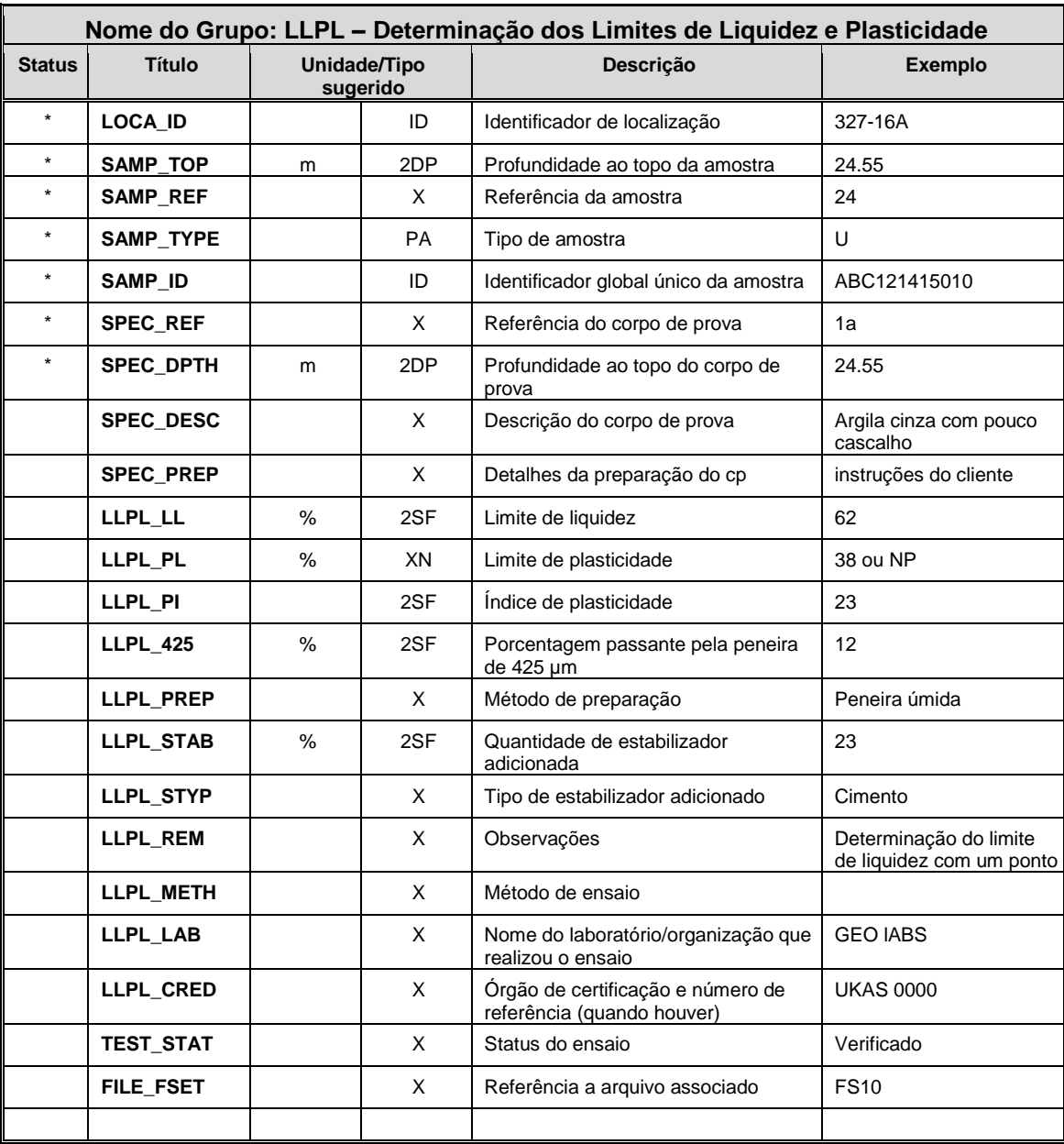

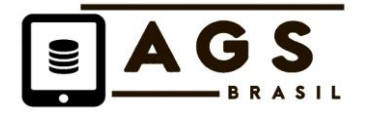

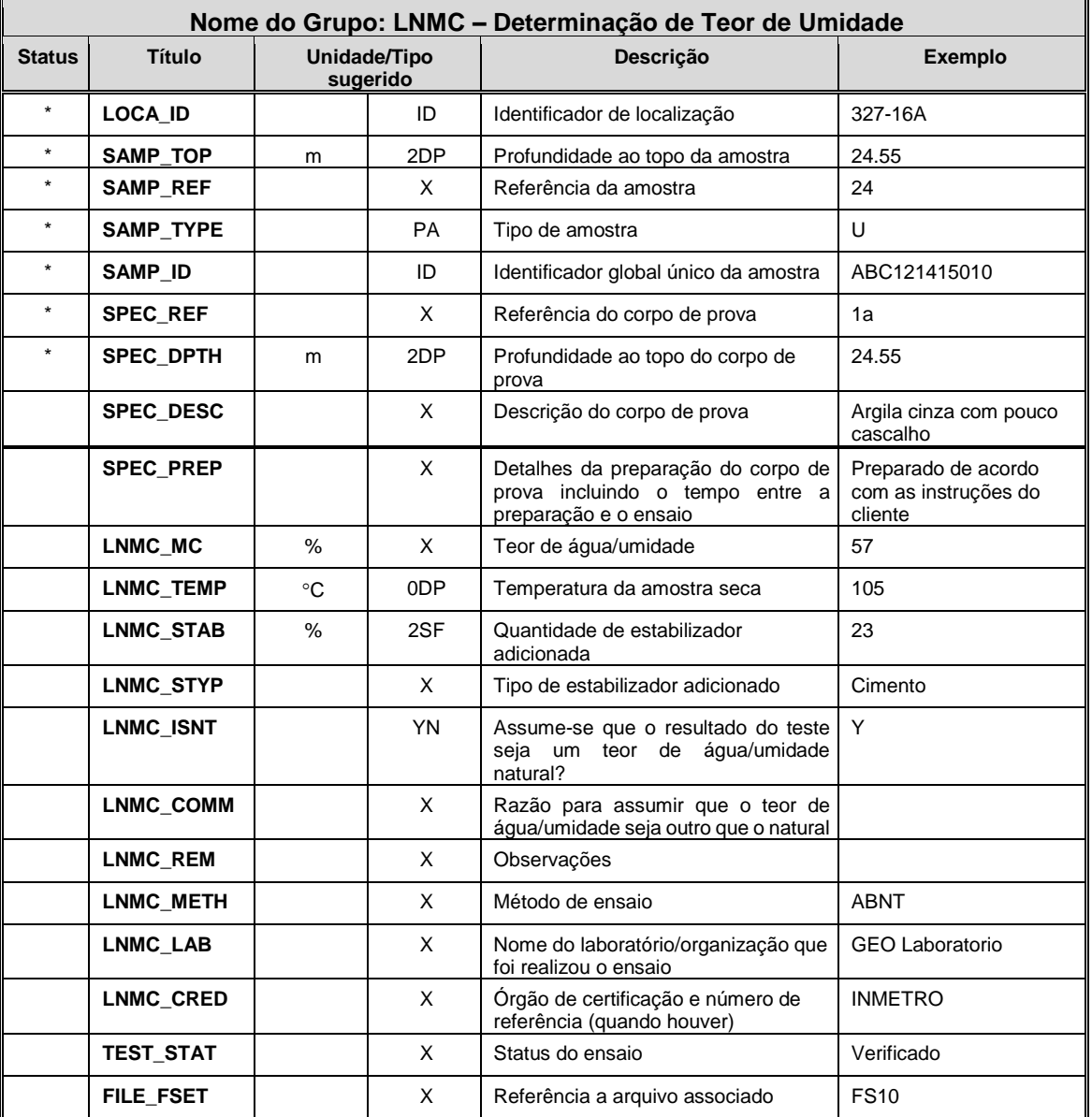

• Este grupo deve ser mantido para ensaios de determinação de teores de água (umidade) (usualmente sinônimo de 'como recebido') executados como testes individuais ou em separado. Quando o teor de água for medido como parte de outro teste (e.g. ensaio triaxial), o teor de água deve ser transferido para aquele grupo sob o Título apropriado.

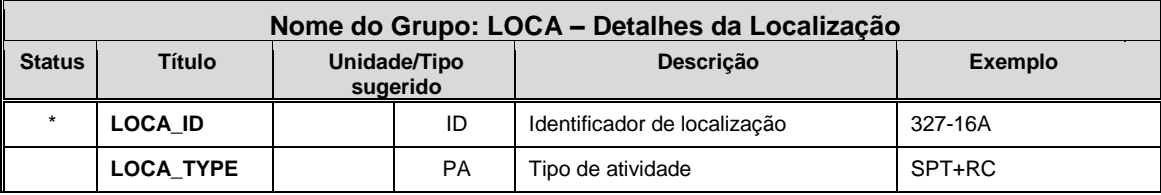

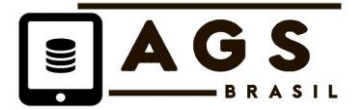

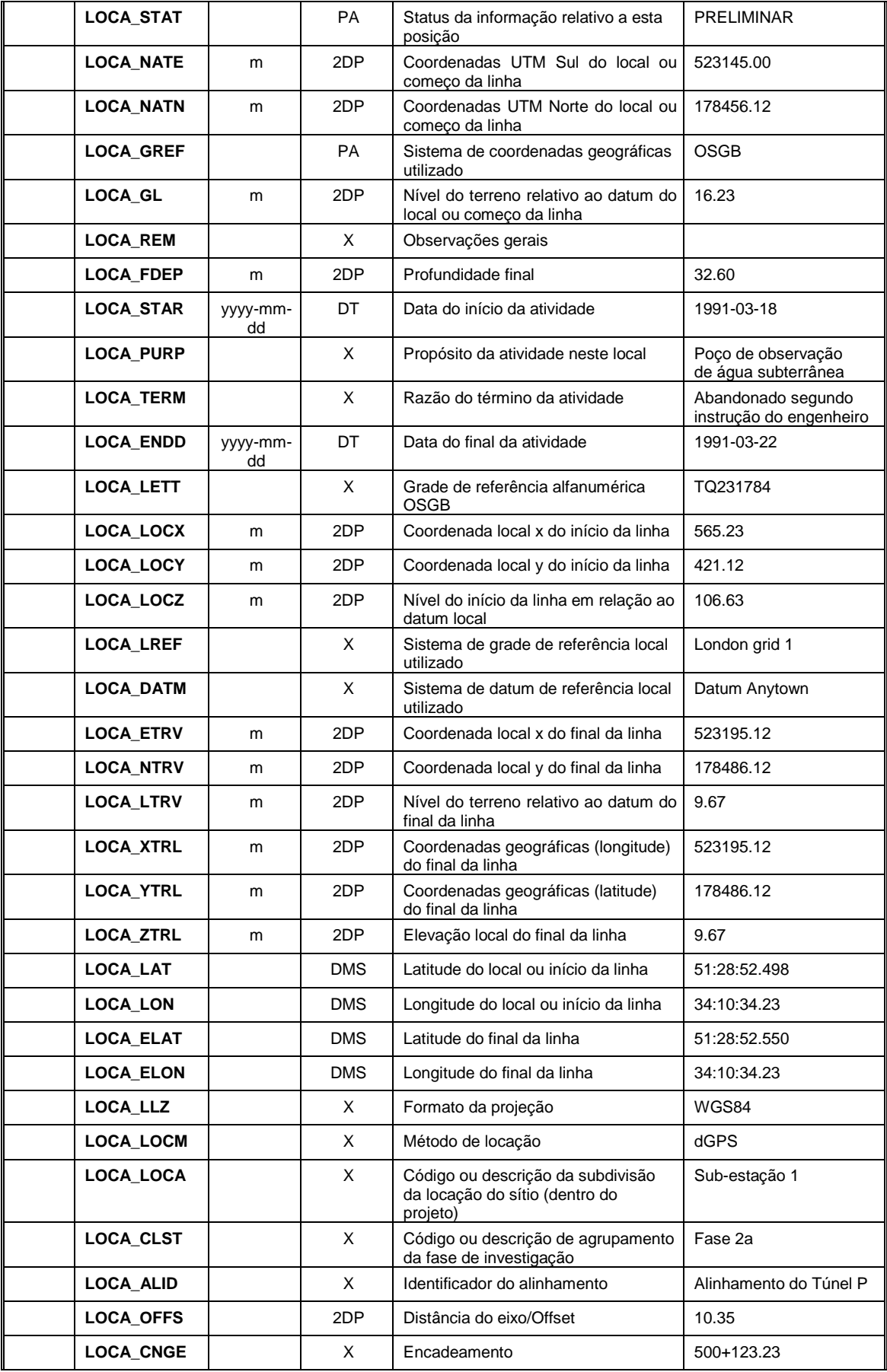

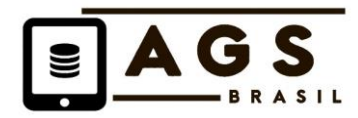

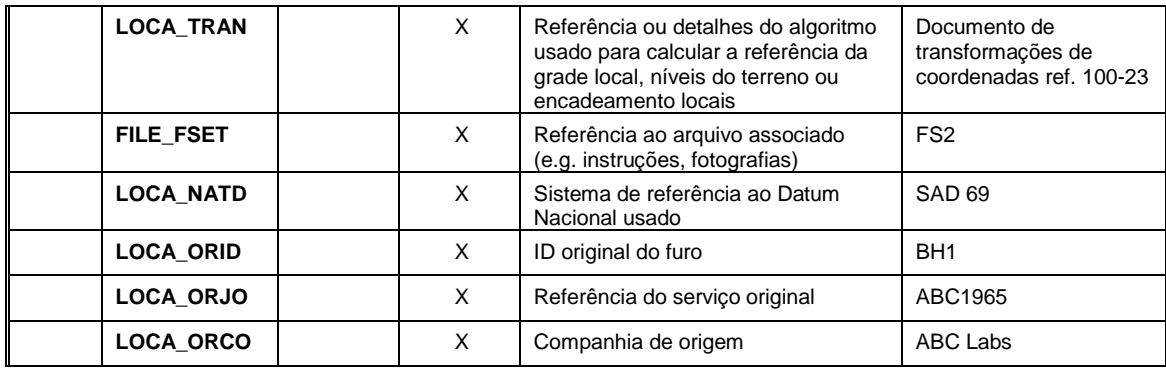

- Utiliza-se LOCA para transferir a localização espacial de todas as posições onde se registraram dados. Isto inclui a localização de furos exploratórios, pontos de amostragem ou outras locações onde uma observação / ensaio foi feito, ou uma amostra / medida foi obtida.
- Utiliza-se o código LOCA\_TYPE para categorizar o tipo de atividade ocorrida no local, que deve ser objeto de padronização em listas de códigos (PA)
- Os detalhes da construção do furo exploratório estão contidos no grupo HDPH. Se os códigos LOCA\_TYPE forem usados e representam o tipo de construção do furo exploratório, então estes devem ser correlacionados com o código ou combinações de códigos em HDPH\_TYPE.
- Se o arquivo de dados AGS incluir informações sobre itens construtivos, então LOCA também incluirá referências a esses locais.
- LOCA\_ID deve ser único para o projeto e deve ser único para o sítio para permitir a consolidação dos dados. Considerações sobre este assunto devem ser feitas no início do projeto.
- LOCA\_FDEP será em geral nulo para pontos de locação que não sejam furos exploratórios, cavas, pilares ou outros elementos construídos abaixo do terreno.
- LOCA\_LOCA e LOCA\_CLST, proporcionam opções de agrupamento de locais. Estes agrupamentos podem ser especificados pelo Supervisor/Projetista da Investigação ao invés do Inspetor da Empreiteira. Usa-se LOCA\_LOCA para definir o agrupamento de um furo por região do sítio, ao passo que se usa LOCA\_CLST para indicar a fase da investigação.
- LOCA\_OFFS, LOCA\_CNGE e LOCA\_ALID permitem que os dados de locação sejam apresentados por avanço e off-set em relação a um alinhamento, como tipicamente usado para locação em projetos rodoviários e ferroviários.
- LOCA\_ORID, LOCA\_ORJO e LOCA\_ORCO, fornecem opções para o registro de dados de locação original para furos de outros levantamentos. Estes campos só são necessários se houver a combinação de dados de outros projetos, onde houve a necessidade de alterar o LOCA\_ID original, de modo a facilitar a unicidade dos LOCA\_IDs dentro do projeto em curso (Regra 10a).

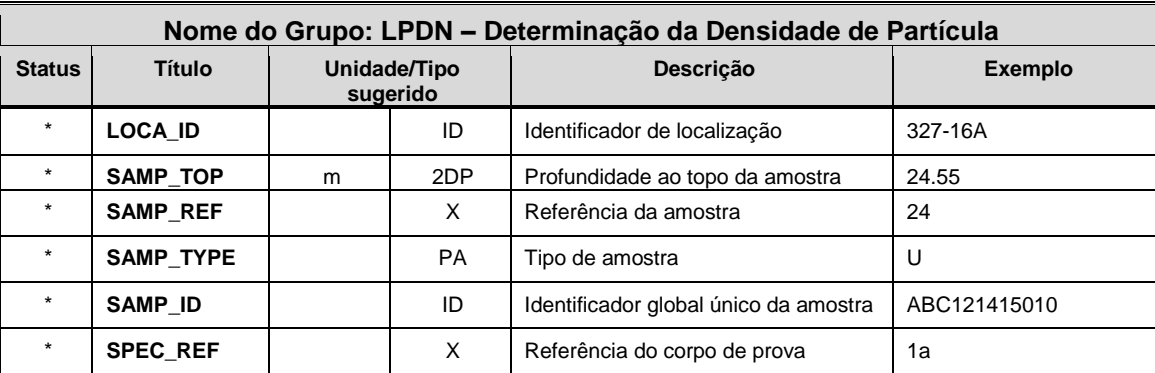

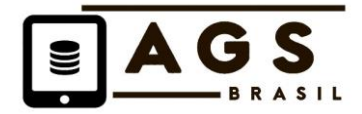

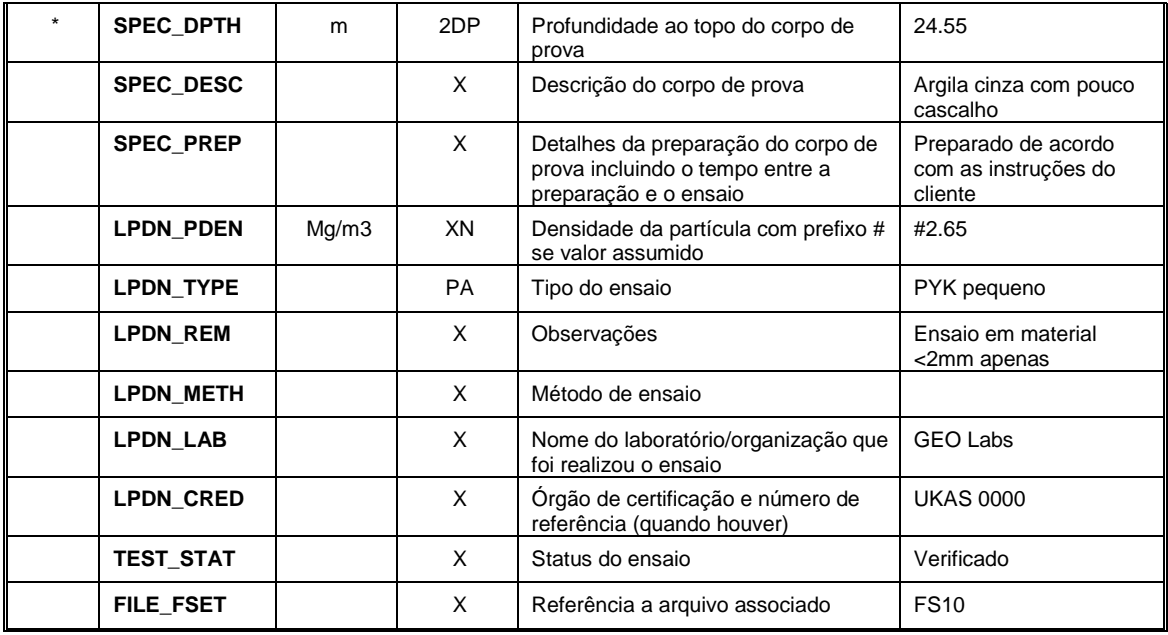

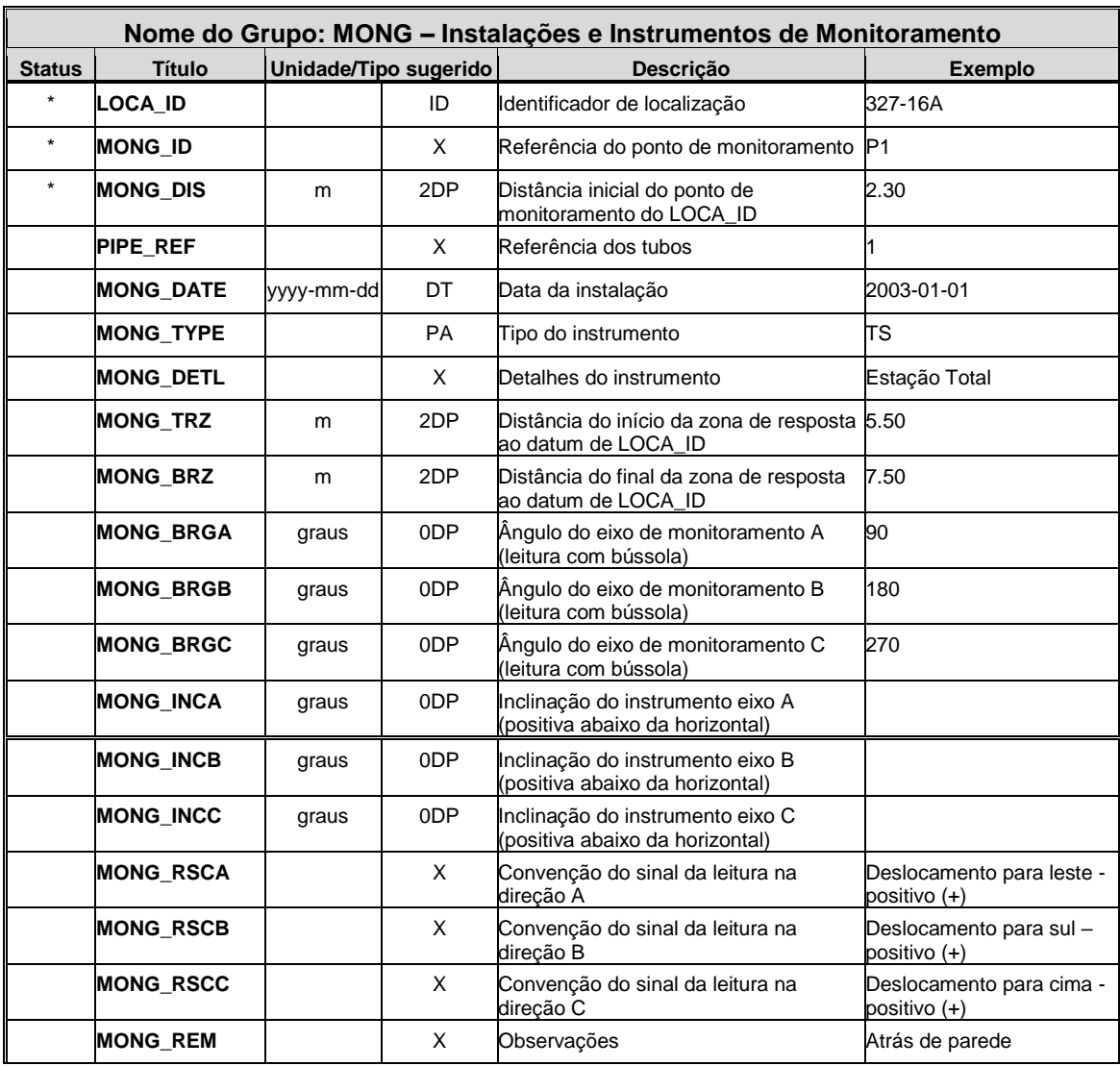

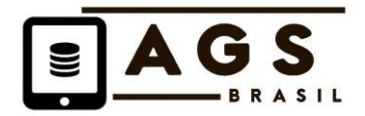

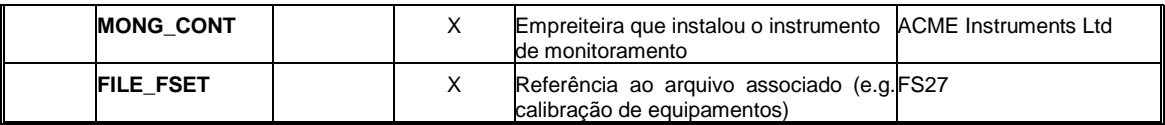

- Cada ponto de monitoramento deve ter uma identificação única detalhada em MONG\_ID. Comumente isto reflete a referência ou marca no instrumento real.
- MONG\_DETL deve ser usado para descrever a locação ou parâmetro do instrumento/sensor em termos específicos.
- Usa-se MONG\_CONT para incluir detalhes de qual organização instalou o dispositivo de monitoramento.

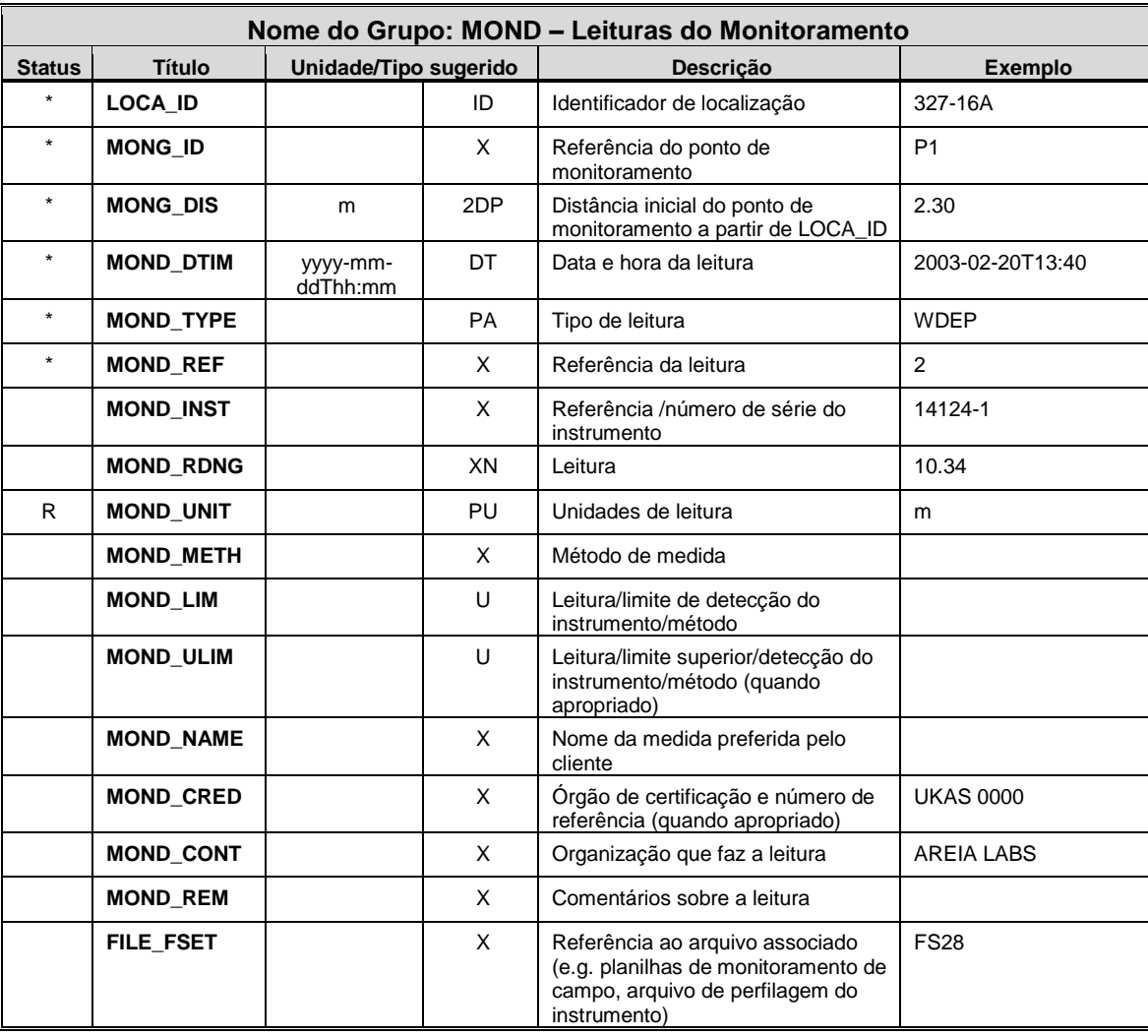

## **Notas de Orientação**

• Usa-se MOND para transferir medidas ou leituras de instrumentos ou equipamento de monitoramento geoambiental. Amostragem geoambiental e ensaios de laboratório devem ser inclusos nos grupos SAMP/ERES.

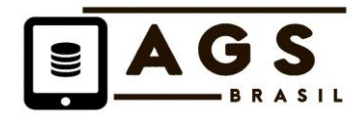

• MOND\_TYPE define a leitura, mas não o tipo do instrumento ou unidades (que são definidos em MONG\_TYPE e MOND\_UNIT respectivamente). Exemplos de abreviações em MOND\_TYPE incluem:

WDEP = Profundidade até a água a partir do datum de LOCA\_ID TEMP = Temperatura atmosférica STRA = Esforço na direção A FLOW = Vazão CURR = Corrente GCARD = Concentração de dióxido de carbono GOX = Concentração de oxigênio GMETH = Metano medido como porcentagem de LEL

- Uma lista completa de abreviações é fornecida na página da AGS inglesa: www.ags.org.uk.
- MOND\_UNIT é um campo REQUIRED (Regra 10b) que reforça a inclusão de unidades para todas as leituras de pontos de monitoramento no arquivo de dados. Quando não houver unidade para a leitura, os dados de MOND\_UNIT devem ser "-" para claramente mencionar este fato.
- Unidades inclusas em MOND\_UNIT devem ser completamente definidas no grupo UNIT (Regra 15). É possível que as unidades requeiram conversão quando os dados forem recebidos e amalgamados em bases de dados de projeto para assegurar que são consistentes pelas parcelas de monitoramento e apropriados para avaliação.
- Quando um instrumento registra mais de um parâmetro para cada leitura, por exemplo, os três componentes do levantamento por estação total, ou a temperatura e pressão, então cada leitura terá uma entrada separada.
- Se um incidente prejudicar um instrumento ou uma leitura de dados em um único instrumento, então será melhor que o fato seja relatado como uma observação em MOND\_REM na data e na hora em que ocorreu ou foi observado, e associado com a leitura prejudicada e.g. 'Instalação vandalizada. Tampa danificada'.
- Se houver um evento no local que for de natureza mais geral e que puder afetar os resultados em vários instrumentos, então o fato pode ser relatado em PREM ou TREM como uma observação relacionada ao momento.

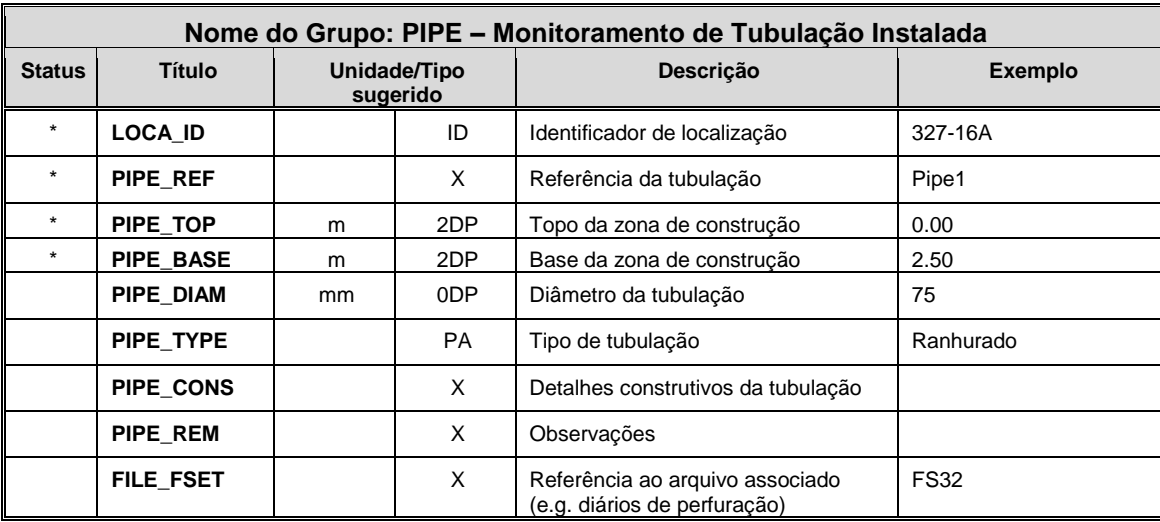

## **Notas de Orientação**

- Usa-se PIPE para transferir comprimentos de tubulação instalada em furo exploratório para o acesso da instrumentação.
- Uma linha de dados é incluída para cada comprimento/tipo/diâmetro de combinação de tubulação em um furo.
- PIPE\_TYPE seria uma abreviação e define a forma gráfica usada para representar a tubulação da instalação em relatórios ou diagramas.

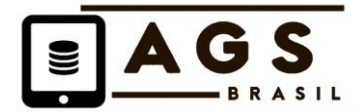

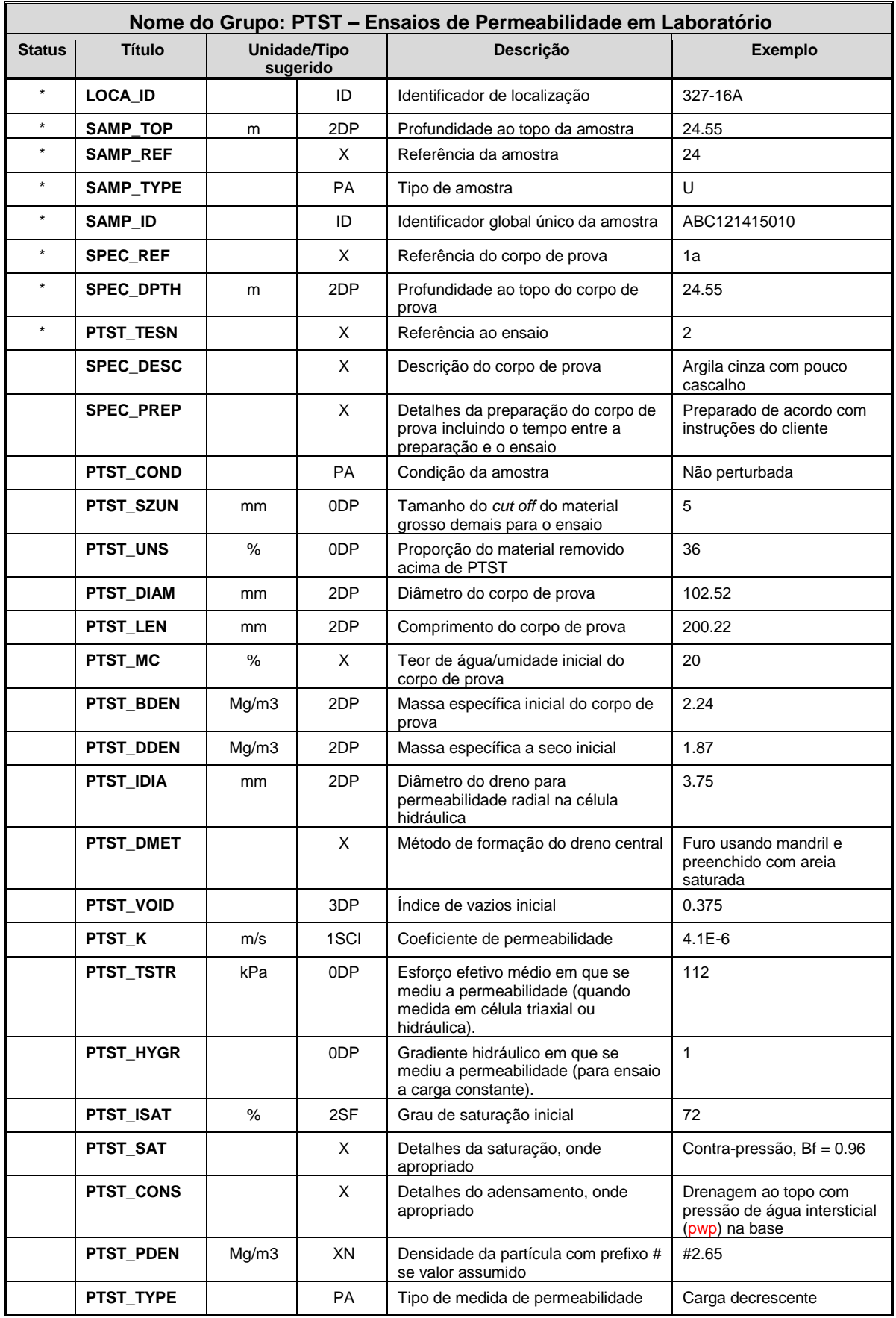

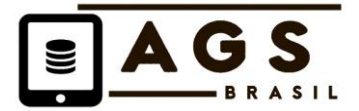

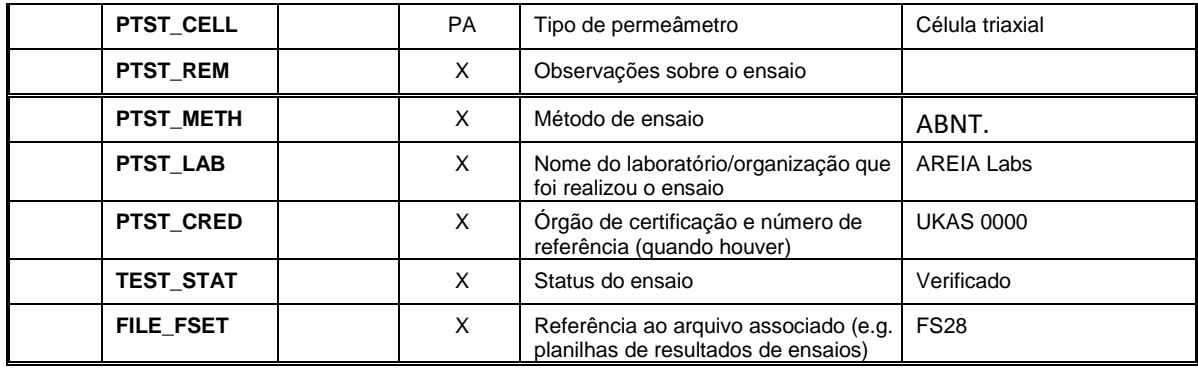

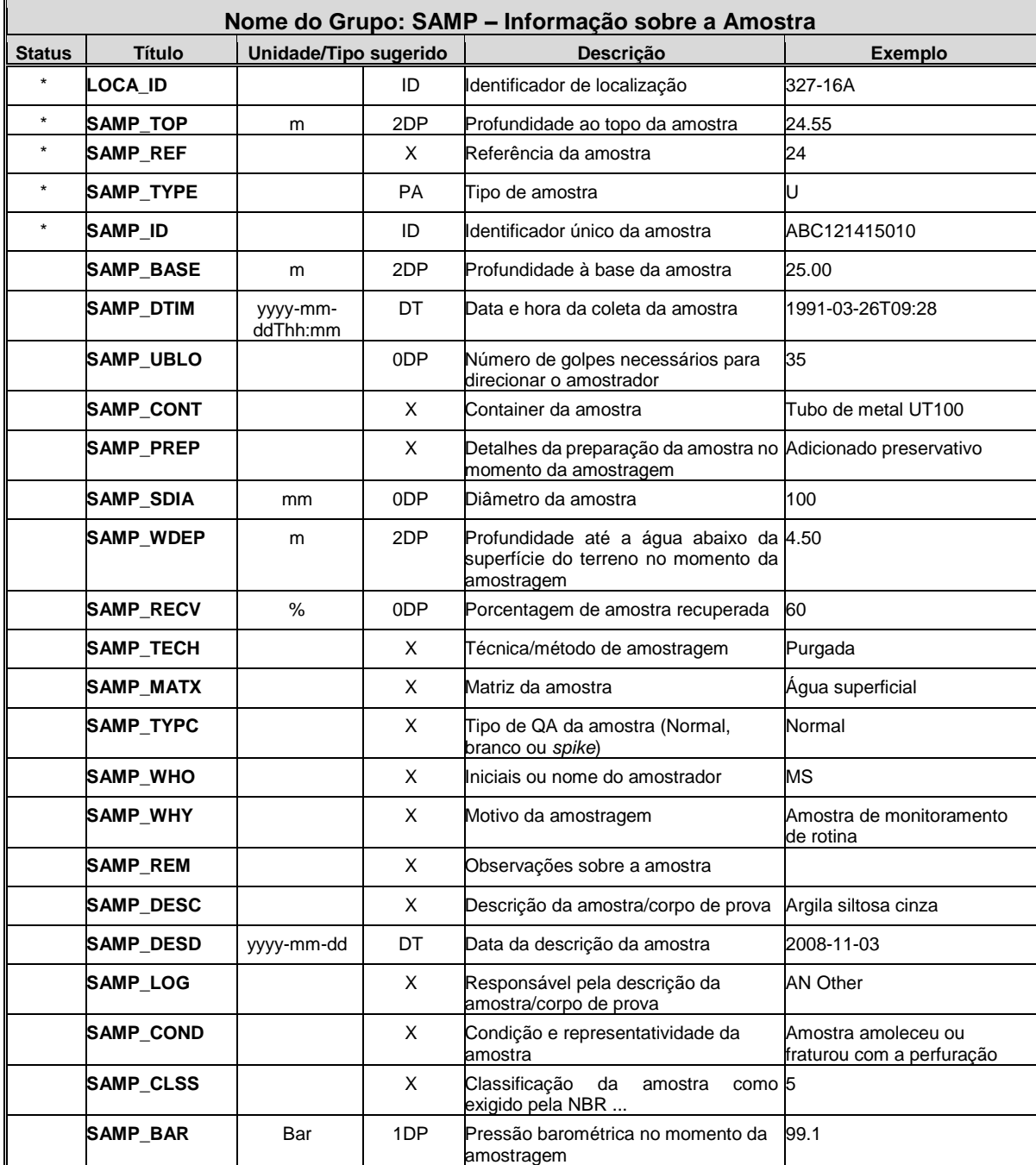

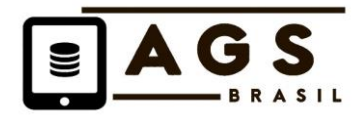

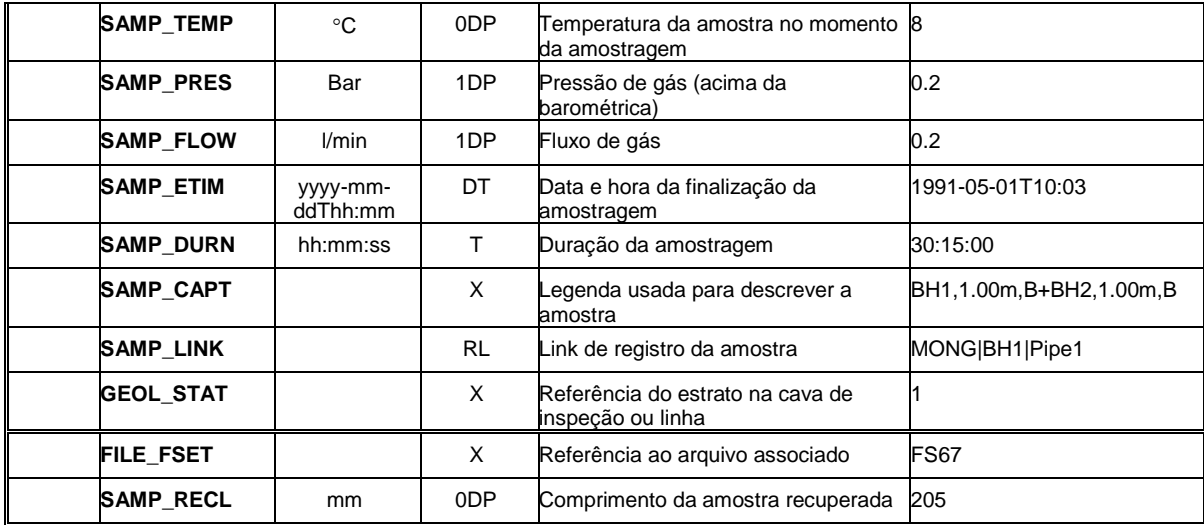

- Usa-se o grupo SAMP para registrar todas as amostras; e.g. aquelas obtidas durante a amostragem de campo ou monitoramento ou sub-amostras geradas em laboratório.
- SAMP\_ID foi adicionado como um identificador único de amostra para ressaltar o processo de reintegração dos resultados de ensaios de laboratórios subcontratados e/ou usados para conter o código de barras ou referências de etiquetas pré-preparadas. Fornece maior flexibilidade para acomodar diferentes metodologias. Uma explanação completa dos usos do SAMP\_ID é oferecida na página da AGS na internet.
- Não há obrigatoriedade de se usar o SAMP\_ID, e este pode ser nulo (Regra 12).
- SAMP\_LINK foi adicionado para permitir o completo detalhamento da fonte das amostras. O campo SAMP\_LINK é um formato Record Link (RL) como definido na Regra 11 e Nota v.
- Ao selecionar abreviações para uso em SAMP\_TYPE, deve-se permitir o uso de codificação ou sufixos adicionais às abreviações padrão para refletir os tipos de amostra e os métodos de coleta aplicados para fins de mensuração/pagamento.
- SAMP\_PREP permite que detalhes sobre a preparação da amostra sejam inclusos. O uso típico seria para detalhar as precauções tomadas com amostras para ensaios químicos ou ambientais futuros.
- SAMP\_LOG e SAMP\_DESD permitem que se inclua o nome de quem descreve a amostra e a data da descrição.
- SAMP\_COND foi incluída para o fornecimento de quaisquer comentários sobre condições, representatividade e confiabilidade da amostra.
- SAMP\_ETIM e SAMP\_DURN permitem dados que descrevem a duração da amostragem, caso for necessário. Isto pode ser importante em aplicações da amostragem ambiental.
- SAMP\_CAPT fornece a descrição da composição da amostra no caso de ser amalgamada.
- SAMP\_RECL destina-se principalmente para amostras em tubulação.

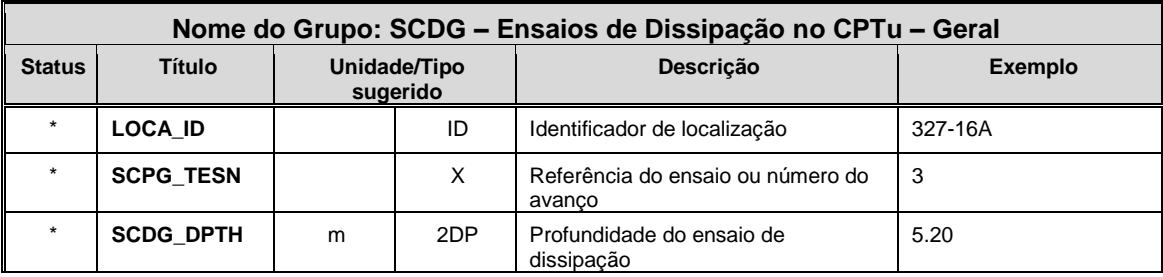

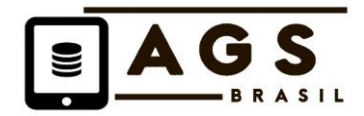

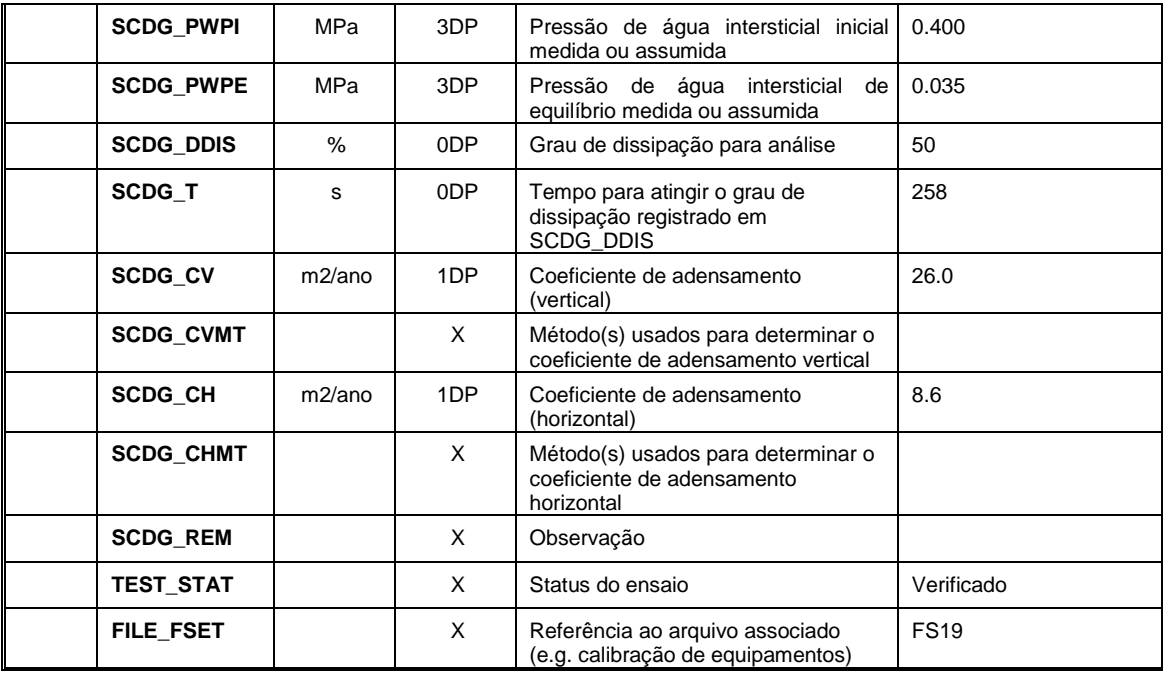

• SCDG deve ser usado para registrar a informação geral relativa aos ensaios de dissipação realizados durante o ensaio de penetração de cone estático.

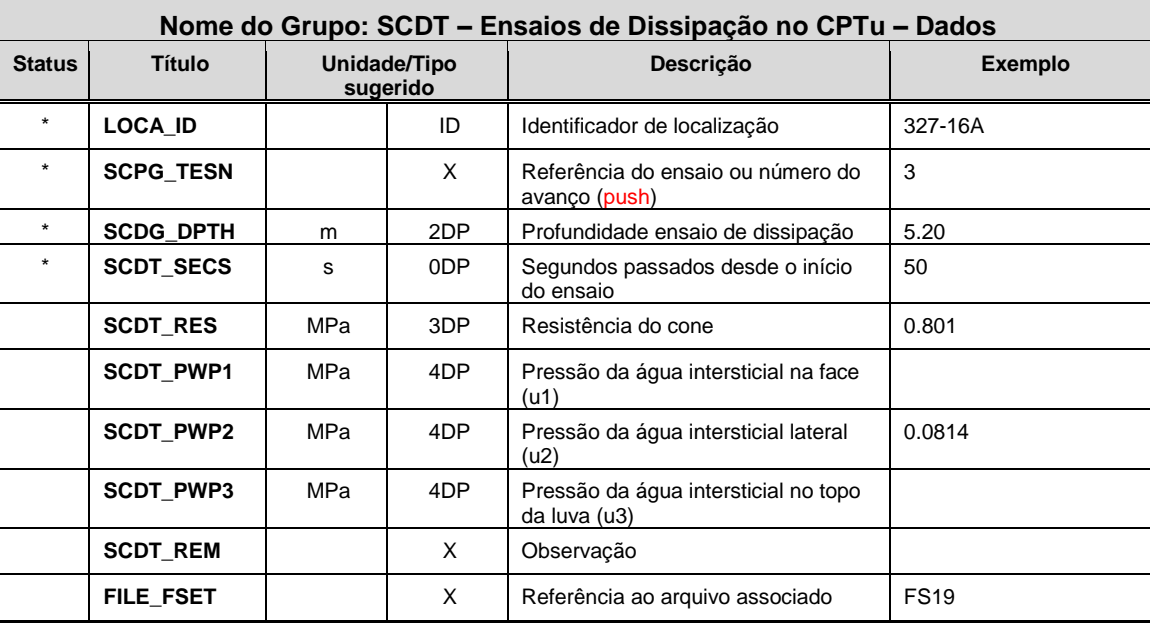

## **Notas de Orientação**

• Usa-se o SCDT para incluir leituras dos ensaios de dissipação convertidas dos dados de mensuração usando fatores de calibração requeridos.

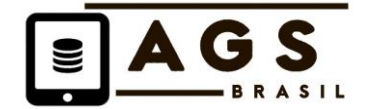

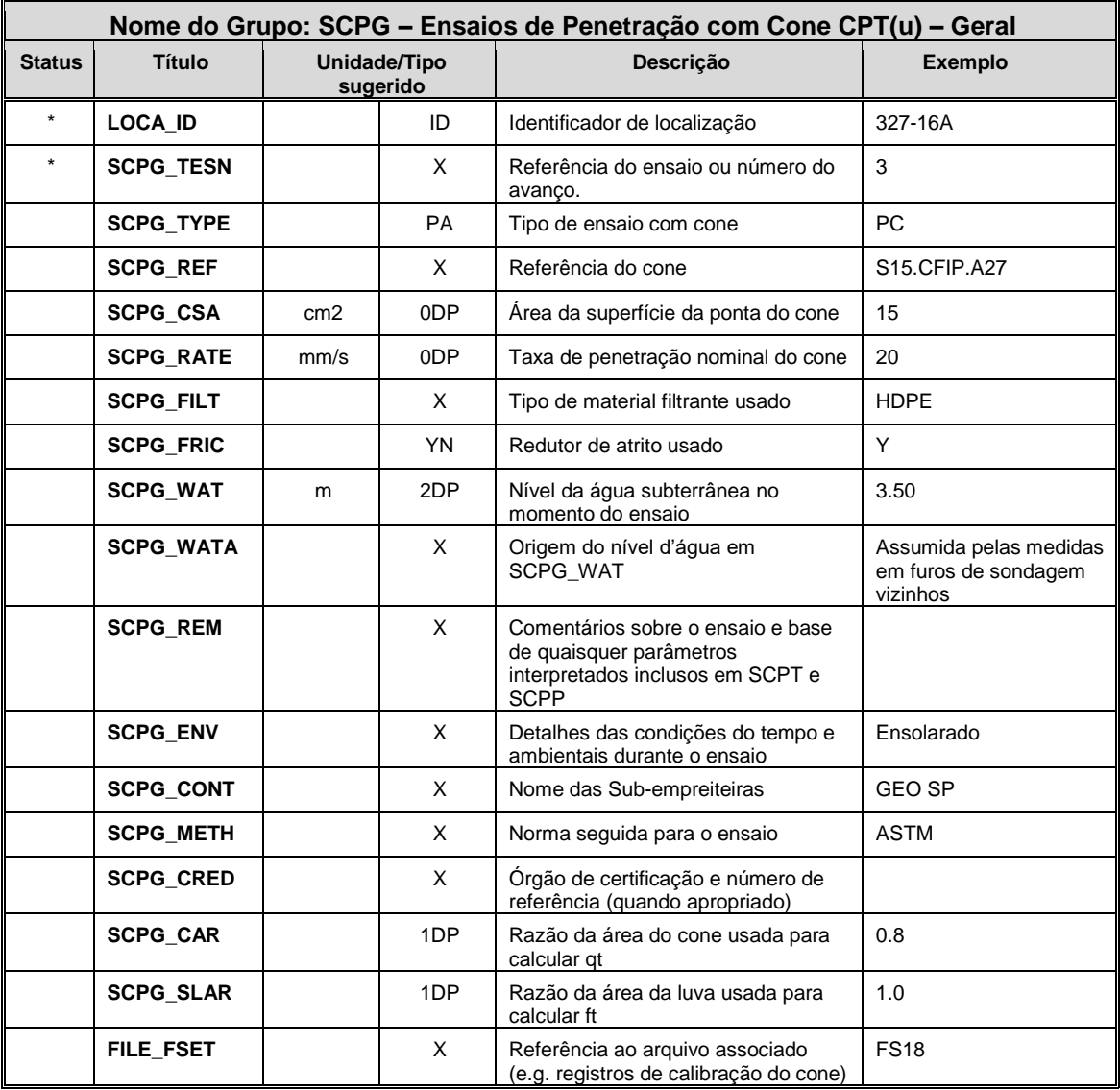

- Usa-se SCPG para registrar a informação geral sobre os ensaios de penetração com cone estático (CPT).
- Ensaios com medidores de pressão usando o equipamento do CPT (e.g. cone ou medidor de pressão dirigido) devem ser registrados em PMTG e grupos associados.
- SCPG\_FILT e SCPG\_FRIC são incluídos já que reportam requisitos da BS1377.
- SCPG\_WATA é necessário para esclarecer a origem do nível d'água registrado em SCPG\_WAT.
- Usa-se SCPG\_REM para transferir comentários sobre o ensaio e quaisquer parâmetros interpretados. SCPG\_REM pode referir-se ao grupo STND em que informação completa sobre normas e referências é fornecida.
- O ensaio CPT é frequentemente realizado por especialistas sub-contratados. Inclui-se SCPG\_CONT para registrar seu nome.
- SCPG\_CAR e SCPG\_SLAR são incluídos para transferir informação usada para calcular qt e ft.

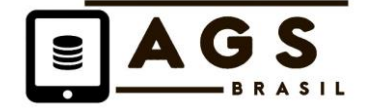

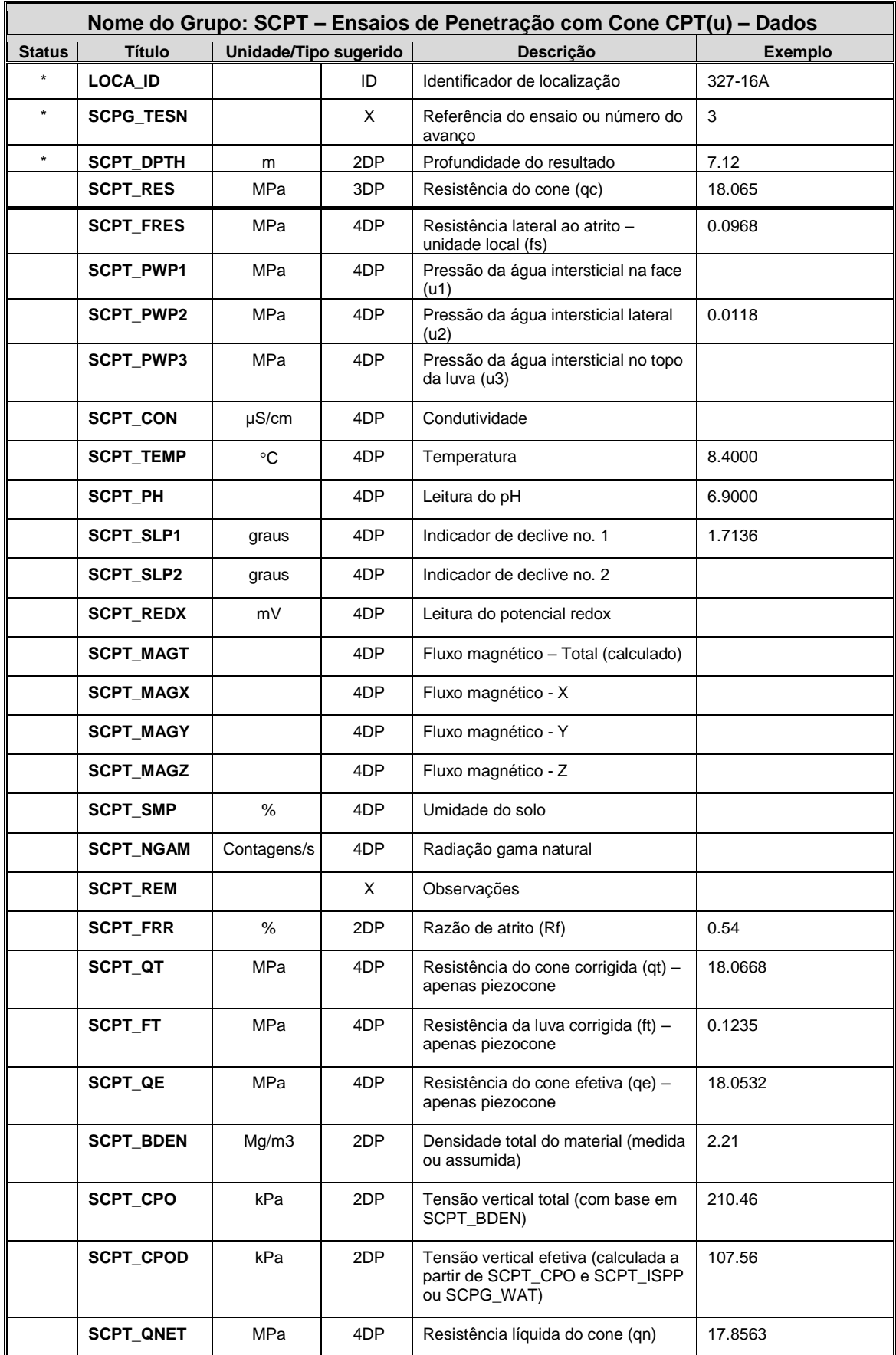

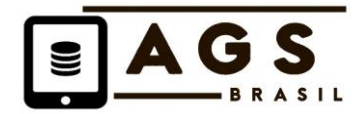

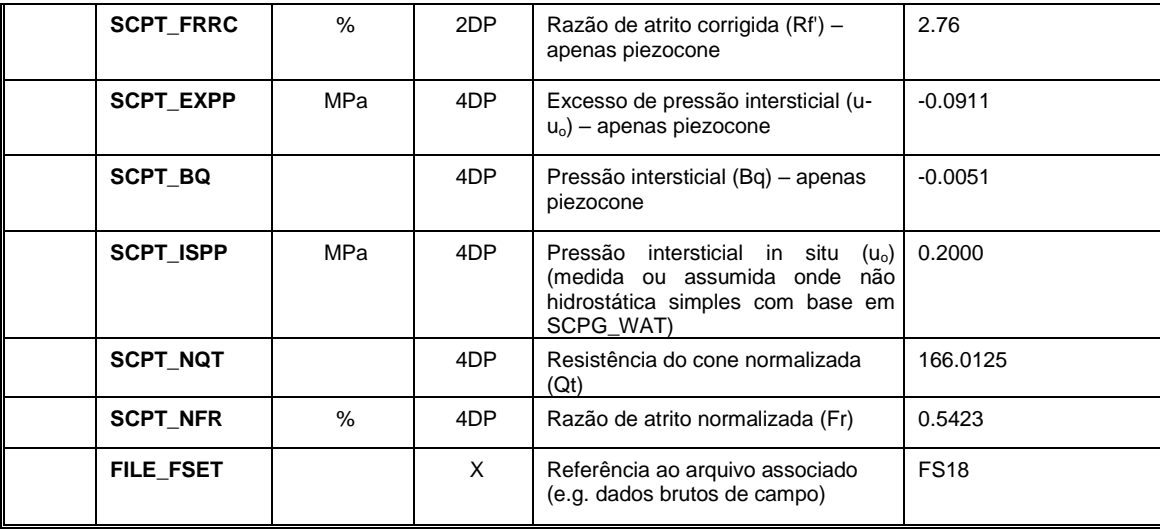

- Usa-se SCPT para incluir as leituras do cone convertidas a partir de dados de mensuração usando quaisquer fatores de calibração requeridos e outras fórmulas matemáticas empregadas pelo contratado para a medição de acordo com a especificação.
- Leituras inclusas no grupo dependerão do ensaio realizado. Por exemplo, os parâmetros do terreno medidos e inclusos neste grupo irão depender do tipo de ensaio / cone.
- A intensidade de fluorescência, leituras do tubo fotomultiplicador, PID, FID e dados de condutividade requerem interpretação gráfica. Estes foram removidos.
- SCPT\_BDEN e SCPT\_ISPP permitem hipóteses complexas sobre densidade e perfis piezométricos. Explanação sobre essas hipóteses é necessária em SCPG\_REM.
- Os requisitos para transferir dados em SCPT devem ser completamente especificados no início do ensaio na especificação da investigação.

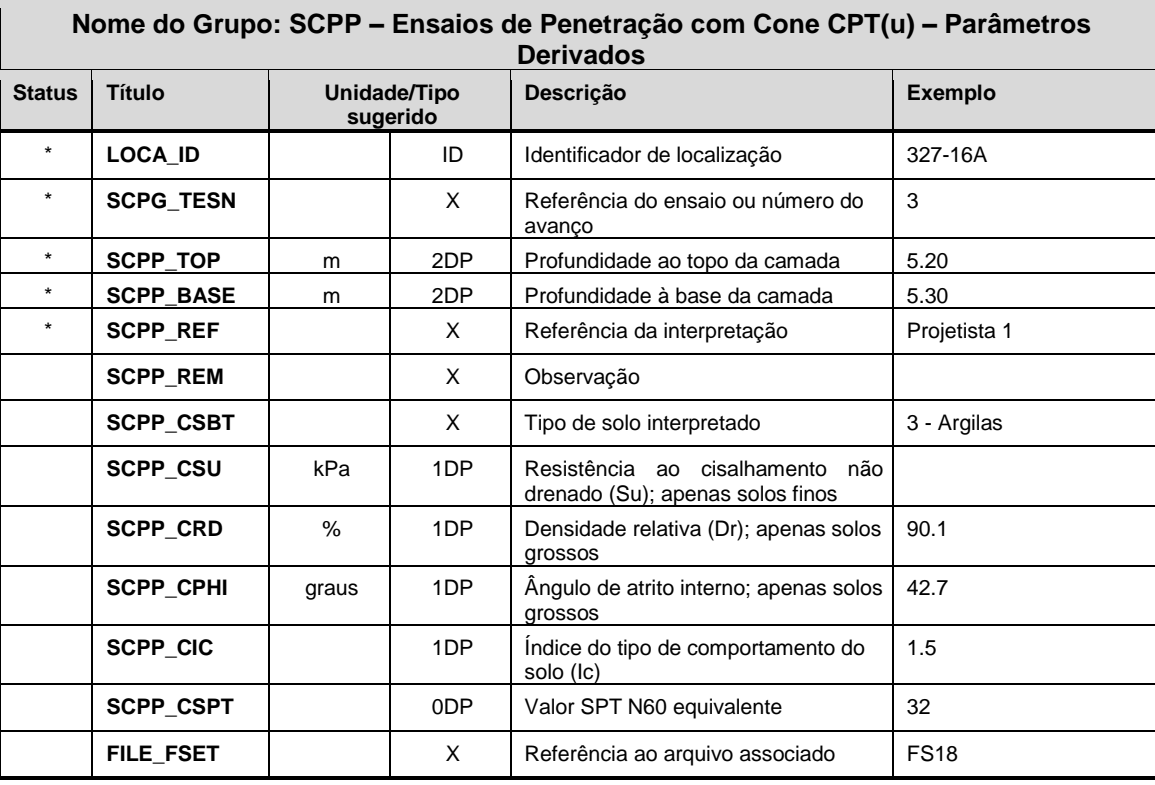

- Usa-se o grupo SCPP para transferir parâmetros de solo derivados determinados a partir de dados do ensaio CPT. O requisito para esta informação como parte do relatório de investigação do terreno deve ser completamente especificado no início da investigação. A especificação pode prescindir do detalhamento dos método(s) interpretativo(s) a serem usados.
- É dada uma referência à interpretação em SCPP\_REF que define quem e possivelmente como a interpretação foi realizada.
- Detalhes das normas e métodos usados para os cálculos devem ser inclusas em SCPG\_REM. Por sua vez, SCPG\_REM pode referir-se ao grupo STND onde informação completa sobre normas e referências pode ser fornecida.
- Quando a interpretação do tipo de solo levando a descrições dos estratos do tipo furo de sondagem é realizada, a informação deve ser dada em GEOL.
- The coeficiente de adensamento é calculada a partir de dados do ensaio de dissipação inclusos em SCDG e SCDT.

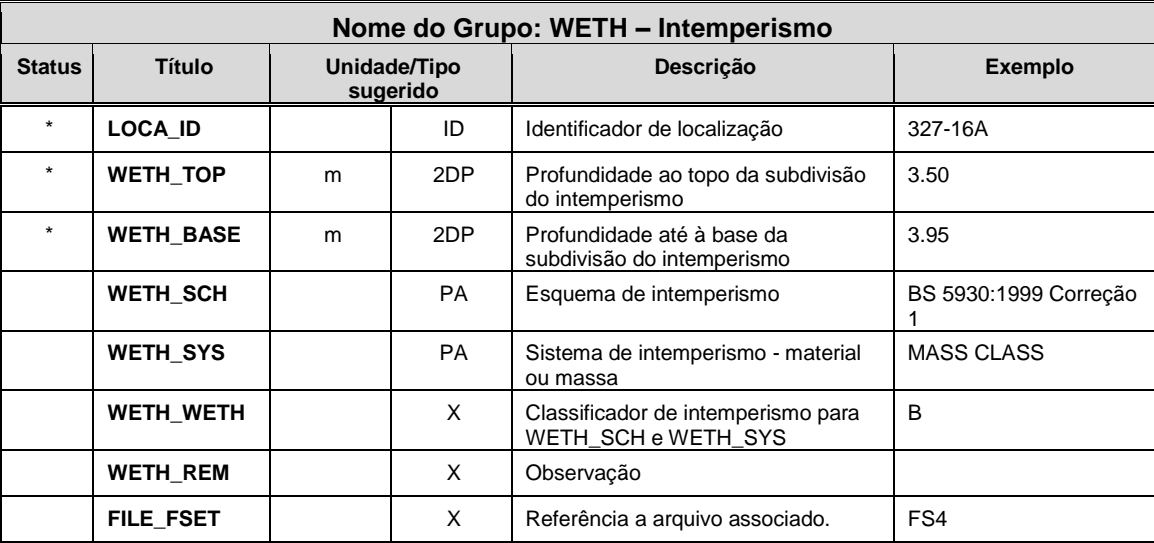

#### **Notas de Orientação**

- Usam-se WETH\_SCH e WETH\_SYS para identificar o esquema de intemperismo utilizado e se é material ou massa que está sendo descrito.
- BS 5930: 1999 (pré-Correção 1) oferece cinco 'Abordagens' para identificar e classificar o estado de intemperismo em testemunhos e faces de rocha fornecidos em EGGS WP – Intemperismo de Rocha (1995). Apesar do sistema EN, este é o esquema preferido; porém se for necessária a estreita aderência à EN ISSO, Abordagens 2 e 3 não são disponíveis.
- BS EN 14689-1:2003 ou BS5930: 1999 (Correção 1) fornece a escala de estágios de intemperismo do maciço rochoso que então se relaciona a uma descrição para os Graus = 0 a 5. Entretanto, EN coloca que "classificações locais mais específicas podem ser disponíveis e podem ser usadas onde são úteis e não ambíguas". Isto tem sido interpretado como significando Abordagens 4 e 5 (Classes A - E) do BS 5930: 1999 (pré-Correção 1). Abordagens 2 e 3 não estão mais disponíveis para uso. BS 5930 Correção 1 também afirma que outras descrições sobre o estado de intemperismo podem ser usadas. Uma alternativa é o Geoguide 3.
- Isto significa que da mesma forma que descrições especiais específicas para tipos de rocha (e.g. no Reino Unido: *Chalk, Mercia Mudstone*) outros sistemas podem ser usados. Isto, então, permite o uso de:

Graus = I a VI, Zonas = 1 a 6, Classes = A a E, por exemplo, ou classificadores mais complexos. Estes são todos sistemas/métodos praticados no Reino Unido atualmente. O BS e EN referem-se ao intemperismo de

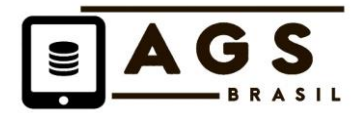

rochas, mas há classificações de intemperismo derivadas de solos (Estratos sólidos nos mapas do BGS), tais como a London Clay.

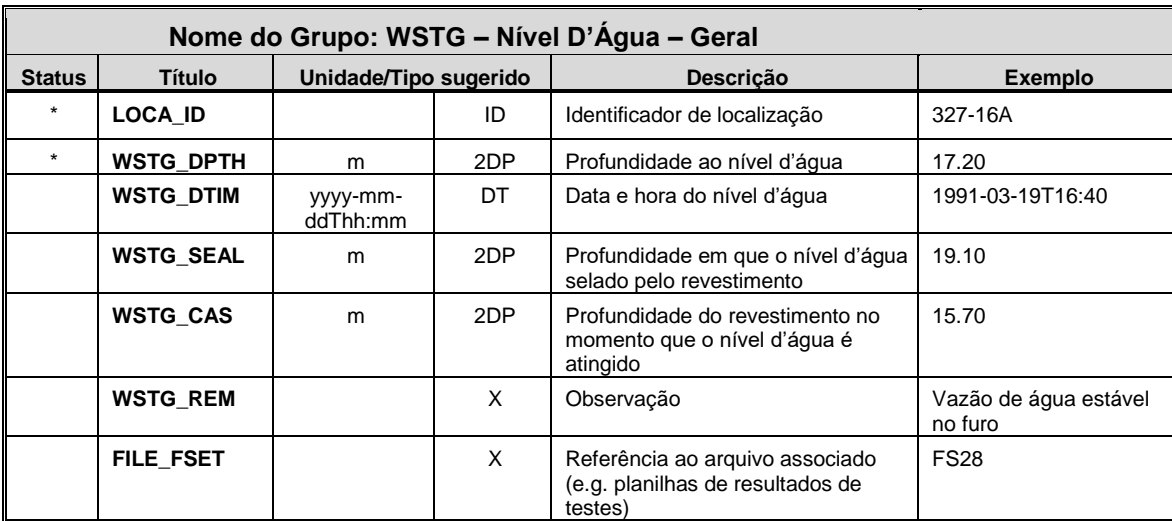

## **Notas de Orientação**

- WSTG e WSTD são usados para registrar informação sobre o comportamento da água encontrada durante o progresso de um furo exploratório.
- Níveis d'água registrados durante a amostragem ou o ensaio em furos exploratórios são registrados no grupo apropriado junto com os dados relacionados. Leituras da água em medidores (piezômetros) são registradas no Grupo MOND.

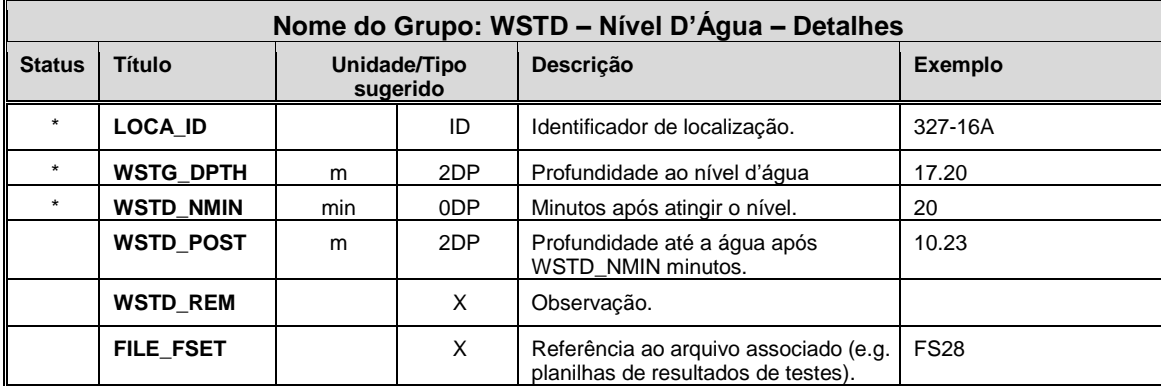

#### **Notas de Orientação**

• Ver notas fornecidas com WSTG.

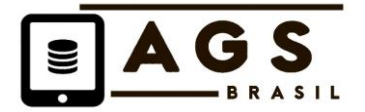

Documentação complementar, listas de abreviações, exemplos de arquivos, entre outros estarão acessíveis em [www.padraoags.com.br.](http://www.padraoags.com.br/)

Fim do documento